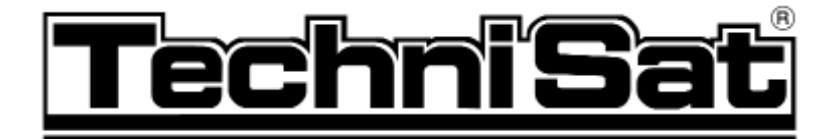

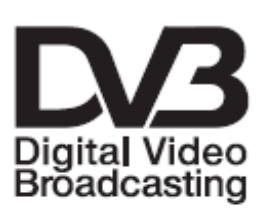

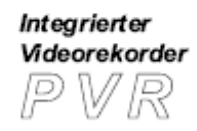

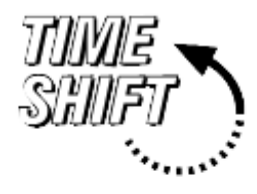

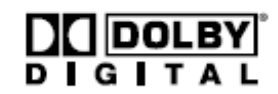

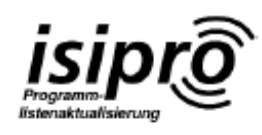

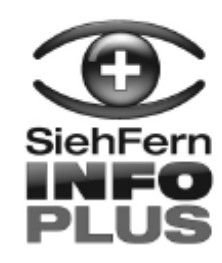

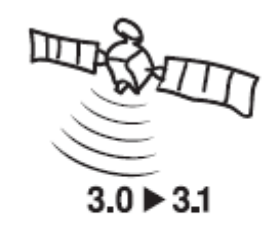

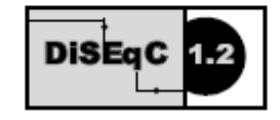

 $\frac{1}{2}$  $\mathbf{I}$  $!#$  $!#$ 

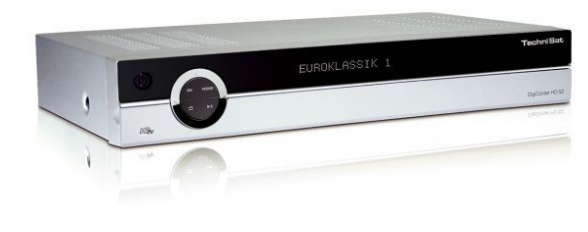

 $\begin{array}{cc} \bullet & ( \end{array}$  $$ % ! & 8' ()$  $\frac{1}{2}$   $\frac{1}{2}$   $\overline{a}$ ,  $\overline{a}$ ,  $\overline{a}$ &  $() / 0 1)20(3/410 / 0.5$ 

 $\frac{1}{2}$ 

## <span id="page-1-31"></span>6 1 %

<span id="page-1-30"></span><span id="page-1-29"></span><span id="page-1-28"></span><span id="page-1-27"></span><span id="page-1-26"></span><span id="page-1-25"></span><span id="page-1-24"></span><span id="page-1-23"></span><span id="page-1-22"></span><span id="page-1-21"></span><span id="page-1-20"></span><span id="page-1-19"></span><span id="page-1-18"></span><span id="page-1-17"></span><span id="page-1-16"></span><span id="page-1-15"></span><span id="page-1-14"></span><span id="page-1-13"></span><span id="page-1-12"></span><span id="page-1-11"></span><span id="page-1-10"></span><span id="page-1-9"></span><span id="page-1-8"></span><span id="page-1-7"></span><span id="page-1-6"></span><span id="page-1-5"></span><span id="page-1-4"></span><span id="page-1-3"></span><span id="page-1-2"></span><span id="page-1-1"></span><span id="page-1-0"></span>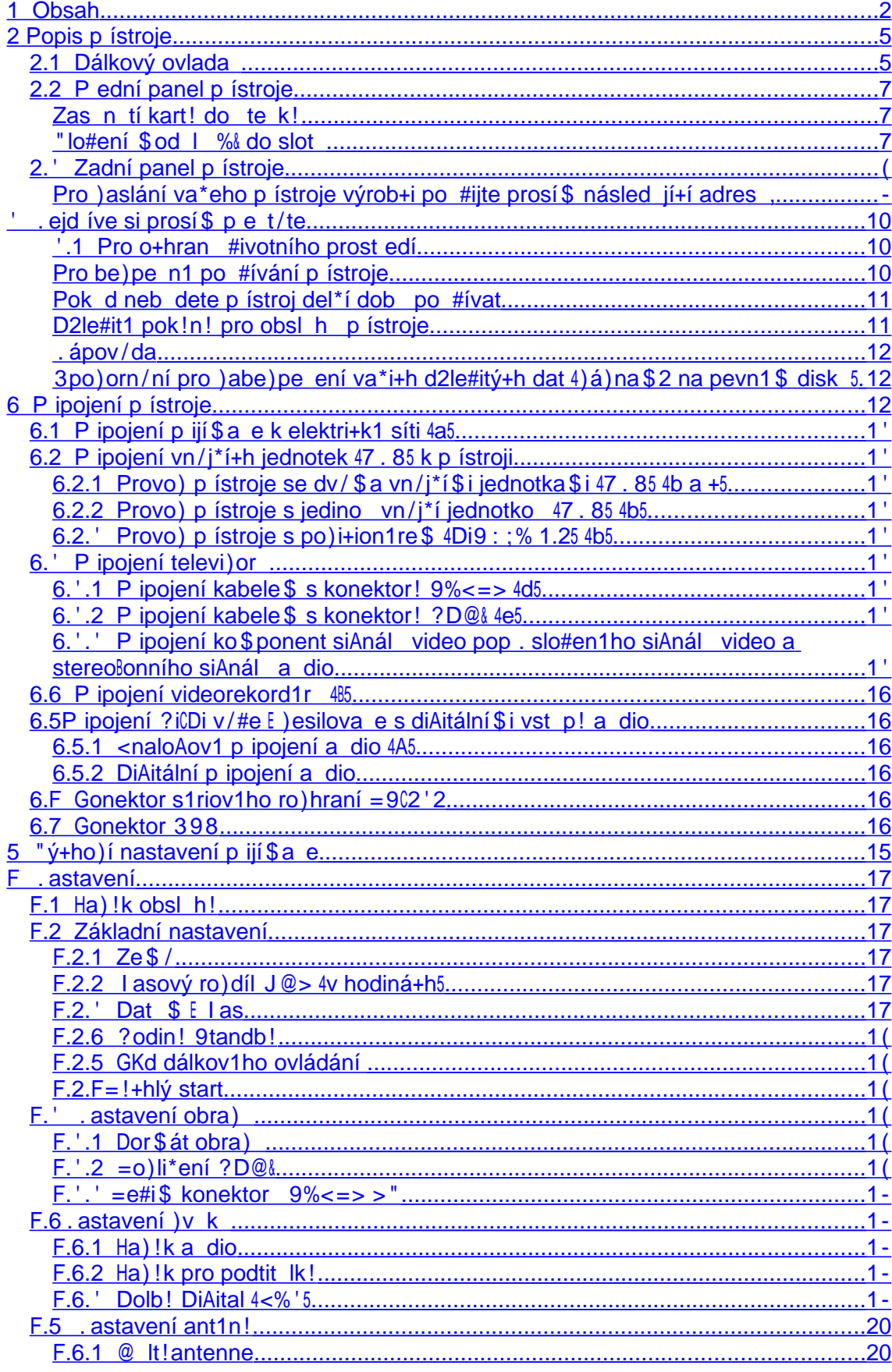

<span id="page-2-51"></span><span id="page-2-50"></span><span id="page-2-49"></span><span id="page-2-48"></span><span id="page-2-47"></span><span id="page-2-46"></span><span id="page-2-45"></span><span id="page-2-44"></span><span id="page-2-43"></span><span id="page-2-42"></span><span id="page-2-41"></span><span id="page-2-40"></span><span id="page-2-39"></span><span id="page-2-38"></span><span id="page-2-37"></span><span id="page-2-36"></span><span id="page-2-35"></span><span id="page-2-34"></span><span id="page-2-33"></span><span id="page-2-32"></span><span id="page-2-31"></span><span id="page-2-30"></span><span id="page-2-29"></span><span id="page-2-28"></span><span id="page-2-27"></span><span id="page-2-26"></span><span id="page-2-25"></span><span id="page-2-24"></span><span id="page-2-23"></span><span id="page-2-22"></span><span id="page-2-21"></span><span id="page-2-20"></span><span id="page-2-19"></span><span id="page-2-18"></span><span id="page-2-17"></span><span id="page-2-16"></span><span id="page-2-15"></span><span id="page-2-14"></span><span id="page-2-13"></span><span id="page-2-12"></span><span id="page-2-11"></span><span id="page-2-10"></span><span id="page-2-9"></span><span id="page-2-8"></span><span id="page-2-7"></span><span id="page-2-6"></span><span id="page-2-5"></span><span id="page-2-4"></span><span id="page-2-3"></span><span id="page-2-2"></span><span id="page-2-1"></span><span id="page-2-0"></span>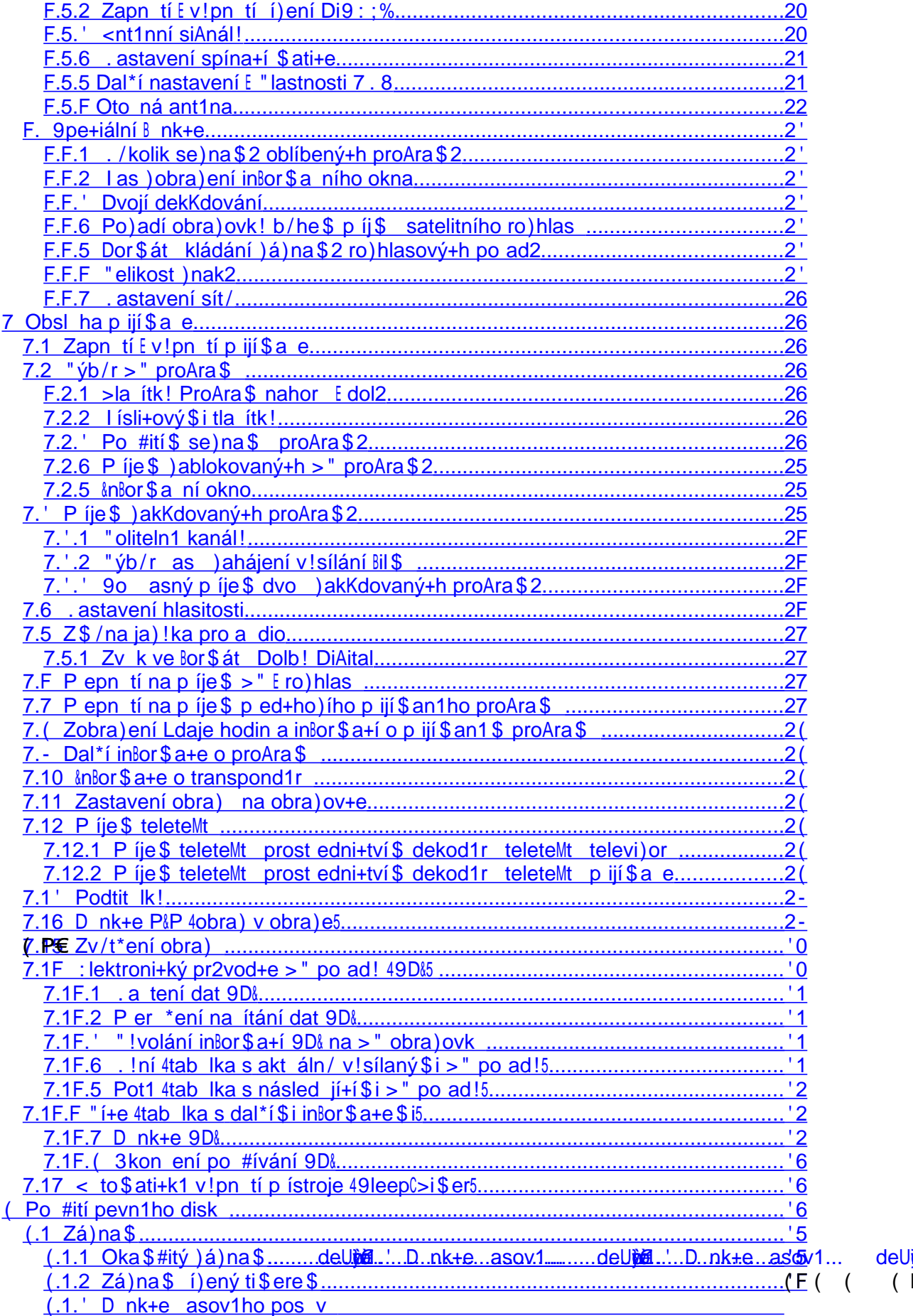

<span id="page-4-6"></span><span id="page-4-5"></span><span id="page-4-4"></span><span id="page-4-3"></span><span id="page-4-2"></span><span id="page-4-1"></span>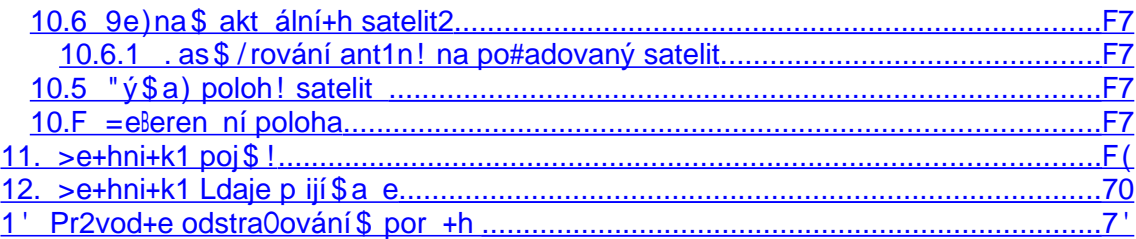

# <span id="page-4-0"></span>&

### .6-#

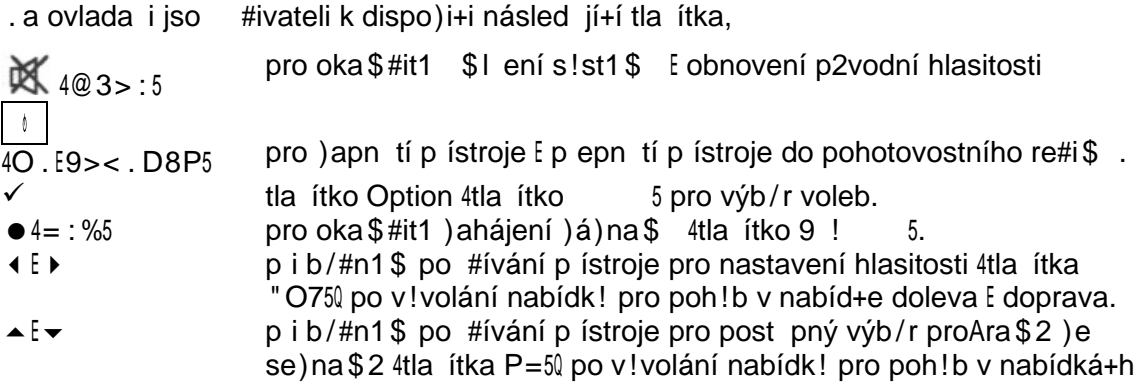

:

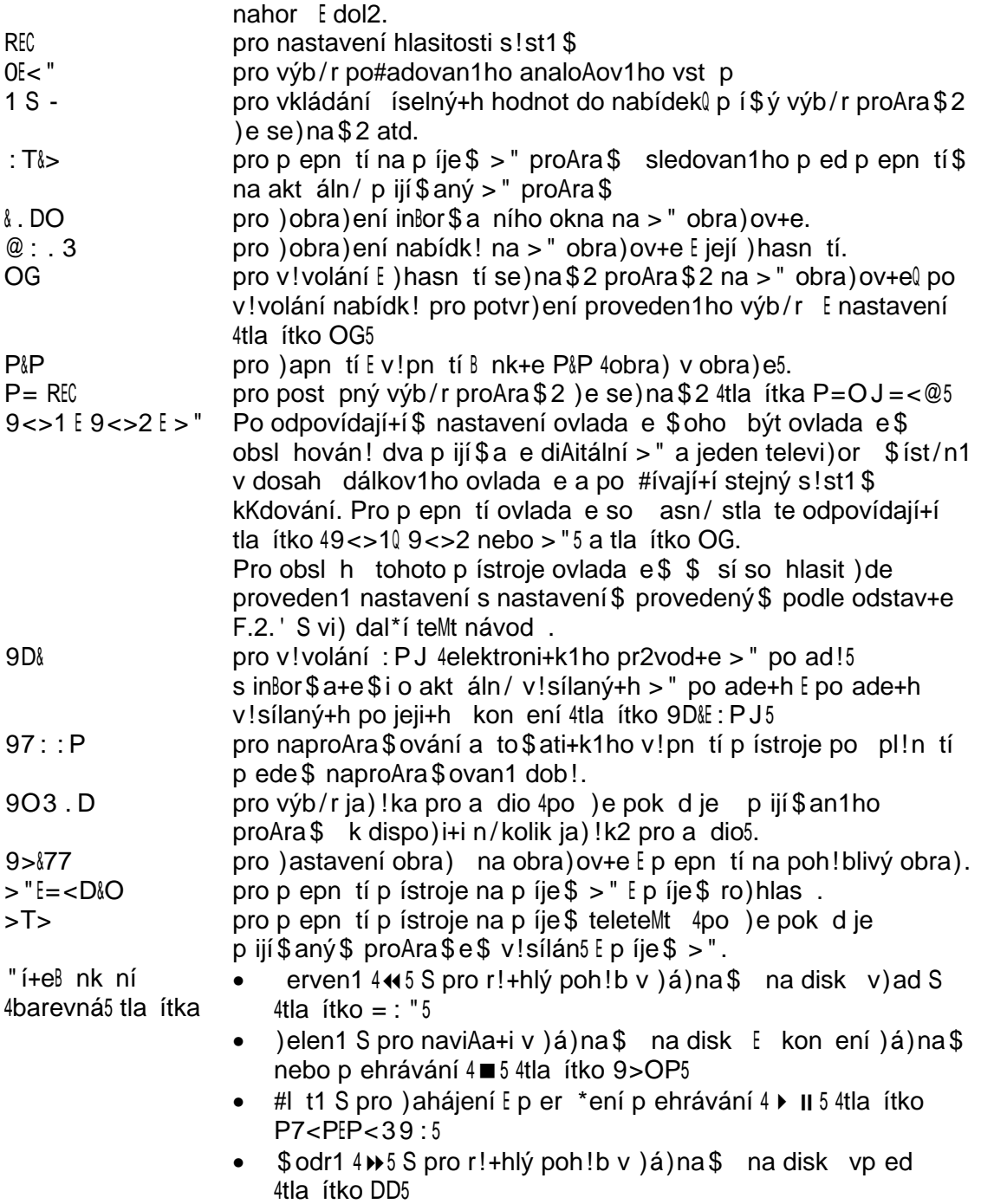

Podrobný popis  $\beta$  nk+í jednotlivý+h tla ítek ovlada e nale)nete v dal\*í\$ teMt návod popise+h obsl h! jednotlivý+h B nk+í p ístroje.

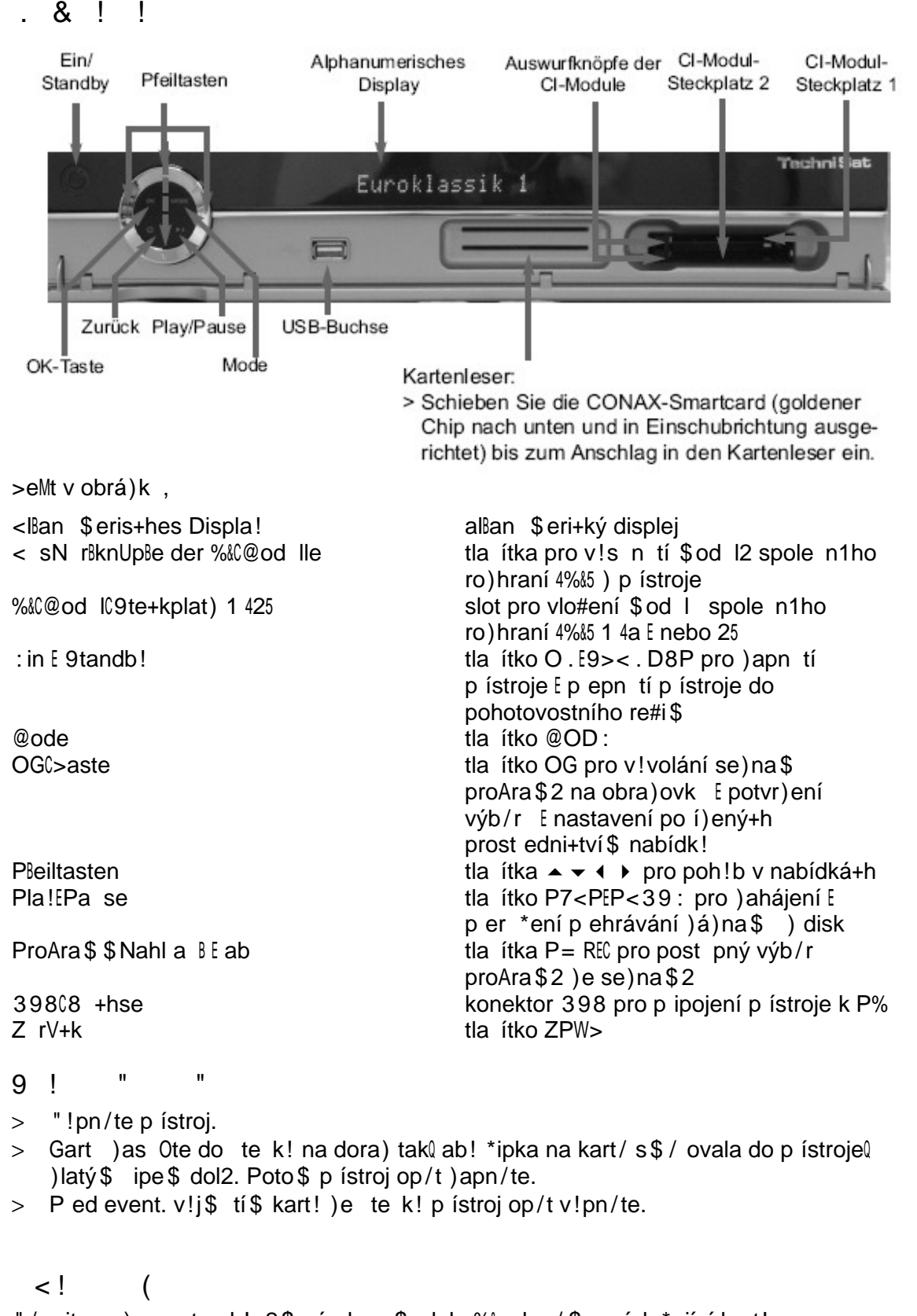

<span id="page-6-1"></span><span id="page-6-0"></span>"/n jte po) ornost pok!n2\$ výrob+e \$od l % a k n/\$ p ísl \*ejí+í kart!.

- $>$  "!pn/te p ístroj.
- $>$  Do \$od | % vlo#te odpovídají+í kart.
- > Opatrn/) as Ote \$ od I na dora) do slot a poto \$ p ístroj ) apn/te.
- $>$  P ed event. v!j\$ tí\$ \$od | ) p ístroje p ístroj v!pn/te.

### .79!!

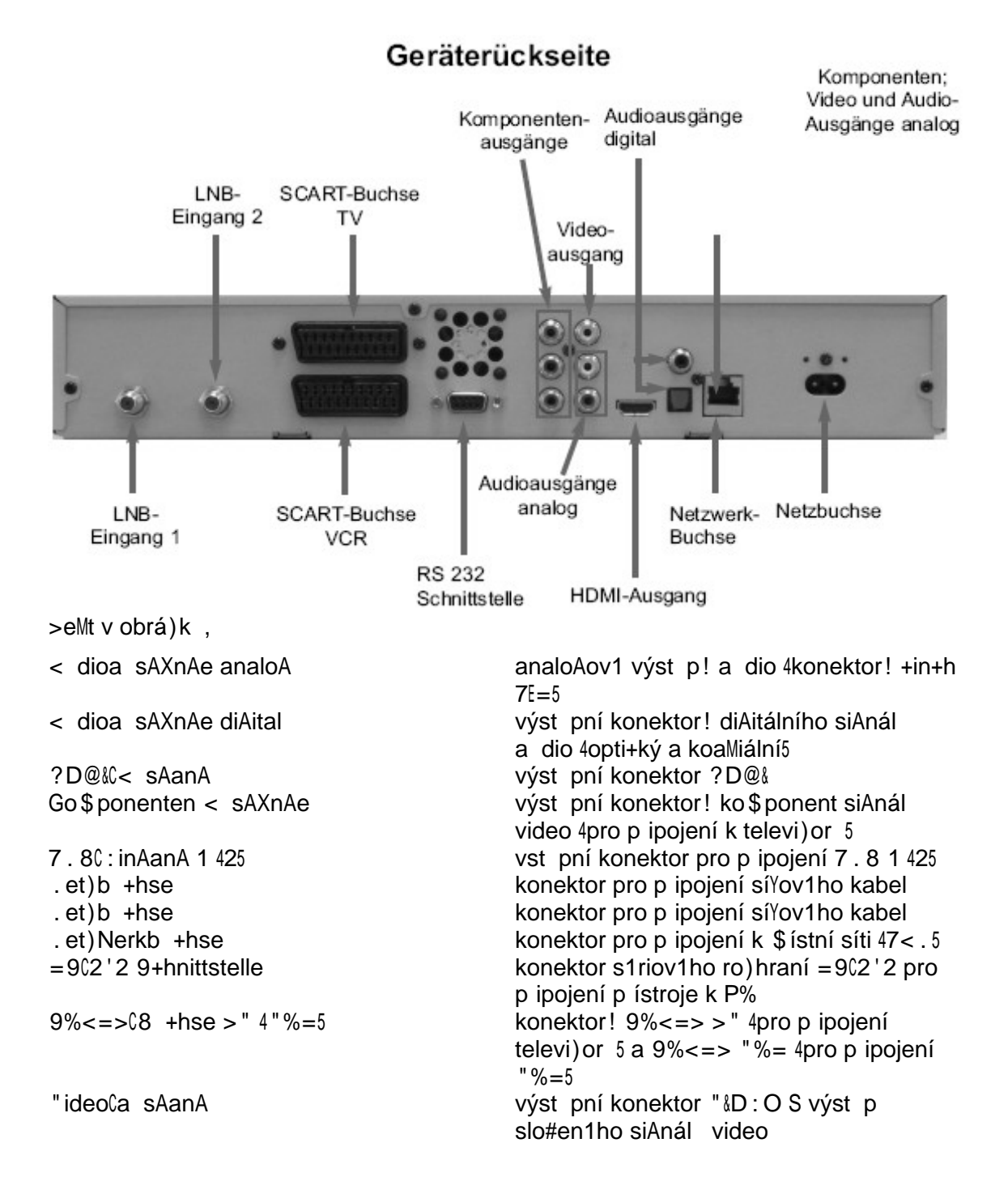

"á#ený)áka)ník 0

srde n/ vá\$ blahop eje\$e k va\*e\$ ro) hodni í k nák pitohoto výrobki. Pedkládaný návod b! \$/l vá\$ být nápo\$o+en v opti\$ální\$ v! #ití \$noha Bnk+í va\*eho novího diAitálního p ijí\$a e D"809 s pevný\$ diske\$.  $A$ ávod js $\epsilon$ e se sna#ili sestavit tak $\lambda$ ab! b!l +o  $\epsilon$ o#ná nejsro)  $\epsilon$ iteln/j\*í a současní +o neistr $n/i<sup>*</sup>$ í. 90 ástí návod jsou <sup>\*</sup>e+hn! in $\delta$ or $\delta$ a+e $\ell$ n tní pro správnou obsluhu a v! #ití v\*e+h vlastností p ijí\$a el kro\$ / toho návod obsah je infor\$a+e n tn1 pro akt ali)a+i soßtNare výrobk 4sta#ení\$ odpovídají+í+h so bor2 akt ali)a+e soßtNare ) internetov1 stránk! NNN.te+hnisat.de $\Omega$  jeji+h# v! #ití\$ b dete \$o+i výrobek dr#ovat na so asní \$ stav ) nalostí v obor. Z vedeního d2vodu vá \$ doporuče \$e ob asnou náv\*t/v na\*i+h Nebový+h stránek. Peje\$e vá\$ hodn/radosti ) va\*eho DiAi%order ?D 92 >e+hni9at.  $"$ á\*  $t\acute{v}$ \$ >e+hni9at

P ístroj je o)na en loAe\$ %: a spl0 je v\*e+hn! po#adovan1 evropsk1 nor\$!.  $Z$/n!$  a tiskov1 +h!b! v!hra)en!. 9tav k 10 $07$ . >e+hni9at a DiAi%order ?D 92 jso )apsaný\$i ob+hodní\$i )ná\$ka\$i Bir\$! >e+hni9at DiAital J \$b? Postra+h 5F0 56561 Da n NNN.re+hnisat.de ? orká linka te+hni+k1 po\$o+i 4) I = 500 6 - 1 (0 50050 - 10. %ena ) a hovor podle platního +eník $O<sub>2</sub>$ .

<span id="page-8-0"></span>&  $\mathbf{I}$ ? % # \* < ! \*  $\omega$ 

> >e+hni9at >elediAital <J 9ervi+e %enter 7Uderb rAer 9tr. - 6  $'$ -61 (9 $t$ ass $B$ rt

# C E

- HƏMI > ?D@& loAo ?D@& a \$ lti\$ediální ro)hraní s v!soký\$ ro)li\*ení\$ jso ) ná\$ka\$i nebo ) apsaný\$i ) ná\$ka\$i Bir\$! ? D@& 7i+ensinA 77%.
- $>$  Dolb! a s! \$ bol dvojith D jso ob+hodní \$i ) ná \$ ka \$i  $\text{Bir}$  \$! Dolb!  $\prod$  DOLBY 7aboratories. " ! robeno podle li+en+e Dolb! 7aboratories.
- <span id="page-9-1"></span>> Po v!balení pístroje ) p epravního karton p ekontrolite pístroj a dodávan1 p ísl \*enství. 9o ástí dodávk! jso kro\$ / diAitálního přijí\$a e rovn/# i síťový kabel 4150 dálkový ovlada 4150 baterie <<< pro ovlada 4250 návod k obsl )e 415 a ) ár ní list 415.
- $>$  Do prostor baterie na spodní stran/dálkovího ovlada e vlo#te ob/baterie ) p ísl \*enství p ístroje  $\ell$  po) or na jeji+h správno polarit. Poto \$ dokonale ) av ete kr!t prostor pro baterie.

### 7.6 &  $*$ % ! < !%

- > @ateriál po #itý pro )abalení p ístroje je pln/ re+!klovatelný  $\ell$  p i jeho po $\frac{d}{i}$ í likvida+i post p jte podle  $\frac{d}{dt}$ istn $\frac{d}{dt}$  platný+h p edpis2.
- $>$  P i po $\frac{d}{i}$ ří likvida+i p ístroje 4) jaký+hkoliv d2vod25 nevha) jte p ístroj do do \$ ovního odpad. P ístroj i 0te nepo #itelný \$ 4nap. jeho  $\frac{1}{2}$ e+hani+ký $\frac{1}{2}$ ) nehodno+ení $\frac{1}{2}$ j a předejte jej k ekoloAi+k1 likvida+i na sb/rný dv2r nebe) pe n1ho odpad 0 podrobn1 in $8$ or $$$ a+e ) ískáte pra+ovníka o+hran! #ivotního prost edí \$ístního 4obvodního<sub>5</sub> L ad.

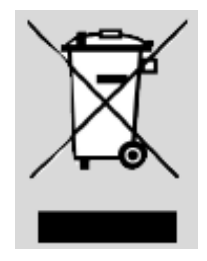

- $>$  Hednotliv1 \$ ateriál! po #it1 p i konstrukti přístroje 4 např. plast!  $5$  jsou o ) např. odpovídají+í\$i s!\$bol! r ený\$i pro in $8$ or\$a+i pra+ovník2\$ provád/jí+í\$ re+!kla+i likvidovaního pístroje.
- $>$  "/n ite prosí \$ po) ornost rovn/# i to \$  $\ell$  #e v! erpan 1 baterie nepat í do do\$ovního odpad. 8aterie )likvid jte jeji+h p edání\$ k ekoloAi+k1 likvida+i (vho)ení\$ do k to\$ to ren1 nádob! v prodejn/ p i nák p nový+h baterií pop. p edání \$ na sb/rn1 \$ísto nebe) pe n1ho odpad 5.

#### <span id="page-9-0"></span>& !B < ! !

P i instala+i a v pr2b/h nastavování  $\beta$  nk+í p ístroje v/n jte prosí\$ po)ornost násled jí+í \$ pok!n2\$ a dodr# jte je.

"vrob+e pístroje v #ádn1\$ pípad/ neodpovídá )a \*kod! $\ell$  v)nikl1 nedodr#ení\$ be) pe nostní+h p edpis2 4obe+n/ platný+h i dále vedený+h5.

- > Pístroj je v!baven pevn/ inteArovaný\$ pevný\$ diske\$ S vý\$/na pevn1ho disk nea tori) ovaná Bir $\frac{2}{9}$ o >e+hni9at není pístroje p edpokládána. Gro $\frac{2}{9}$  toho  $\frac{2}{9}$ á  $bin \$ go  $\geq$ e+hni $\theta$ at nea tori) ovaná vý $\frac{1}{2}$ /na pevn $\theta$ nho disk $\frac{1}{2}$ á ) a následek to $\theta$ #e  $\sin$ \$a >e+hni9at nadále neodpovídá )a to $\sin$ #e p ístroj i nadále v!hov je v\*e\$ )ákonný\$ pod\$ínká\$ 4jako jso nap. s\$/rni+e : 9 o elektro\$aAneti+k1 sl itelnosti<sub>5</sub>. Gro\$ / toho \$á >e+hni9at nea tori) ovaná vý\$ /na pevn1ho disk ) trát ) ár k! na p ístroj.
- > Pístroj s\$í být provo) ován po ) e v \$írn1\$ kli\$ati+k1\$ pás\$.

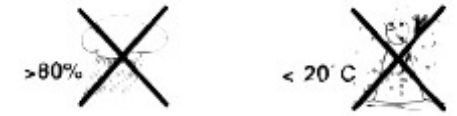

- $>$  P ístroj  $$$ íst/te na rovno  $\Diamond$  pevno plo+h . . a p ístroj nepokládejte #ádn1 p ed\$/t!  $\int$  ri)iko )akr!tí v/tra+í+h otvor2 sk í0k! $\int$ který\$i je odvád/no teplo vnikají+í b/he\$ jeho provo).
- $>$  . a p ístroj ne  $$$ ís<sup>y</sup> jte ho í+í nebo ho lav1 p ed $$/t!$  4nap . sví k!5.

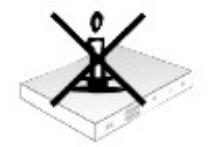

> %hra0te přístroj před post íkání \$ nebo polití \$ jako koliv kapalino (nepo #ívejte p ístroj \$i\$o \$ístnosti. . a p ístroj ne \$ís<sup>y</sup> jte nádob! obsah jí+í jak1koliv kapalin! Dojde li k vniknití jak koliv kapalin! do skí Ok! přístroje přístroj neprodlen/ odpojte od elektri+k1 sít/ a kontakt jte a tori) ovaný servis.

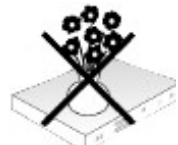

 $>$  einstalite pístroj na pí $$1\$  sln+i nebo v blí) kosti )droj2 tepla S ri) iko p ehátí a po\*ko) ení pístroje.

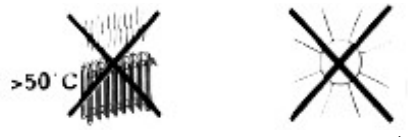

 $>$  . ev!jí \$ejte p ístroj )e sk í Ok!  $\int$  ri)iko Lra elektri+ký \$ pro de \$. 3 vnit sk í Ok! nejso díl! kterí b! \$ ohl opravit nebo se ídit jeho #ivatel be) odpovídají+ího v!bavení a kvalilika+e. 8 deCli p ístroj v!#adovat se í)ení nebo oprav kontakt jte a tori) ovaný servis. Zásahe \$ do p ístroje v dob/ platnosti ) ár k! se v!stav jete ri) ik ) trát! event. ) ár ní+h pln/ní.

Před event. v!j\$ tí\$ přístroje )e skří0k! 4výslovn/nedoporučeno5 odpojte přístroj od elektri+k1 sít/.

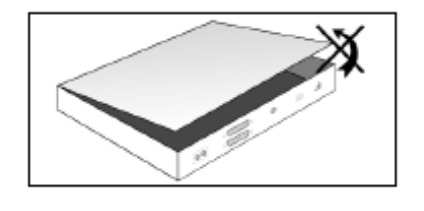

1
!  $$^{\degree}$ % -!B% ! !B !- $*9,$  (a)

- $>$  po\*ko)ení sí $\gamma$ ov1ho kabel nebo vidli+e kabel
- $>$  post íkání nebo polití p ístroje jako koliv kapalino  $\ell$ ) \$okn tí p ístroje nebo vnikn tí jak1 koliv kapalin! do skí0k! pístroje[
- $>$  pok d p ístroj obsl hovaný podle pok!n2 v návod nepra+ je tak $\ell$  jak je od n/j o ekáváno nebo do\*loCli k výra)n1\$ )hor\*ení jeho vlastností nebo k por +há\$  $ieho B_nk+if$
- $>$  do\*lo $\chi$ li k po\*ko) ení jeho skí $\chi$ k!.

<span id="page-10-1"></span>&!

  $\frac{2}{5}$ 

Pok d neb dete pístroj del\*í dob po #ívat pop. ) a bouřky odpojte pístroj od elektri+k1 sít/.

P ed odpojení $\frac{1}{2}$  p ístroje od elektri+k1 sít/ p epn/te p ístroj do pohotovostního re#i $\frac{1}{2}$ a v! kejte na )obra)ení Ldaje hodin na jeho displeji nebo na ro)sví+ení erven17: D

<span id="page-10-0"></span>, < B "!"  $\frac{0}{6}$ 

Obsl ha B nk+í p ístroje je vý)na\$n/)jednod \*ena po #ití\$ nabídek a in $8$ or\$a+í ) obra) ovaný+h na > " obra) ov+e 4O9D5  $\int$  jeji+h po #ití\$ b!lo dosa#eno vý) na\$n1ho sní#ení po t tla ítek na dálkov1\$ ovlada i. "\*e+hn! B nk+e p ístroje jso ) obra) ován! na > " obra) ov+e a \$ oho být obsl hován! n/kolika tla ítk!. 90 visejí+í  $\beta$  nk+e iso shrn t! do nabídek $\beta$  nk+e v!braná ) nabídk! je na  $>$  " obra)ov+e barevn/ )výra)n/na. "e spodní\$ ádk obra)ovk! jso )obra)ována barevná pole 4v barvá+h shodný+h s barva\$i barevný+h tla ítek na ovlada i5 0 stla ení\$ odpovídají+ího

barevního tla ítka na ovlada i )ískáte pí\$ý píst p k nastavení B nk+e akt áln/ p i a) en1 tla ítk 4je vedena v p ísl \*n1\$ barevn1\$ poli5. >la ítka a Ldaje ) obra) ovaní v nabídká+h jso v návod vád/n! !# pís\$e\$.

### <span id="page-11-2"></span>\$

" pípad/ pot eb! je stla ení\$ B% tla ítka \$o#ný píst p k nápov/d/ 4pok d pro dano B nk+i eMist je5 nebo její ) hasn tí.

### <span id="page-11-1"></span>D !\$! ! ? \*%, < #\*% - !, ! !B 5

Před event. předání \$přístroje do oprav! doporučuje \$e pořídit si kopii na pevní \$ disk pístroje lo#ený+h dat.

Pípadní obnovení dat nepatí  $\frac{1}{2}$ e) b/#ní servisní Lkon!.

>e+hni9at v #ádn1\$ p ípad/ neodpovídá )a )trát pop. po\*ko)ení dat lo#ený+h na pevní \$ disk v pr2b/h oprav! p ístroje.

<span id="page-11-0"></span>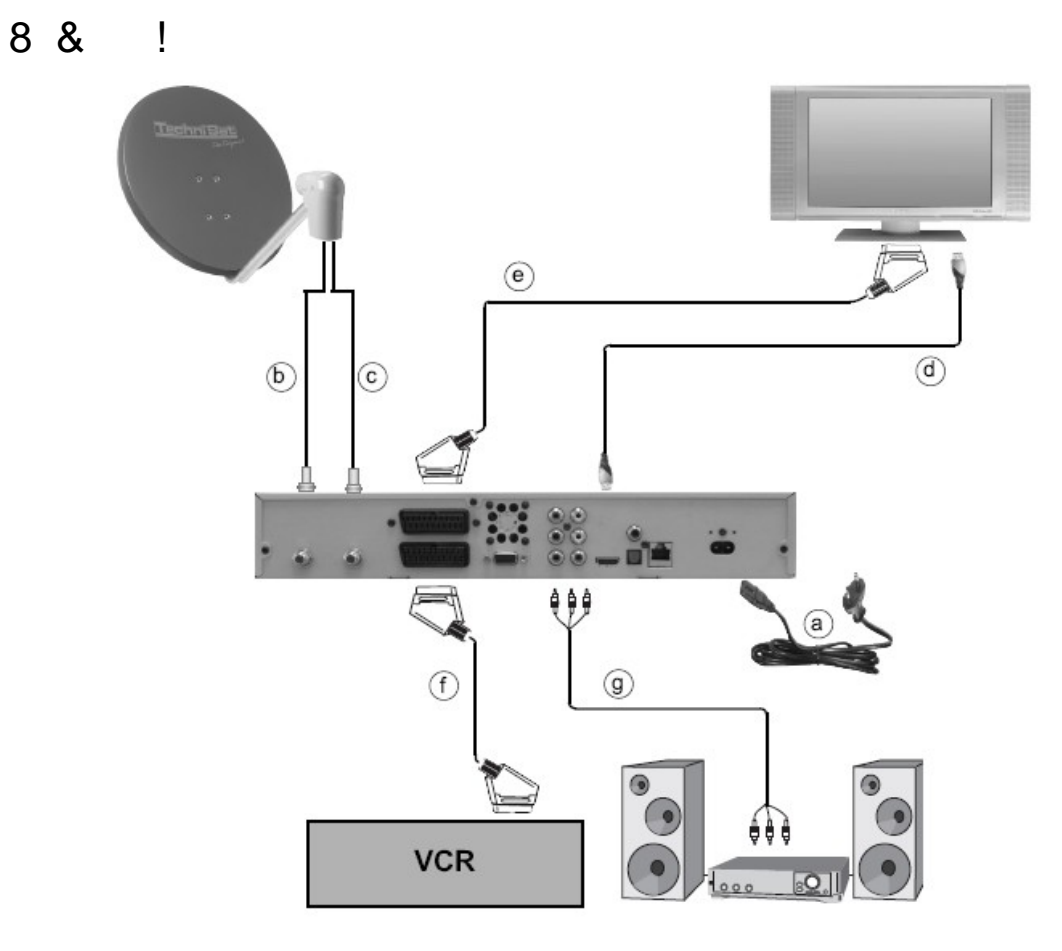

- a. Pipojení p ijí \$a e k elektri+k1 síti
- b. Pipojení 7.81 k vst pní\$ konektor 7.81. Pok d je jako ) droj siAnál pro p ístroj po #íván siAnál ) ant1n! \$ sí být 7.81 be) pod $$$ íne n/ p ipojeno ke vst pní $$$ konektor 7.81.
- +. Pipojení 7.82 k vst pní\$ konektor 7.82.
- d. Propojení konektor ?D@l p ístroje s konektore \$ ?D@l televi) or .
- e. Propojení konektor 9% <= > televi) or s konektore \$9% <= > > " p ijí \$a e.
- B. Propojení konektor 9% <= > po #ívan1ho videorekord1r s konektore \$9% <= > " $%=$  p ijí $$a$  e.

A. Pripojení výst panaloAov1ho siAnála dio pístroje ke vst pní\$ konektor2\$ stereolonního ) esilova e 4? iCDi v/#e5.

Podrobní in $\delta$ or $\delta$ a+e k jednotlivý $\delta$  p ipojení $\delta$  nale) nete v následují+í $\delta$  te $\delta$ t.

#### 8.6&
!  $*$  B -5

P ipojení p jijí Sa e k elektri+k1 síti je poslední \$ kroke \$ jeho instala+e. G p jstroji p ipojte síťový kabel a poto\$ vlo#te vidli+i kabel do síťov1) ás vk! 42'0 " st íd.  $?$ ) $5.$ 

### 8. & ! !\$ ? \*% ! - E 5

### 8..6& 

\$!\$?
! -E5-\*5

Pro pln1 v! #ití B nk+í a v!bavení p ístroje po #ívejte p ístroj se dv/\$ a p ipojený\$i identi+ký\$i vn/j\*í\$i jednotka\$i 47.85.

- > GoaMiální \$ i kabel! s konektor! D propojte vn/j\*í jednotk! 47.81 a 7.825 se vst pní\$i konektor! 7.81 a 7.82 p ijí\$a e.
- 8. . &  $\hspace{1.6cm}$  ! !\$? ! -E 5 5

"e výji \$e ný+h p ípade+h \$2#e být p ístroj provo) ován s jedino vn/j\*í jednotko S b do tak v\*ak pon/k d o \$e)en! \$o#nosti ) á)na \$ na pevný disk a po #ívání  $\beta$  nk+e P $\beta$ P 4obra) v obra)e5.

 $>$  Goal liální \$ kabele \$ s konektor! D propojte vn/j\*í jednotk se vst pní \$ konektore \$7.81 p ijí \$a e.

8. .7 & 
$$
^*
$$
 !B - /F 6.5 - 5

- > GoaMiální \$ kabele \$ s konektor! D propojte vn/j\*í jednotk instalovano na parabole s po)i+ion1re\$ 4Di9:;% 1.25 se vst pní\$ konektore\$ 7.81 p ijí\$a e.
- 8.7&
!
- 8.7.6&
!  $!$   $"$   $)34 - 5$
- > Gabele \$ s konektor! 9% <= > propojte konektor 9% <= > > " p ijí \$ a e s konektore \$  $9\%$  => televi) or . Pok d je televi) or v!baven odpovídají+í  $\beta$  nk+í b de po ) apn tí pijí\$a e a to\$ati+k! p epn t na )pra+ování siAnál) konektor 9% <= > s p ipojený\$ p ijí\$a e\$.

8.7. 
$$
8
$$
 ! " '(-5)

\ Gabele \$ s konektor! ? D@l propojte výst pní konektor ? D@l p ijí \$ a e se vst pní \$ konektore \$ ?D@& televi) or . Pok d je televi) or v!baven odpovídají+í B nk+í b de po )apn tí p jij \$a e a to \$ ati+k! p epn t na )pra+ování siAnál ) konektor ? D@l s p ipojený $\$$  p ijí $\$$ a e $\$$ .

8.7.7 & !!!! . <
!B% !- $G!!\%$  !

\ 9pe+. kabele\$ video s barevný\$i4 ervený\$iQ \$odrý\$i a )elený\$i5 konektor! +in+h propojte výst pní konektor! ko\$ponent siAnál video p ijí\$a e se vst pní\$i konektor! ko \$ ponent siAnál video televi) or . Pro p ipojení siAnál video \$2#ete rovn/# po #ít výst pní konektor slo#en1ho siAnál video 4+in+h5 " &D : O p ijí \$a e S kabele \$ video s konektor! +in+h propojte tento konektor se vst pní \$ konektore \$ slo#en1ho siAnál video televi) or.

\ Pro p ipojení a dio k televi) or po #ijte stereoßonní kabel a dio $\ell$  který\$ propojte výst pní konektor! a dio <3DIO 47E=5 p ijí \$a e 4+in+h5 se vst pní\$i konektor! a dio televi) or

### 8.8&
!

B-G5

- > Pro připojení videorekordí k přijí Saři použijte kabel s konektor! 9% <= > který S propojte konektor  $9\% \leq z$  "%= p iii \$ a e s konektore \$ $9\% \leq z$  po #ivan1ho videorekord1r.
- > Pok d neb de )ahájení\$ p ehrávání videoka)et! televi)or a to\$ati+k! p epn t na ) pra+ování siAnál) p ipojeního "%= po #ijte pro přepnutí tlačítko 0 $K<sub>z</sub>$ " na dálkov1\$ ovlada i pijí\$a e 4p epn tí do vý+ho)ího stav dal\*í\$ stla ení\$ tla ítka<sub>5</sub>.

<span id="page-13-0"></span> &
!H\$<
I
  $\mathsf{L}$ ! "

#### 8.:.6)! B ! -5

 $>$  Pro p ipojení po #ijte výst pní konektor! +in+h a dio  $4 < 3D<sub>i</sub>O$  7 a  $< 3D<sub>i</sub>O = 5$ p ijí \$a el kter1 propojte stereolonní \$ kabele \$ a dio s konektor! + in+h se vst pní\$i konektor! <3DIO I. nebo I. P3> v/#e 4) esilova e5l o) na en1 Ldaji <3T( %D atd. S vi) návod k obsl ) e ) esilova e. Pro p ipojení analoAov1 ho výst p a dio  $\bar{p}$  p iii \$a e nepo #ivejte konektor! P?O  $\bar{q}$ O v/#e 4) esilova e<sup>5</sup> 4 iso r en! pro siAnál s jino Lrovní a +harakteristiko 5.

#### $8:$ Ţ ! **!**

- > Pro eMterní ) pra+ování výst p datov1 ho pro d a dio ve Bor \$ át Dolb! DiAital  $4po$  )e  $>$  " po ad2 se ) v ke\$ v to\$to  $6$ or\$át 5 propojte diAitální opti+ký nebo diAitální koaMiální výst pní konektor a dio p ijí\$a e s diAitální\$ opti+ký\$ nebo koaMiální\$ vst pní\$ konektore\$ a dio ) esilova e.
- $>$  ") ávislosti na pijí $$$ an1 $$>$ " pro $A$ ra $$$   $$2\#$ e být v di $A$ itální+h výst pní+h konektore+h a dio k dispo)i+i datový pro d diAitálního siAnál a dio po #ívají+í v) orkova+í k $$$ ito t! '2[6601 nebo 6 $(k?)$ ..

### 8.; J! B B% % ! 3 7

 $>$  Po propojení tohoto konektor s konektore \$ s1riov1ho ro)hraní P% 4 kabele \$ s1riov1ho ro)hraní s konektor! DC9 b s - vývod!5 l)e konektor v! #it pro diaAnosti+k1 L el!0 proAra\$ování p ijí\$a e0 pArade soltNare p ijí\$a e atd.

### $8 = 11$  D

 $>$  Gonektor I) e po propojení s konektore \$398 po #ívan1ho P% po #ít pro akt ali)a+i so $t$ tNare pijí $\$a$  e pop. pro p enos! dat na pop. ) pevního disk pijí\$a e.

<span id="page-14-0"></span> $\pm$  #\*% !!

Po připojení přístroje ) a dodr#ení pok!n2 vedený+h v kapitole 6 ) apn/te přístroj podle pok!n2 vedený+h v kapitole 7. Poto\$) apn/te po #ívaný televi) or a pok d se tak nestalo a to\$ati+k! p epn/te jej na )pra+ování siAnál ) p ijí\$a e  $\ell$  vi) návod k obsl)e televi) or.

Po první $\frac{1}{2}$  ) apn tí p ístroje b de na  $>$ " obra) ov+e ) obra) ena obra) ovka pr2vod+e  $instala + i p$ iií $a e$  ) (! její \$# prost edni+tví \$ je ) a va\*í aktivní spol prá+e  $$$ o#ná reali)a+e d2le#itý+h nastavení p ijí $\$$ a e.

Pro instala+i po #ijte tla ítka na ovlada i $\ell$ ) r \*ení instala+e 4\$o#n1 kd!koliv5 stla ení\$  $IB\%$  tla ítka. 9tla ení $\$\$  !B% tla ítka je \$o#n1 p epn tí do p ed+há)ejí+ího krok instala+e 4nap. pro oprav event. +h!bn/ vlo#en1ho Ldaje5.

Pok d neb de vý+ho)í instala+e p ijí $\$$ a e provedena pop. pok d b de v její $\$$ pr2b/h ) r \*ena b de pístroj \$o#n1 po #ívat s v! #ití\$ jeho naproAra \$ování ) výrob!.

 $\mathbf{I}$ ! **!** *William*  $\ell$  p esný pr2b/h instala+e ) ávisí na vá\$i provedený+h výb/re+h a nastavení+h. Z veden1ho d2vod dodr# jte pok!n!  $v\acute{a}d/n1$  na  $>$ " obra) ov+e.

K" %" (ia)!k pro nabídk! a hlá\*ení na > " obra) ov+e5

- > Po )ahájení vý+ho)ího nastavení p ijí\$a e b de jako první )obra)ena obra)ovka K"  $\%$ "
- > Pok d neb!la výrob+e\$ pop. prodej+e\$ p ístroje nastavena e\*tina v!berte prosí\$ tla ítk! pro ovládání poh!b k r) or 4tla ítka  $\rightarrow \rightarrow \rightarrow$  na p ístroji nebo na ovlada i<sub>5</sub> Ldai L "
- $>$  " $\dot{\text{v}}$ b/r potvrlte stlavení\$  $IB\%$  tla ítka & Po ínaje tí $$$ to oka $$$ #ike $\$$ b de pro nabídk! a hlá\*ení na  $>$ " obra) ov+e po #ívána  $e^*$ tina.

! \$ 4spe+iBikování )e\$ / instala+e p ijí \$a e5

> Z násled jí+í obra) ovk!! \$ v!berte ? le\$i  $in$ stala+e p $i$ ijí $\$ a e.

 $>$  "ýb/re\$ )e\$/ instala+e p ijí\$a e jso ovlivn/n! výb/r asov1)Kn! a spo ádání  $proAra$2 v se)na$ proAra$2 S proAra$! b do v se)na$ proAra$2$ spo ádán! v abe+ední\$ po adí odpovídají+í\$ národní abe+ed/ v!bran1 )e\$/.

 $>$  " $\dot{\text{v}}$ b/r potvrlte stla ení\$ !B% tla ítka & Speidete tak k dal\*í \$krok instala+e p ijí \$ a el který \$ je H

H-

- $>$  > la ítk! se \*ipka \$i v!berte  $\frac{1}{2}$  of \$ at obra) ovk! po #ivan 1 ho televi) or 46. nebo 1F<sub>.</sub> $-5.5$
- > "ýb/r potvr] te tla ítke \$ OG S p ejdete tak k dal\*í \$ krok proAra \$ ování 0 který \$ je spe+ilika+e po t siAnál2) antín! 4^ po #ívaný+h 7.85.

!-  ! B!"

- $>$  > la ítk! se \*ipka\$i spe+i $\delta$ ik jte po et po #ívaný+h 7.841 nebo 25.
- $>$  Potvrlte !# tla ítke \$ & S na obra) ov+e b de ) obra) ena obra) ovka dal\*ího krok instala+e p ístroje S kon $\beta$ ia ra+e ant1n.

J !G \* ! B!

- > Pokud budete chtít převzít standardní konfiguraci stlačte  !B tlačítko &
- > Pok d vá\$i po #ívaná kon $\beta$ iA ra+e ant1n neodpovídá standard stla te < B tla ítko 9 \$!
- $>$  Podle pok!n2 vedený+h v odstav+i F.5 spe+i $\delta$ iki jte po #ívano kon $\delta$ iA ra+i antín a poto \$ stla ení \$ !B% tla ítka 9 \$ p ejd/te do obra) ovk ! s p ehlede \$ konBiA ra+e ant1n.
- $>$  Potvr1 te stla ení\$  $IB\%$  tla ítka & S b de ) obra) ena obra) ovka pro akt ali) a+i so<sup>g</sup>tNare pijí \$a e.

 $\overline{)}$ \*
 G M

Po kon $\beta$ iá ra+i antín bude přijí $\beta a$  e $\beta$  pekontrolováno $\beta$ ) da pro přijí $\beta a$  neeMistije nov1 so<sup>g</sup>tNare. " kladn1\$ pípad/ je poto\$ \$o#ná jeho a to\$ati+ká akt ali)a+e.

- > 9tla te !B tla ítko) S do přijí Sa e tak bude sta#eno noví soltNare 4v!#ad je podle okolností n/kolik \$in t5.
- > Pok d neb dete sta#ení nov1ho soltNare po#adovat stla te < B tla ítko &
- > Pokud není nové software k dispozici stlačte  !B tlačítko & přejdete tak k v!hledávání proAra\$2.

"% -!,I((&31

Pro v!hledání proAra\$2 resp. pro akt ali)a+i eMist jí+ího se)na\$ proAra\$2 je #ivateli k dispo)i+i n/kolik variant. Prost edni+tví\$ B nk+e ( $\&31$  je \$o#n1 sta#ení se) na \$ proAra \$2 ) e satelit  $\sqrt{l}$  kro \$ / toho \$2#ete proAra \$! v! hledat.

- $>$  Pro sta#ení se)na\$ proAra\$2)e satelit o)na te tla ítk! se \*ipka\$i ádek ((&31N  $\mathbf{I}$ ,
- $>$  Potvr]te stla ení\$ !B% tla ítka.
- $> 8$  de )ahájeno stahování se)na\$ proAra\$2)e satelit  $\sqrt{v}$ ! kejte na jeho končení. Vnite pozornost informatím lobrazovaným na obrazovie popř. pok!n2\$ vedený\$ v odstav+i -.5.'.

Pok d se ro) hodnete pro v! hledání proAra\$2 post p jte podle násled jí+í+h pok!n2,

- > 9pe+ilik jte ) da +h+ete v!hledávat po ) e voln1 nebo rovn/# i ) akKdovan1 proAra\$! a to o)na ení\$ voleb ? \*%!" nebo & !B"
- > Pro )ahájení v!hledávání proAra\$2 stla te !B tla ítko.
- $>$  "!hledávání proAra\$2 v!#ad je podle okolností n/kolik \$in t. "/n jte po)ornost pok!n2\$ na obra) ov+e.
- 9

! H(
- $>$  P ístroj je v!baven  $\beta$  nk+í H( 4n/ $\beta$ e+ká )kratka )ná $\beta$ /i\*ího anAli+k1ho o)na ení stejn1 B nk+e S /&O S elektroni+ký pr2vod+e > " po ad!5. <b! tato data \$ ohla být ) obra) ována a v! #ívána je nejd íve n tn1 jeji $+$ h ) avedení do p $i$ jí $\$ s a e a to jeji $+$ h sta#ení\$)e satelit . Zavedení dat 9D& je a to\$ati+k10 b de )ahájeno be) prost edn/ po kon ení akt ali) a+e se) na\$ proAra\$2 nebo v!hledávání proAra\$2 4 podle tohol jaký post p b!l vá\$i ) volen pro aktali) a+i se) na\$ pro $A$ ra $$25$  a v!#ad je  $++a$  '0  $$$  in t.
- > Pok d v to\$to oka\$#ik )avedení dat 9D& nepo#ad jete stla te < B tla ítko & . Zavedení dat 9D& b de a to \$ati+k! provedeno v no ní+h hodiná+hQ v pípad/ pot eb! l)e tato data rovn/# ) av1st r n/ E vi) pok!n! v odstav+i 7.1F.1.

D ! ! , \* #\*% ! \*

- $>$  Po kon ení vý+ho) ího nastavení p ijí $\$ a e b de ) obra) ena obra) ovka s hlá\*ení $\$ o p ipravenosti p ijí\$a e k po #ití.
- > Zobra) en1 hlá\*ení potvr1 te stla ení\$ !B% tla ítka D ! S p ístroj tak b de p epn t do nor \$álního re#i\$.

### <span id="page-16-0"></span>; 
!

Po Lsp/\*n1 instala+i p ístroje a jeho vedení do provo) \$2#ete nastavení\$ jeho  $n/kter\psi + h \beta$  nk+í při)p2sobit přijí $\delta a$  va\*i $\delta$  po#adavk2 $\delta$ .

#### $.6K$  " %"

- \ > la ítke \$ '/ D v! volejte na obra) ovk hlavní nabídk.
- $\begin{array}{ccc} \backslash & 4 & " & ? \end{array}$ o) na te ádek K " %" (potvr]te stla ení\$ tla ítka 1J. . a obra) ov+e b de ) obra) ena nabídka K "  $\frac{9}{6}$ "
- $\setminus$  4 " ? v!berte po#adovaný ja)!kl potvr]te tla ítke \$1J S v!braný ja)! k bude lo#en do pa $\frac{1}{3}$ /ti a budete vrá+eni do hlavní nabídk!. Pro pepnutí do hlavní nabídk! be) lo#ení výb/r do pa\$/ti stla te !B tla ítko 9\$.

#### ;.9-!!!!

Pro opti\$ální v! #ití p ijí\$a e jso n tná n/která jeho dal\*í nastavení a to prost edni+tví\$ podnabídk!!

- > 9tla ení\$ tla ítka '! v!volejte hlavní nabídk.
- $>$  > la ítk!!% I, p ejd/te do ádk
- > Potvr] te tla ítke \$ 1J C b de ) obra) ena podnabídka !
- > > la ítk! nahor E dol2 p ejd/te do ádk Základní nastavení.
- > Potvr]te tla ítke\$ 1J . 8 de )obra)ena obra)ovka 9 !! 
!
- $>$  Ze ) obra) en 1 obra) ovk! v! berte tla ítk! ! % I, , požadovanou funkci a nastavte ji podle va\*i+h pot eb. "/n jte prosí\$ po)ornost event. )obra)ený\$ pok!n2\$ na obra)ov+e. Hso \$o#ná dále popsaná nastavení,

### ;..69
\$

D nk+e je po #ívána pro a to\$ati+k1 p epn tí na letní E ) i\$ní as a naopak pop. pro spe+ilikování asov1 dileren+e \$e)i \$ístní\$ a sv/tový\$ ase\$.

- $>$  Po výb/r títo  $\beta$  nk+e stla te tla ítko OG.
- $>$  > la ítk!!% I, v!berte ) e\$ i instala+e p ístroje $\ell$  potvr] te tla ítke\$ OG.
- ;..L # O'4 - % ! \*%5
- \ Pijí\$a je v!baven hodina\$i s!n+hroni) ovaný\$i sv/tový\$ ase\$ 4J@>5. Pok d neb de prost edni+tví\$ B nk+e 9 \$ C vi) odstave+ F.2.1 C v!brána )e \$ / pro nastavení od+h!lk! \$ístního as od sv/tov1ho as 4výb/re\$nastavení P! ) po #ijte pro spe+ilikování od+h!lk! \$ístního od sv/tov1ho as tla ítka I . > ato od +h!lka iní v l = R1 hodin  $\ell$  v dob/ platnosti letního as R2 hodin!.
- $\setminus$  4 " ? spe+iBik jte po#adovaný asový ro)díl.

### $\therefore$  7 IL

Prost edni+tví\$ t1to  $\beta$  nk+e \$2#ete spe+i $\beta$ ikovat $\beta$ ) da \$ají být po )apn tí p ístroje hodin! se í)en! a to $$$ ati+k! nebo na tení $$$  asov1 infor $$$ a+e v!sílan1  $spe+ibikovaný$ > " proAra$e$.$ 

- > Po výb/r B nk+e stla te tla ítko 1J.<br>\ " \obra\en1\$ okn/vlberte \ \*"
- \ ") obra) en 1 \$ okn/v! berte ) \* " 4pro a to \$ ati+k 1 se i ) ování hodin 5 nebo proAra\$l jeho# asov1 inlor\$a+e b do po #íván! pro se í)ení hodin p ístroje.
- V "ýb/r potvr]te tla ítke \$1J.

### ;..8!" !"

. astavení \$ v to \$ to ádk \$2#ete spe+iBikovat() da \$ á být na displeji p ístroje v pohotovostní\$ re#i\$ )obra) en Ldaj hodin i nikoliv.

- $>$  > la ítk! I zapněte nebo vypněte bohrazení Ldaje hodin na displeji p ístroje v pohotovostní\$ re#i\$.
- $>$  Potvr]te tla ítke \$1J.

#### ;..:J+-B%

!

Dálkový ovlada) přísl<sup>+</sup>enství přístroje \$o#0 je současnou obsluhu dvou přijí\$a 2 D"8 \$íst/ný+h v jedin1 \$ístnosti be) jeji+h v)áje\$n1ho ovliv0ování  $\int$  jeden p ijí\$a b de obsl hován dálkový\$ ovlada e\$ po #ívají+í\$ re#i\$ dálkov1ho ovládání )46  $\sqrt{2}$ dr hý pijí $\$a$  ovlada e $\$$  po #ívají+í $\$$  re#i $\$$  )4

- $>$  Pro ro)hodniú) da  $$4$  být pijí $\$a$  i pia)en kKd dálkov1 ho ovládání )46 nebo )4 so $\alpha$ asn/ stla te tla ítko )46 nebo )4 a tla ítko 1J.
- <span id="page-17-0"></span>;..; 3"\*% #

" to \$to ádk \$2#ete spe+i likovat() da po ) apn tí pístroje ) pohotovostního re#i \$ po#ad jete r!+hl1 vedení p ístroje do provo) i nikoliv.

Pok d se ro) hodnete pro r!+hl1 vedení p ístroje do provo) po jeho ) apn tí b de tak p ístroje v pohotovostní\$ re#i\$ pon/k d )vý\*ena spot eba elekt in!

 $D < I$ !#\*% !

Pro uložení provedených nastavení do paměti stlačte  !B tlačítko &
 , budete tak vrá+ení do )p/t do nabídk!

<lternativn/ stla te !B tla ítko 9\$ S b de ) obra) en dota) na pev) etí provedený+h nastavení. "ýb/re\$ Ldaje )! a potvr)ení\$ výb/r tla ítke\$ 1J b do provedená nastavení lo#ena do pa $$/ti$ a# do jeji+h dal\*í  $$/ni$ .

Pro přepnití přijí $a \neq a$ o nor $a \neq a$ ního re $\#$ i $a \neq b$  lo $\#$ ení provedený $+$ h nastavení do pa\$/ti stla te tla ítko 4I3

### $\mathbb{R}$ : 7  $\blacksquare$

>ato podnabídka je po #ívána pro opti\$ali)a+i nastavení výst p siAnál video pro po #ívaný televi) or.

- > 9tla ení \$ tla ítka '! v!volejte hlavní nabídk.
- $>$  > Ia ítk!!% I , v!berte ádek !
- $>$  Po potvr) ení výb/r stla te tla ítko 1J  $\ell$  b de ) obra) ena podnabídka !
- $>$  > la ítk! nahor  $E$  dol2 v!berte ádek . astavení obra).
- $>$  9tla te tla ítko 1J  $\ell$  b de ) obra) ena obra) ovka
- $>$  >  $\vert$ a itk!!% I . v!berte ádek s po#adovano B nk+í a podle dále vedený+h pok!n2) \$ / Ote E prove] te jeji+h nastavení. " / n jte prosí \$ po) ornost pok!n2\$ na obra) ov+e. G dispo) i+i jso násled jí+í B nk+e,

### $.76H$

 $>$  > la ítk! I v!berte for \$ at obra) ovk! po #ivan1ho televi) or 46;@A nebo 8@70 výst pní  $\text{for } $at \text{ obra}$ ) p ijí $\$a$  e tak b de a to $\$atik!$  při)p2sobován po #ívan1\$ televi) or .

;.7. 3 ?! '(

- $>$  9tla ení\$ tla ítka OG b de )obra)eno okno s p ehlede\$ hodnot ro)li $*$ ení $\&$ kter1 jso k dispo) i+i.
- $>$  "!berte po#adovan1 ro)li\*ení( pro a to \$ati+k1 nastavování ro)li\*ení ) volte )  $\qquad \qquad \ddots$

 $:7.73 < 1$  )344

- $>$  Prost edni+tví \$ t1to  $\beta$  nk+e \$2#ete v ) ávislosti na \$o#noste+h po #ívan1ho televi) or ) volit t!p siAnál video p jvád/n1ho do televi) or kabele \$ s konektor!  $9\% < = >.$
- $>$  G dispo) i+ Ei jso H) 4slo#ený si $\Delta$ nál video $\frac{1}{2}$  3O nebo

#### $D < I$  $!$  #\*% ! !

Pro lo#ení provedený+h nastavení do pa\$/ti stla te  $\mathsf{B}$  tla ítko &  $\mathsf{Q}$  b dete tak vrá+ení do )p/t do nabídk!

 $\leq$ lternativn/stla te !B tla ítko 9\$ S b de )obra) en dota) na p $ev$ ) etí provedený+h nastavení. "ýb/re\$ Ldaje )! a potvr)ení\$ výb/r tla ítke\$ 1J b do provedená nastavení lo#ena do pa $$/ti$ a# do jeji+h dal\*í  $$/ni$ . Pro přepnití přijí $a \neq a$ o nor $a \neq a$ ního re $\#$ i $a \neq b$  lo $\#$ ení provedený+h nastavení do pa\$/ti stla te tla ítko 4I3

### <span id="page-18-0"></span> $:8$  !

 $\alpha$ zato podnabídka je po $\#$ ívána pro opti $\$$ ali)a+i nastavení výst p siAnál a dio ) p ijí $\$a$  e pro po #ivaný televi) or resp. ? iCDi v/# 4nebo ) esilova 5.

- > 9tla ení \$ tla ítka '! v!volejte hlavní nabídk.
- $>$  > la ítk!!% I, v!berte ádek !

"

- $>$  Po potvr)ení výb/r stla te tla ítko 1J  $\ell$  b de )obra)ena podnabídka !
- > > la ítk! nahor E dol2 v!berte ádek . astavení ) v k .
- $>$  9tla te tla ítko 1J  $\ell$  b de ) obra) ena obra) ovka !
- $>$  > Ia ítk!!% I . v!berte ádek s po#adovano B nk+í a podle dále vedený+h pok!n2) \$/0te E prove l te jeji+h nastavení. "/n jte prosí\$ po) ornost pok!n2\$ na obra) ov+e. G dispo) i+i jso násled jí+í B nk+e.Z

### $:8.6$  K  $"$

- $>$  > la ítk! se \*ipka $\frac{1}{2}$ i v!berte po#adovaný ja)!k pro a dio.
- $>$  Pok d pijí $$$ an1ho proAra $$$  neb de v!braný ja)!k k dispo)i+i b de pro a dio a to\$ati+k! po #it ja)!kû který \$á proAra\$ priorit 4pok d je a dio v!síláno v n/kolika ja) !+í+h5 pop. který je proAra\$ po #íván.

 $: 8. K$ "

Pijí\$a podpor je ) obra) ování podtitlk2 S pok d b de  $\frac{1}{2}$ nk+e pro ) obra) ování podtit lk2) apn ta a pok d b do podtit lk! v!sílán! ve v!bran1\$ ja)! + e b do ) obra) ován! pok d neb do podtitlk! ) obra) ován! a to \$ ati+k! je \$ o#n1 jeji+h r ní ) apntí.

 $>$  > la ítk! se \*ipka \$i v!berte po#adovaný ja)! k pro podtitulk!. Dal\*í infor \$ a+e nale) nete v odstav+i 7.1'.

<span id="page-18-1"></span>;.8.7 " -)75

./kter1 Bil\$! jso n/který\$i > " proAra\$! v!sílán! se ) v ke\$ ve Bor\$át Dolb! DiAital.

: Misten+e tohoto  $\text{Bor}\$  at a dio v p ijí $\text{\$and}\$  sianále je identi $\text{Bikov}$ ána  $\text{Bok}$ ikon!  $DI$  v infor \$ a ní \$ okn/ $\ell$  ) obra) ovan1 \$ po p epn tí na píje \$ > " pro Ara \$ Pok d po #íváte 5.10 kanálový esilova s diAitální \$ vst pe \$ p ipojený \$ 4 diAitální \$ kabele \$ a dio<sub>5</sub> k diAitální \$výst pní \$konektor p ijí \$ a e 4 opti+ k1 \$nebo koaMiální \$5 \$2#ete 4po odpovídají+í \$nastavení tohoto ) esilova e  $\ell$  vi) návod k jeho obsl) e<sub>5</sub> v do $$4+i$$  prost edí poslo +hat 5.1 $%$ kanálový prostorový ) v k.

Pedpoklade \$ pro a to \$ ati+k1 p ehrávání a dio ve Bor \$ át Dolb! DiAital je ) apn tí B nk+e "  $-$ ) 75  $\degree$  c pok d nebudete tuto  $\degree$  nk+i po#adovat v!pn/te ji. Pok d neb de  $\beta$  nk+e )apn ta l)e p íje\$ diAitálního ví+ekanálov1ho )v k )apno t r  $n/1. G$  to \$ to v/n ite prosí \$ po) ornost pok!n2\$ v odstav+i 7.5.1.

#### $D < I$ !#\*% !

Pro lo#ení provedený+h nastavení do pa\$/ti stla te  $\quad$  !B tla ítko &  $\quad$  0 b dete tak vrá+ení do ) p/t do nabídk!!

<lternativn/ stla te !B tla ítko 9\$ S b de ) obra) en dota) na pev) etí provedený+h nastavení. "ýb/re\$ Ldaje)! a potvr)ení\$ výb/r tla ítke\$ 1J b do provedená nastavení lo#ena do pa $$/ti$ a# do jeji+h dal $*i$ ) $$/n!$ . Pro přepnutí přijí \$ a e do nor \$álního re#i \$ be) lo#ení provedený+h nastavení do pa\$/ti stla te tla ítko 4I3

### ;.: 
!! B!"

Po nastavení p ijí\$a e podle va\*i+h po#adavk2 je v p ípad/ pot eb! n tn1 při)p2sobení přijí Sare por #ivaní antín/. 9atelit! spe+i $\frac{1}{2}$ ikovaní vý+ho $\frac{1}{2}$  nastavení \$ p ijí\$a e jso veden! v nabíd+e !! B!" (pok d b!la vý+ho) i instala+e p ed asn/ kon ena nebo pok d neb! la provedena jsou v pa $$/ti$  p ijí $$a \in 4$ ) výrob! 5 lo#ena nastavení pro píje $\frac{1}{2}$  proAra $\frac{2}{2}$ ) e satelit2 <9>=< 41- $\frac{1}{2}$  vý+h.5 a : 3>:79<>  $41'00$  vý $+h.5$ .

Pok d b dete +htít p ijí \$ at proAra \$ !) jiný+h ne# ) t/+hto satelit2 nebo pok d b dete +htít po #ívat n/kolik 7.8 jso n tná dále vedená nastavení p ijí\$a e.

- > 9tla ení \$ tla ítka '! v!volejte hlavní nabídk.
- $>$  >  $\vert$ a itk!!% | v!berte ádek !
- $>$  Potvr] te tla ítke \$ 1J . 8 de  $\lambda$ obra $\lambda$ ena nabídka !
- > > la ítk! nahor E dol2 v!berte ádek . astavení ant1n!.
- $>$  Potvr] te tla ítke \$ 1J . 8 de ) obra) ena nabídka ! ! B!" Prost edni+tví\$ t1to nabídk! jso \$o#ná násled jí+í nastavení,

### ;.8.6 ' " ! !!

Poj\$e\$ `@ It!antennea je o)na ováno spe+. 7 . 8 sestávají+í ) n/kolika 4obv!kle 2 nebo 657.8 r en1 pro píje\$) n/kolika satelit2.

Pok d po #íváte 7.8 @ It!antenne \$2#ete v to \$to bod/ nabídk!) apn tí \$ t1to  $\beta$  nk+e a to \$ati+k! p i) p2sobit poloh! po #ívan1ho Di9: ; % po #ívan1\$ 7.8  $@$  It! antenne.

### $\therefore$  9! I"!! /F

Di9:: % je diAitální rídí+í siAnál pro rí ení ko \$ ponent Di9:: % prostredni+tví \$ kabel pro p ipojení 7.8 k p jií \$ a i. Pok d jso va\*í \$ s!st1 \$ e \$ po #íván! ko \$ ponent!  $Di9:$ ; % je n tn1 ) apn tí í ení Di9:; %,

 $>$  Po výb/r tohoto ádk) apn/te pop. v!pn/te í)ení ko\$ponent! Di9::%.

")hlede\$ k to\$  $\sqrt{4}$ e p i v!pn t1\$ í)ení Di9:;% b de po #íváno po )e jedno 7.8 b de v to $$$ to pípad/ nabídka o $$e)$ ena po $e$ ) e na kon $$i$ i $A$  rování jednoho 7.8.  $[Fe]$ 

#### $\ldots$ 7)! B!! "

- > Pístroj je v!baven dv/\$a t ner! 4elektroni+k1 díl! pro )pra+ování siAnál ) antín!5 a  $\text{Set}$  je tak so asný příje $\text{Set}$  jednoho a  $\text{Set}$  botho  $\text{Set}$  por adu.  $\leq$ b! b!lo \$0#n1 t to  $\beta$  nk+i p ístroje po #ívat je n tn1 $\alpha$  ab! k p ístroji b!!! p ipojen! dv/ identi+k1 vn/j\*í jednotk!  $47.85$  S dal\*í in $8$ or $$$ a+e vi) odstave+ (.1.
- $>$  Po výb/r ádk < nt1 nní si Anál! spe +i likujte povet používaný + h 7.841 nebo 25.

Pok d b dete s pístroje \$ po #ívat dv/ vn/j\*í jednotk! jso \$o#n1 násled jí+í ko\$bina+e \$o#ností )á)na\$ a p ehrávání,

- $>$   $\pi$ ) á) na \$ jednoho a so asný píje \$ dr h1 ho  $>$ " po ad 4 jeden po ad ve  $\pi$ \$ át ?D a jeden porad ve  $\text{for $4t \text{ } 9D$}$  nebo dva porad! ve  $\text{for $4t \text{ } 9D$}$  nebo prehrávání libovolního  $(a)$ á)na\$ ) pevního disk
- \ so asný ) á) na \$ dvo po ad 2 4 jeden por ad ve for \$ at ? D a jeden por ad ve  $8$ or $$$ át 9D nebo dva porad! ve  $8$ or $$$ át 9D5[
- \ so asný  $\alpha$ ) na\$ dvo >" po ad2 4 jeden po ad ve  $\alpha$ or\$át ?D a jeden po $\alpha$ d ve for \$ át 9D nebo dva pořad! ve for \$ át 9D5) a so asn1ho přehrávání ji#  $(a)$ na\$enan1ho po $a$ d.

Pok d je s pístroje\$ po #íváno po )e jedno 7.8 jso \$o#nosti )á)na\$a p ehrávání o $\ell$ enen!. " to $\ell$ to pípad/ jso  $\ell$  o#n1 následují+í ko $\ell$ bina+e.

- \ ) á) na\$ jednoho a so asný píje\$ dr h1ho > " po ad nebo p ehrávání libovolního )á)na\$ ) pevního disk [
- $\log$  so  $\sin(y)$ á) na $\sin(y)$  dvou po $\sin(2y)$
- $\binom{1}{2}$  so  $\alpha$ sný  $\alpha$ á $\beta$  dvou po $\alpha$ d $\alpha$  a současného přehrávání  $\alpha$ á $\alpha$ na $\beta$  pevního disk.

### $\ldots 8$  !!\*

. abídka je kon iA rována pro ovládání a# 6 p ipojený+h 7 . 8 ovládaný+h prost edni+tví \$Di9:: %. Z výrob! je p ístroj naproAra \$ován tak $\ell$ #e satelit! < 9>=< 1-02\_ vý+h. a : 3>: 79 < > 1'\_vý+h. jso p ijí \$án! v polohá+h <E < resp. 8E < spína 2. P i po#adavk na jino kon $\beta$ ia ra+i spínání nebo p i po#adavk na jiní v! #ití spína+í \$ati+e je \$o#n1 p i)p2sobení spína+í \$ati+e podle násled jí+í+h pok!n2,

- $>$  > la ítk!!% I, v!berte 4výb/re\$ odpovídají+ího ádk 5 poloh spína e Di9 : ;%l kter1 +h+ete p i adit satelitl nap . )I7P !# .
- $>$  9tla te tla ítko 1J . 8 de ) obra) ena tabulka pro výb/r satelit2.
- $>$  >  $\vert$  a itk! ! % I , v! berte po#adovaný satelit $\emptyset$  pro přepnutí na před+há)ejí+í E násled jí+í stran se)na\$ po #ijte tla ítka l . Pok d po#adovaný satelit není veden v se)na\$ v!berte pro jeho vlo#ení ádek D 6 a# D 67  $4D<$ 6  $C$  675.
- $>$  Potvr]te tla ítke \$ 1J  $\theta$  o)na ený satelit b de vlo#en do po)i+e o)na en1  $v$  nabíd+e  $\qquad$  !  $B$ !"

3vedený\$ post pe\$ )pra+ jte v\*e+hn! Ldaje v nabíd+e tak(ab! odpovídal! sk te nosti. 3 poloh p epína e Di9 : ;%l kter1 nepo#ad jete spe+ilik jte P-!#

;.:.: ? ! ! ! ! E

Po nastavení spína+í \$ati+e ant1n! je n tná kontrola pop. nastavení dal\*í+h B nk+í.

- $>$  >  $|a$  itk! p eid/te do slo p+e J!G
- $>$  > la ítk!!% I, o) na te v ádk  $\ell$  jeho# nastavení +h+ete p ekontrolovat nebo  $\frac{1}{2}$  / nit pole ?
- > Potvr]te tla ítke \$1J.

8 de ) obra) ena podnabídka $\ell$  její $\frac{1}{2}$  prost edni+tví $\frac{1}{2}$  je  $\frac{1}{2}$ o#ná  $\frac{1}{2}$  /na nastavení 7.8 pop. ve kterí je \$o#no nastavit ) k \*ební transpondír.

Hso \$ o#ná násled jí+í nastavení,

4"E

 $>$  " to \$to ádk spe+i kikite tla ítk! doleva Edoprava t!p po #ívan 1 ho 7.8  $\circ$  $\frac{1}{2}$ o#ný $\frac{1}{2}$ i výb/r! jso Hedin1 7 . 8[b atro 7 . 8[@ It!antenne 7 . 8[Disi%on 1 7 . 80]

<span id="page-21-0"></span>Dis%on 2 7 . 80 Disi%on 6 7 . 80 %C8 and 7 . 8 Gr hov 1 7 . 8 5 9 at% = 7 . 8 a 7 . 8 #ivatele. > Pok d jste v!brali 13 v!berte ádek! a pro )ahájení nastavování 7.8 stla te tla ítko 1J.  $> 8$  de )ahájeno v!hledávání pro $A$ ra $$2$ (v/n jte po)ornost pok!n2 $$$ na obra)ov+e. 4
 \* ! !B . ásled jí+í post p po #ijte po )e pok d b dete po#adovat kontrol kvalit! a inten)it! siAnál n/kter1ho satelit.  $J \qquad I \qquad IR$ Do tohoto ádk vlo#te \* # " k\$ito et proAra\$ v!sílan1ho  $po\#adovaný$ \$ transpond1re \$. & \* " to\$to ádk spe+iBik jte tla ítk!!% I, po#adovano polari)a+i 4 ori)ontální nebo ertikální<sub>5</sub>. "  $^{\prime\prime\star}$ % >ento para\$etr spe+iBik je obje\$ dat přená\*ený+h )a 1 sek nd 4např. 27 5005. Pro vlo#ení po#adovan1 hodnot! po #ijte \*  $E <$ Pok d b!lo v!bráno E < jso \$o#ná násled jí+í nastavení, J 
 !% \* Hedná se o k\$ito et \$ístního os+ilátor û jeho# prost edni+tví\$ je p ijí\$aný siAnál )e satelit pěvád/n na t)v. první \$e)iBrekven ní k\$ito etQ který je )pra+ováván pijísa es.  $\frac{1}{2}$ y. niver)ální 7.8 pra+ jí se dv/\$a k\$ito t! \$ístního os+ilátor \$o#0 ií+í\$i ) pra+ování +el1ho pás\$a p ijí\$aný+h k\$ito t2 4loNCband 1007 C 110 (J?) a hiAhCband 11.7  $0$  12075 J ? ) 5. > Do tohoto ádk vlo#te \*# " k§ito et \$ístního os+ilátor pro píje\$ v pás \$loNCband. > Peid/te do ádk E1H % % ! > L \*# " vlo#te k\$ito et \$ístního os+ilátor pro píje\$ v pás\$ hiAhC band. &
\*%E1H MI%% L \*# " vlo#te k\$ito et po jeho# dosa#ení bude přepnuto pás\$a loN do pás\$a hiAh. !- I " to \$to ádk b do 4po vlo#ení správný+h dat transpond1r 5) obra) en ! in $\beta$ or \$a+e o síle a kvalit/ siAnál ) transpondír. Zobra) ení hodnot! \$2#ete v! #it pro je\$ní dolad/ní parabol! na píje\$) po#adovan1ho satelit 4\$e+hani+ko )\$/no její poloh! v hori) ontální \$ i vertikální \$ s \$ /r 5. ;.:.; 1 ! ! B! Pok d je po #ívána oto ná antína ovládaná po)i+ioníre\$ Di9::% 1.2 )apn/te B nk+i 1 -- $/F$  (4vi) odstave + F.6.5. "/n jte po) ornost pok!n2\$ vedený\$ v odstav+i 6.2.' a v odstav+i 10.

;.
\*- !G!\*

Po #ití\$ t1to nabídk! \$2#ete aktivovat  $\beta$  nk+i píj\$ dvo )akKdovaný+h proAra\$2 jední \$ \$ od le \$ % s jedino karto  $\ell$  spe+i $\ell$ ikovat as ) obra) ení in $\ell$ or \$ a ního okna na  $>$ " obra) ov+e pop.) apno t nebo v!pno t  $\beta$  nk+i pro po #ívání n/kolika se) na\$2 oblíbený+h proAra\$2.

- > 9tla ení \$tla ítka '!) obra) te hlavní nabídk.
- > "!berte podnabídk! | Q potvr I te tla ítke \$1J.
- > "!berte ádek \* a pro ) obra) ení stejné o) na en1 nabídk! potvr1 te tla ítke \$1J.
- $>$  > la ítk!!% I. v!berte ádek s  $\beta$  nk+i $\alpha$  její# nastavení +h+ete  $\beta$  )  $\beta$  /nit.

#### $:.6 \quad $$  
!, !#\*%,

- $>$  Po ) apn tí t1to  $\beta$  nk+e \$2#ete kon $\beta$ i rovat 6 se) na\$! oblíbený+h proAra\$2  $4$ hlavní se $\ln 4$  a se $\ln 4$ !  $\ln 2$  a '5. Pok die B nk+e v!pn ta b de aktivní po hlavní se $)$ na $$.$
- $>$  Pro ) apn tí E v!pn tí B nk+e po #ijte tla ítka se \*ipka\$i I

### $\therefore$  L  $\vdots$   $\vdots$   $\vdots$   $\vdots$

 $>$  Po #ití \$ t1to  $\beta$  nk+e \$2#ete  $*$  # " spe+iBikovat as po který  $2$ stane na obra $2$ ov+e  $2$ obra $2$ eno in $8$ or $3a$ ní okno na obra $2a$ v+e po jeho v $1$ volán  $4v$ sek ndá+h5. = o) sah nastavení 1 S 15 sek nd.

#### $\vdots$  7  $+$   $|$

- $>$  D nk+e  $\frac{1}{2}$  D  $\frac{1}{2}$  of  $\frac{1}{2}$  if if  $\frac{1}{2}$  is jedinoughed in the sole n of the non-signal  $\frac{1}{2}$  s jedinoughed in the sole in the sole n in the sole in the sole in the sole in the sole in the sole in karto so asní dek Kdování dvo ) ak Kdovaný + h pro Ara \$2.
- $>$  > la ítk! se \*ipka\$i I v!berte slot s \$ od le \$ spole n1ho ro) hraní  $4\%$  $\%$  který +h+ete po $\#$ ít pro so asní dek $K$ dování dvo pro $A$ ra $\$$ 2 a poto $\$$  v!berte po#adovaný )p2sob dekKdování )akKdovaný+h proAra\$2.<br>@o#ný\$i výb/r! jso (6 Q ( Q (6 Q ( O c c pop . B nk+i v!pn/te. "/n ite
- $>$  @o#ný\$i výb/r! jso (6 Q ( Q (6 Q (0 po) ornost pok!n2\$ vedený\$ v odstav+i 7.'.'.

#### ;.;.8&"\$%
  $! \frac{9}{6}$  %

"Ipínání \$po) adí b/he \$píj \$satelitního ro) hlas b de pon/k d prodlo #ena #ivotnost obra) ovk! a so asn/ pon/k d sní#ena spot eba elekt in!.  $@$ o#ný\$i výb/r! jso,

- $> 9$ . Spo) adí obra) ovk! b de  $\delta$ obra) eno
- $>$  ". S po) adní obra) ovk! b de v!pn to
- $>$  ) S po p epn tí na p íje \$ ro) hlas b de po  $++a'$  0 sek ndá $+h$  v!pn to po) adí obra) ovk $\Omega$  po pěrpnutí na příje $\Omega$  jiního ro $\Omega$ hlasovího programu bude po $\Omega$ adí obra) ovk! op/t 4'0 sek nd5) obra) eno.

#### ;.;.:H--!-!,% #\*%,

Pi po#adavk na dopl0kový )á)na\$ ro)hlasov1ho poradu na pevný disk ve for \$ át @P: JC2 v!berte tla ítk! se \*ipka \$i & 3 Q'& 4takto po í) en 1 ) á) na \$! I) e ) pevní ho disk pekopírovat do P% a dále ) pra+ovat5.

#### <span id="page-22-0"></span>;.;.; !,

Prost edni+tví $\text{\$}$  t1to  $\text{\$}$  nk+e  $\text{\$}$ 2#ete spe+i $\text{\$}$ ikovat velikost  $\text{\$}$ nak2 pro teMtov1 in $\text{\$}$ or $\text{\$}$ a+e 9D& 4: PJ5 na > " obra) ov+e. @o#ný\$i výb/r! jso B nebo 'B

 $\therefore =$   $\downarrow$  \$

Prost edni+tví\$ t1to Bnk+e \$2#ete přiji\$a při)p2sobit )vlá\*tnoste\$va\*í \$ístní sít/  $47<.5$ .

 $D < I$ !#\*% !!

Pro lo#ení provedený+h nastavení do pa\$/ti stla te  $\mathsf{B}$  tla ítko &  $\mathsf{Q}$  b dete tak vrá+ení do ) p/t do nabídk! <lternativn/ stla te !B tla ítko 9\$ S b de ) obra) en dota) na pev) etí provedený+h nastavení. "vb/re\$ Ldaje )! a potvr)ení\$ vvb/r tla ítke\$ 1J b do provedená nastavení lo#ena do pa $$/ti$ a# do jeji+h dal\*í  $$/ni$ .

Pro přepnutí přijí \$ a e do nor \$álního re#i \$ be) lo#ení provedený+h nastavení do pa\$/ti stla te tla ítko 4I3

### <span id="page-23-0"></span> $= 1 %$

 $=69!$  | | "|

 $>$  Pro )apn tí p ijí $\$$ a e stla te tla ítko On:9tandb! na p ijí $\$$ a i nebo na ovlada i.

 $>$  Dal\*í\$ stla ení\$ tla ítka b de p ijí\$a p epn t do pohotovostního re#i\$.

 $>$  . a displeji p jij sa e v pohotovostní s re#i s je ) obra) en Ldaj hodin  $\ell$  po ) e pok d b!la tato  $\beta$  nk+e aktivována (vi) odstave+ F.2.65.

Pok d neb do hodin!  $\delta$ obra $\epsilon$ en! je n tn1 na tení asov1 in $\delta$ or $\delta$ a+e4 $\delta$ apn tí $\delta$ pijí\$a e a jeho přepnití\$ 4na dobu ++a '0 seknd5 na příje\$ n/kter1ho ) > " proAra\$20 který\$ je tato inßor\$a+e v!sílána jako nap. na píje\$ n/\$e+k1ho > " proAra\$ ZDD5.

- $=$ . #\$4
- ;..64  $" 8 | \% |$
- > Pro výb/r po#adovan1ho > " proAra\$ po #ijte tla ítka & !% I, , na p ístroji nebo na ovlada i.
- =..L \*#

 $>$  Pro pí $\frac{2}{3}$  výb/r po#adovan1ho  $>$ " proAra $\frac{2}{3}$  )e se)na $\frac{2}{3}$  proAra $\frac{2}{3}$ 2 po #ijte \*-

Píklad!

Pro výb/r proAra\$. 6 stla te tla ítko 1.

"

Post pný\$ stla ení\$ tla ítek 6 a 8 výb/r proAra\$. 16.

Post pný\$ stla ení\$ tla ítek (7 a 8 výb/r proAra\$. 2'6.

,

P i vkládání dvo  $\ell$  nebo troj $\frac{2}{3}$ ístný+h ísel nes $\frac{2}{3}$ í být asová prodleva  $\frac{2}{3}$ e) i stla ení $\frac{2}{3}$ i jednotlivý+h tla ítek del\*í ne# ++a ' sek nd!.

P i po#adavk na vlo#ení dvo  $\Omega$  pop. troj\$ístního ísla l)e v!hledání proAra\$ )e se) na \$r!+hlit del\*í \$pidr#ení \$posledního po #it1 ho tla ítka.

 $= 7 \<$   $\frac{1}{1}$ 

- $> 8$ /he\$ píj\$ >" stla te tla ítko 1J  $\ln 2$  obra) ov+e b de ) obra) en se) na\$ >"  $proAra$24b/he$p if $ro)$ hlas b de stla ení $$$ tla itka  $obra$ en se $@n$s$ ro)hlasový+h proAra\$25. " se)na\$ b de )výra)n/n akt áln/ p ijí\$aný proAra\$.
- > >la ítk!!% I, v!berte )e se)na\$ po#adovaný proAra\$.

> Pro přepnutí na příje \$ v!braní ho pro Ara \$ ) novu stlařite tlařítko 1J.

 $>$  Pro poh!b \$e)i strana\$i 4obra) ovka\$i5 se) na\$ proAra\$2 po #ijte tla ítka I

### $= .7.6 \# $$  !

Pro snadn/ní v!hledávání pro $A$ ra $$2$  je p jií $$a$  v!baven se $ha$  $$9$ ! pro $A$ ra $$2$ set íd/ný+h podle r2)ný+h krit1rií. G dispo)i+i jso se)na\$! oblíbený+h proAra\$2 se) na \$ $v^*$ e+h pro $A$ ra $$2$  spo ádaný v abe+ední $$p$ o adí a se) na \$ $p$  pro $A$ ra $$2$ spo ádaný podle jeji+h posk!tovatel2.

Pro po #ití t/+hto se)na\$2 post p jte podle násled jí+í+h pok!n2,

- $>$  9tla te tla ítko 1J  $\ell$  b de ) obra) en aktivní se) na \$ pro Ara \$2.
- > Opakovaný \$ stla ování \$ tla ítka 1 ! otev ete okno se se) na \$ ! proAra \$ 2 S akt áln/ po $\#$ ívaný se)na $\$\,$ b de v okn/ ) výra)n/n.
- $> 4$  $! \%$  I.  $v!$ berte  $)e$  se $)$ na $\frac{e}{2}$  po#adovaný se $)$ na $\frac{e}{2}$  pro $A$ ra $\frac{e}{2}$ potvr]te tla ítke\$ 1J.
- $>$  >  $\vert$ a ítk!!% I v!berte ) e ) obra) en1 ho se) na \$ pro Ara \$2 po#adovaný proAra\$0 potvr]te tla ítke\$ 1J.
- > Dopl $0$ kov1 in $0$ r\$a+e o po ad aktáln/ v!sílan1\$ v!braný\$ > "proAra\$e\$ ) iskáte stla $en$ í $\$ tla ítka (H1.
- $>$  Pro p epn tí do re#i\$ naviAa+e v  $a$  and  $a$ \$ e+h na pevn1\$ disk inteArovan1\$ do p ístroje stla te ) elen1 tla ítko & 3.

#### $=.88$ !#\*%4,

Pi pok s o píje $\frac{1}{2}$  ) ablokovaního  $>$ " pro $\Delta$ ra $\frac{1}{2}$  4prost edni+tví $\frac{1}{2}$   $\frac{1}{2}$  nk+e pro )ablokování píj $\text{\$}$  >" pro $\text{\AA}$ ra $\text{\$}$ 2 v!sílají+í+h po ad! ne#ádo +í pro d/ti<sub>5</sub> b de na >"  $obra)$ ov+e  $)$ obra $)$ ena vý $)$ va k vlo#ení & $($ !

 $>$  Pro p íje $\frac{1}{2}$  ) ablokovaního pro $A$ ra $\frac{1}{2}$  vlo#te \*#  $plant1$   $P_{4}$ . S pístroj bude přepnut na příje $\$$ ) ablokovaního  $>$ " pro $\AA$ ra $\$$ .

### nebo

 $>$  P epn/te p ístroj na p íje $\text{\$}$  ne) ablokovan $\text{1ho} >$ " pro $\text{Area} \text{\$}$ .

Pok d b de post pe\$ vedený\$ v odstav+i - .' .1 nastaveno K ! b dete k vlo#ení  $P_{\alpha}$ . v!) ýváni 4v dob/ \$e) i ) apnití\$ pístroje a jeho přepnutí\$ do pohotovostního  $refi$ \$ 5 po ) e jedenkrát.

 $=$ ..: (!G !!

Po ka#d1\$ p epn tí p ístroje na p íje\$ jin1ho proAra\$ b de na > " obra) ov+e ) obra) eno infor $\$a$ ní okno obsah jí+í íslo pro $A$ ra $\$$  v se) na $\$$  pro $A$ ra $\$2$  a jeho ná)ev. Dopl0kov/ \$oho být v okn/ )obra)ován! ikon! o)na jí+í n/kter1 vlastnosti přijí \$an1ho proAra \$iako jsou např. ikona 424 indikují+í v!sílání teleteMt (ikona 6;@A indik jí+í v!sílání obra) ve  $\text{for } \frac{1}{2}$ át 1F,-nebo ikona  $\rightarrow$  4indik je p íje $\text{\$}$ ) ablokovaní ho  $>$  " pro $A$ ra $\$$  5 atd.

Gro $\frac{1}{2}$  toho b de ) obra) ena #l tá st pni+e indik jí+í akt ální poloh ve v! sílan1 $\frac{1}{2}$ po ad. Pok d jsou přijí \$aný \$ > " pro Ara \$e \$ v! sílán! dal\*í infor \$ a + e o po adu (jako nap. infor \$ a+e o # ánre+h( st pni o \$ e) ení píst p d/tí a \$ ladistvý+h k v! sílan 1 \$ po ad  $atd.5 b$  do rovn/# ) obra) en!.

### $= 7 \& + 1#^8\%$

- > Pijí\$a je v!baven te ko karet pro dekKdování > " proAra\$2 )akKdovaný+h v s!st1\$ %O. <T a dv/\$a slot! pro vlo#ení \$od l2 spole n1ho ro)hraní 4%50 kterí po vlo#ení odpovídají+í+h karet \$o#0 jí p íje\$)akKdovaný+h proAra\$2.
- $>$  Pro p íje \$ )akKdovaný+h pro $A$ ra \$2 je 4 v!pn t1 ho p ístroje $5$ n tno do te $k!$  karet %O. <T na přední\$ panel přístroje vlo#it odpovídají+í kartu nebo do 4v!pnutího5

:

p ístroje vlo#it odpovídají+í \$od I! % s karta\$i 4s ipe\$ na kart/ s\$/ jí+í\$ nahor 5.

 $>$  Po p epn tí na píje $\frac{1}{2}$ ) akKdovan1ho proAra $\frac{1}{2}$  b do pijí $\frac{1}{2}$ a e $\frac{1}{2}$  a to  $\frac{1}{2}$ ati+k! p ekontrolován! \$ od I! % a v ni+h vlo#en1 kart! a pok d t! to b do v! hovovat kritírií \$ pro dek Kdování nalad/ního pro Ara \$ b de přístroj přepnut na jeho p íje\$.

3 n/který+h > " proAra\$2 jako nap . n/\$e+k1ho proAra\$ Pre\$iere jso k dispo)i+i r2)n1 B nk+e jako nap. v pr2b/h p enos2 )ápas2 Botbalov1 liA! je \$o#ný výb/r sledovaního tkání nebo r2)ního ) v k 4doprovodný ko\$entá nebo ) v k )e stadion  $5$  pop. výb/r r2) ný+h Lhl2 pohled na hi\*t/ atd. Gro\$/ toho je n/který+h proAra\$2 \$o#ný výb/r po#adovaního as )ahájení v!sílání Bil\$.

#### $=.7.6$ !B!- "

 $3 \text{ n}/\text{kter} + h$  > " pro $\text{Ara}$ \$2 jso k dispo $\text{ i} + i$  r2 $\text{ n}$  volb! obra $\text{ a}$  a  $\text{E}$  nebo  $\text{ v}$  k  $\text{ S}$  vi $\text{ v}$ p ed+há)ejí+í odstave+. Pok d jso t!to volb! p ijí\$an1ho proAra\$ k dispo)i+i b dete na toto po) orn/ni ) obra) ení\$ odpovídají+ího hlá\*ení $\ell$  jako nap.

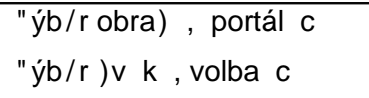

 $>$ 

- > Pro výb/r po#adovan1 volb! stla te tla ítko bozobra)eno okno s \$o#nost\$i výb/r.
- $>$  >  $\vert$  a itk! ! % I . v!berte po#adovano volb.
- $>$  Potvr1te tla ítke \$1J.

#### $=.7.$  # \$ !" -!G

3 n/který+h > " proAra\$2 je k dispo)i+i \$o#nost shl1dn tí Bil\$ s r2)ný\$i as ! )ahájení jeho v!sílání. Pok d b de tato  $\beta$  nk+e pijí $\alpha$ antho pro $\alpha$ ra $\beta$  k dispo)i+i b dete na toto po) orn/ni odpovídají+í \$ Ldaje \$ na obra) ov+e.

- > Pro výb/r po#adovaní volb! stla te tla ítko  $.8$  de  $)$ obra $)$ eno p $e$ hledov1 okno s \$o#nost\$i výb/r.
- $>$  >  $\vert$  a itk! ! % I . v!berte vá\$ v!hov jí+í as )ahájení v!sílání Bil\$.
- > Potvr1te tla ítke \$1J.
- 8 dete tak \$0+i sledovat Bil\$0 jeho# v!sílání b de )ahájeno ve v!bran1\$ ase.

### $= 77$   $\frac{1\#}{4}$  +  $\frac{1\#^{*0}}{0}$

- \ P ístroj \$ o#0 je po #ití\$ kart! vlo#en1 do slot te k! karet %O . <T nebo platn1 kart!) as n t1 do n/kter1ho ) \$ od l2 % so asný píje \$ dvo ) akKdovaný+h proAra\$2.
- \ "/n ite po)ornost to \$  $0$  #e so asný píje \$ dvo )akKdovaný+h proAra \$2 je  $$o#n$$ v po le pok d jso oba proAra $$!$  v!sílán! jední $$$  transpond1re $$$ .
- Pedpoklade \$ pro v! #it1 t1to B nk+e je po #ití \$ od I2 % v provedení<br>
s podrobní inkor \$ a+0 ) ískáto važobo prodoj+o pujš a+í to+b S podrobn1 infor\$a+e ) ískáte va\*eho prodej+e p ijí\$a+í te+hnik!. 9e) na \$ te se prosí \$ rovn/# s pok!n! vedený \$ i v odstav+i F.F.'.

### $= 8$   $\frac{1}{6}$

3 p jijí \$a e je k dispo) j+j \$ o#nost reA la+e hlasitosti  $\text{C}$ dálkový \$ ovlada e \$ p jijí \$a e je poto $\frac{1}{2}$  So#ná obsl ha v\*e+h d2le#itý+h  $\frac{1}{2}$  nk+í s!st1 $\frac{1}{2}$  a není n tno pou $\frac{1}{2}$ ivat dálkový ovlada televi) or pop. ) esilova e. Po ) apn tí pijí \$a e b de a to \$ati+k! nastavena hlasitost po #ívaná p ed jeho v!pn tí\$.

> Pro ) vý\*ení hlasitosti po #iite tla ítko Q Q pro sní#ení hlasitosti tla ítko

 $>$  Pro oka \$#it1 \ Stení ) v k Eobnovení p2 vodní hlasitosti použijte tlatítko 'D4/ .

 $=$ : 9 \$!

Pok d je p ijí $\$$ aný >" po ad v!sílán se ) v ke $\$$  ! $\$$ "\*\*% nebo !\$ ! b de toto na > " obra) ov+e indikováno ) obra) ení\$ odpovídají+í  $in\$ fa+e. " podobní \$ p ípad/ je  $\frac{1}{2}$ o#ný výb/r jiního ja)!ka a dio nebo jiního kanál v!sílan1ho ) v k.

- $>$  9tla te tla ítko #\$  $"$   $\in$  C na obra) ov+e b de ) obra) eno okno se se) na \$e\$ akt áln/ v!sílaný+h ja $\mu$ !k2 a dio nebo  $\delta$ or $\frac{1}{2}$ a dio.
- > >la ítk!!% I , v!berte po#adovaný ja)!k nebo  $\text{for $at $a$ dio} \text{ v/b/r}$ potvr]te tla ítke \$1J.

Pot1 b dete \$0+i poslo +hat ) v kový doprovod obra) ov1 ho siAnál ve v!bran1\$ ja)!+e. Pijí\$a rovn/# \$o#0 je píje\$ \$onolonního )v k,

 $>$  > la ítk! I je  $\sqrt{2}$ o#n1 p epnutí na levý  $\sqrt[6]{2}$ ono $\sqrt[6]{2}$ onofonní kanál 1 4 pop. na pravý  $\text{\$onolonní}$  kanál 2 4  $\text{\degree}$ 5 nebo na stereo $\text{\degree}$ onní příje $\text{\degree}$ 4  $\text{\degree}$ 6.

 $=$ .:.69 G

Pok d b de přijí \$aný porad v! sílán se ) v ke \$ ve Bor \$át Dolb! DiAital bidete na toho po)orn/ni )obra)ení\$ ikon!  $\Box$  v infor\$a ní\$ okn/ $\Diamond$ )obra)en1\$ po p epn tí na píje\$ > "proAra\$. Pok d b!la Bnk+e " podle pok!n2 v odstav+i F.'.F) apn ta b de a to \$ ati+k!) ahájeno p ehrávání a dio v to \$ to  $\text{for } \text{\$at}$ .

Pok d neb!la  $\beta$  nk+e  $" -175$ ) apn tal) e píje\$ ) v k ve Bor\$át Dolb! DiAital ) apnot  $r \leq n$ .

- $>$  9tla te tla ítko #\$ "  $\binom{8}{10}$   $\binom{8}{10}$  obra) ov + e b de  $\binom{10}{10}$  okno se se)na\$e\$ v!sílaný+h ja) !k2 pro a dio obsah jí+í rovn/# in $\text{for}$ \$a+i o v!sílání ) v k ve Bor\$át " -)75
- $>$  > la ítk! nahor E dol2 v!berte Dolb! DiAital  $4<\%$ '5.

"

> "ýb/r potvr]te stla ení\$ tla ítka 1J.

Pot1 b dete \$0+i poslo + hat v! sílaný ) v k ve Bor \$ át " . P i po#adavk na a to \$ ati+k1 p epn tí p ístroje na )pra+ování a dio v to \$ to Bor \$ át post p jte podle pok!n2 vedený+h v odstav+i F. '.F.

 $=$   $\therefore$  8  $\neq$   $\parallel$  4  $\parallel$  %

"Ihledávání  $\frac{1}{2}$  > " pro Ara \$2 jsov pr2b/h vý+ho)í instala+e přijí \$a e kro $\frac{1}{2}$  > " pro $\text{Area}$ \$24 kládaný+h do se $\text{nad}$  > "pro $\text{Area}$ \$25 do pa $\text{\$}/\text{ti}$  p ístroje 4se $\text{nad}$ ro) hlasový+h proAra\$25 kládán! rovn/# i v! hledan1 proAra\$! diAitálního ro) hlas.

- $>$  Pro pepn tí na píje \$ diAitálního ro) hlas stla te tla ítko 4I3  $\degree$  c pístroj tak b de přepnít na příje\$ posledního přijí\$an1ho ro)hlasov1ho proAra\$.
- $>$  Dal\*í \$ stla ení \$ tla ítka 4 l3 bude pístroj pepnut na píje \$ posledního  $p$ ijí $\$$  an1ho  $>$ " pro $A$ ra $\$$ .

 $=$   $=$   $\&$  !! \*% % !B%

- $>$  9tla te tla ítko 9\$ na ovlada i  $\Omega$  p ístroj tak bude prepnut na příje\$ pro Ara \$ přijí \$an1ho před přepnutí \$ na příje \$ aktuální přijí \$an1ho pro Ara \$.
- $>$  Opakovaný \$ stla ování \$ tla ítka je \$o#n1 post pn1 p epínání \$e)i ob/\$a  $proAra$ \$ !.

### $=$  > 9 ! R % ! !G \* !B

Po #ití\$ t1to  $\beta$  nk+e \$2#ete na >" obra) ov+e ) obra) it asovo in $\beta$ or $\alpha$ +i 4Ldaj hodin $\delta$ a n/kter1 infor \$a+e o p ijí \$an1 \$ proAra \$.

 $>$  Pro ) obra) ení vedený+h in $\text{for } \frac{a}{b}$  a+í stla te tla ítko (!G.

"e spodní ásti > " obra) ovk! b de ) obra) eno okno obsah jí+í Ldaj hodin((ná) ev přijí \$an1ho proAra\$ (ná)ev přijí \$an1ho pořadu s řas! jeho )ahájení Ekončení  $i$ ako# i dal\*í in $i$ or $i$ a+e 4) ávisejí na posk! tovateli > " proAra $i$ .

#### $=$  $A$ ?  $\,$ !G

Pok d jso přijí \$ aný \$ pro Ara \$ e \$ y! sílán! dal\*í infor \$ a + e l) e na obra ) ov + e ) obra) it doplO jí+í in $8$ or \$a+e o p ijí \$an1\$ proAra\$.

- > Dal\*í\$ stla ení\$ tla ítka (!G b de otev eno dr h1 inßor\$a ní okno. 9o ástí okna jso ro $*$ i jí+í in $\delta$ or $\frac{2}{3}$ a+e o pijí $\frac{2}{3}$ an1 $\frac{2}{3}$  proAra $\frac{2}{3}$ .
- $>$  Pro ) obra) ení dlo hý+h te $Mt2$  po #iite tla ítka I
- $>$  Dal\*í \$ stla ení \$ tla ítka (!G je \$ o#n1 4po ) e pok d jso v! sílán! 5 ) obra) it infor \$ a+e o > " po ad v!sílan1\$ po kon ení v!sílání akt áln/ v!sílan1ho po ad.
- > Pok d nejso doplO jí+í in $\delta$ or $\delta$ a+e v!sílán!) obra) en1 in $\delta$ or $\delta$ a+e dal\*í $\delta$  stla ení $\delta$ tla ítka ) hasno.

### $=6C$  (!G  $*$  ! ! B

- $>$  9tla ení \$ tla ítka 1J v!volejte obra) ovk naviAa+e.
- $> 4$ " ? v!berte proAra \$ 0 ieho# data + h+ete (obra) it.
- $>$  9tla ení\$ tla ítka 1 ! b do )obra) en ! in $\frac{1}{2}$ o transpond1r.
- $>$  Pro  $\delta$ obra $\delta$ ení dal $\delta$ í+h in $\delta$ or $\delta$ a+í 4 iako iso in $\delta$ or $\delta$ a+e I  $\delta$ o piií $\delta$ an1 $\delta$  $\log p$ . rovn/# i in $\log \frac{p}{p}$  is event. po $\#$ ívaní  $\frac{p}{p}$ s!stí $\frac{p}{p}$  kKdování 4) 55 po #iite
- > Pro ) hasn tí ) obra) en v + h in $\delta$ or \$ a + i stla te tla itko '!

### $= 66.9$  !! \*

- $>$  Pro ) astavení obra) na obra) ov+e stla te tla ítko 4(EE.
- $>$  P epn tí na poh!blivý obra) dal\*í\$ stla ení\$ tla ítka.

 $=6.8$ 
S

 $=6.6.8$  
S 
!\* 
B 
S

Pro obsl h  $\beta$  nk+í televi) or so visejí+í+h s p íj\$e\$ teleteMt po #ijte tla ítka na ovlada i televi) or  $\theta$  vi) návod k jeho obsl $\theta$ ) e. P i výsk!t problí \$2 4 jako nap p ekrývání infor\$a+í teleteMt >" obra) e\$5 p epn/te výst p siAnál video ) p ijí\$a e do televi) or 4) ás vka  $9\% < = > \frac{1}{5}$  na výst p slo#en1ho siAnál video  $4D8 < 95$   $\circ$  vi)  $odstave+ F.$ '.6.

#### $=.6.8$  
S 
!\* 
B 
S

<thernativn/ \$2#ete pro p íje \$ teleteMt po #it dekod1r teleteMt 4so ást obvod2 p ijí\$a e5 C jedná se o dekod1r > OPCteMt . Infor \$a+e teleteMt jso > OPCteMt spo ádán! podle jeji+h t1 \$ atik! do sk pin a blok2  $\hat{c}$  je tak dosahováno ) vý\*ení jeji+h p ehlednosti.

 $>$  P epn/te na p íje \$  $>$  " proAra \$ jeho# teleteMt +h+ete sledovat.

> 9tla te tla ítko 4 S C na > " obra) ov+e b de ) obra) ena strana teleteMt.

- > L \*# vlo#te ve Bor\$át troj íslí íslo po#adovan1 stran! teleteMt C b de ) obra) eno v lev1\$ horní\$ roh obra) ovk!. Po vlo#ení posledního ísla b de )ahájeno v!hledávání po#adovan1 stran!  $\ell$  její ) obra) ení v!#ad je podle okolností n/kolik sek nd.
- $>$  Pro )obra)ení stran! teleteMt se se)na\$e\$ v!sílaný+h in $\delta$ or\$a+í v!hledeite stran . 100 4 platí pro v $*$ e+hn! > " pro $A$ ra $\$$ !5.
- $>$  Pro p epn tí na p ed+há)eií+í E násled jí+í stran teleteMt stlate  $IB$  pop. !B tla ítko.
- > 9tla ení\$ < B% tla ítka b de )obra)ena první obra)ovka sk pin! in $\texttt{for}\$ a+í teleteMt ) obra) en1 ve #l t1\$ poli ve spodní ásti obra) ovk!.
- > Pro v!volání první obra)ovk! sk pin! in $\delta$ or \$a+í teleteMt )obra)en1 ve spodní ásti obra) ovk! v  $\text{\$odr1}\$  poli stla te B tla ítko.
- 9 ! **!B \$!"** ! 
S
- $>$  Po stla ení tla ítka b de v lev1\$ horní\$ roh obra) ovk! ) obra) en Ldaj a so asn/ b de ) astavena a to\$ati+ká post pná ) \$/na obra) ovek podstran ro)sáhlý+h in $\text{for } \frac{1}{2}$ a+í teleteMt 4rota+e podstran5. Obnovení rota+e podstran teleteMt dal\*í\$ stla ení\$ tla ítka
- > Pro pěpnití do nor $$$ álního re#i $$$  stlate tlatítko 9\$.
- 9 ! !"  $S$  ! !B%
- > Dal\*í\$ stla ení\$ tla ítka 4 S b de strana teleteMt )obra)ena na po)adí obra) p ijí $$an1$ ho > " pro $A$ ra $$$ .
- > Pro přepnutí píjí\$a e do nor\$álního re#i\$ )novi stla te tlařítko 4 S

 $=67.8$  $\blacksquare$ 

Pok d jso v!sílán! podtit lk! b de toto indikováno )obra)ení\$ hlá\*ení "

. Pok d b!la 4post pe\$ vedený\$ v odstav+i F.'.'5 aktivována B nk+e pro ) obrazování podtitulků a pokud jsou podtitulky ve vybraní  $\frac{1}{2}$ jazyce vysílány budou ) obra) ován!.

Pok d jso podtit lk! v!sílán! po )e v jin1\$ ne# v!bran1\$ ja)!+e pop. pok d jso podtit lk! v!sílán! prost edni+tví\$ teleteMt je \$o#n1 )obra)ování podtit lk2 )apno t rn/,

- > Opakovaný\$ stla ování\$ tla ítka 1 ! )obra)te na > "obra)ov+e výb/rov1 okno se se)na\$e\$ v!sílaný+h ja)!k2 pro podtit lk! pop. s ísle\$ stran! teleteMt v!sílají+í podtitlk! k p ijí $\frac{1}{2}$  an1 $\frac{1}{2}$  >" po ad.
- $>$  >  $\vert$ a ítk!!% I . v!berte po#adovaný ja) !k E stran teleteMt.
- > Pro ) obra) ení podtit lk2 stla te tla ítko 1J.

"/n ite prosí\$ po) ornost to \$  $0$ #e  $\beta$  nk+e je k dispo) i+i po ) e pok d jso sk te n/ v!sílán! podtitulk! a #e proveden1 nastavení je aktivní pouce pro pijí $\frac{1}{2}$  aný  $>$ " po ad.

### $= 68$  H!\* &(& 4obra) v obra)e<sub>5</sub>

D nk+e  $$o$ #0 ie \obra\it ve velk1\$ 4hlavní\$5 obra\e \$ al1 okno s jiný\$ obra\e\$ 4obra) P&P5. 9o asn/b de p ehráván ) v k `pat í+ía k hlavní\$ obra).

Pro v! #ití v\*e+h B nk+í p ístroje so visejí+í+h s B nk+í P&P je be)pod\$íne n/ n tn10 ab! k p ístroji b!!! p ipojen! dv/ vn/j\*í jednotk! 47 . 85. Po spln/ní t1to pod\$ínk! je  $$o#n1$ .

- $>$  so asn1 ) obra ení si Análudvo  $>$ " pro Ara \$2 4 jeden ve  $\frac{1}{2}$  or \$ at  $\frac{1}{2}$  D a jeden ve  $\text{Bor}\$  \$ at 9D pop. oba ve  $\text{Bor}\$  \$ at 9D5
- $>$  so asn1 ) obra) ení obra) libovolního  $>$ " pro $\Delta$ ra $\hat{\mathcal{S}}$  a libovolního  $\hat{\mathcal{S}}$  a libovolního  $\hat{\mathcal{S}}$ ) pevn1ho disk.

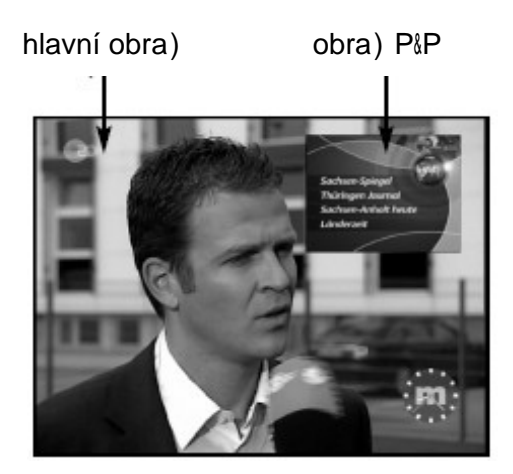

Pok d b de k p ístroji p ipojeno po )e jedno 7.8 jso \$o#nosti po #ití B nk+e o\$e) en! na so asný píje\$ dvo > "proAra\$2 v! sílaný+h jední\$ transpond1 re\$ resp. na píje $\frac{1}{2}$  > " po ad a so asn1 p ehrávání  $\frac{1}{2}$  passes beyného disk.

- > Pro )apn tí B nk+e P&P stla te tla ítko &(&. " oka\$#ik stla ení tla ítka )obra)ený obra)  $4$  = " nebo  $\delta$ ) na\$ ) pevn1ho disk 5 b de  $\delta$  en\*en a b de jako obra) P $\delta$ P ) obra) en v praví $\frac{1}{2}$  horní $\frac{2}{3}$  rohobra) ovk! $\frac{1}{3}$  jako hlavní obra) bode  $\frac{1}{3}$  obra) en obra posledního p $i$ ijí  $\$$  an1ho  $>$ " pro $A$ ra $\$$ .
- $>$  " re#i \$ P&P je televi) ore \$ v#d! reprod kován ) v k $\ell$  pat í+í k hlavní \$ obra).
- > Z te+hni+ký+h d2vod2 není \$o#ný so zasný příje\$ dvou proAra\$2 v!sílaný+h ve Bor\$át ?D.
- $>$  Pro  $\frac{1}{3}$  Pro  $\frac{1}{3}$ , obsah hlavního obra) a obra $\frac{1}{3}$  P&P stlate tla $\frac{1}{3}$  tko 9\$.
- $>$  "!pn tí  $\beta$  nk+e P $\beta$ P dal\*í \$ stla ení \$ tla ítka &(& S hlavní obra) Ihasne a jako hlavní obra) ) 2stane na obra) ov+e (obra) en obra) PIP.
- $>$  9tla ení \$ tla ítka 4 l3 na obra) ov+e ) hasne obra) PiP a  $2$ stane  $\alpha$ obra) en hlavní obra)

### $=.6:9$?!$

Po #ití $\frac{2}{3}$  t1to  $\frac{2}{3}$  nk+e  $\frac{2}{3}$  z#ete na obra)ov+e televi)or s po $\frac{2}{3}$  /re $\frac{2}{3}$  stran obra)ovk! 1F,-) obra) it obra) v!sílaný s po $$$ /re $$$ stran 6, 'tak $\#$ e jí $\$$  b de v!pln/na +elá plo+ha obra) ovk!. P edpoklade \$ pro t to  $\frac{1}{2}$  nk+i jso nastavení výst pního  $\frac{1}{2}$ obra) na 6;  $@$  Avi) odstave + F, ', 15 a kro $$/$  toho  $$$  si televi) or podporovat p epn ti na ) obra) ení obra) v to \$to bor \$ át í) en 1 odpovídají+í \$ siAnále \$ p ivedený \$ do televi) or kabele  $\$$  s konektor!  $9\%$  < = >.

- $>$  9tla te tla ítko 1 ! S b de ) obra) ena obra) ovka #\$
- $>$  Pro  $)v/t^*$ ení obra) opakovan/ stla te B tla ítko.
- $>$  Pro v!jití ) obra) ovk!  $#$ \$ stla te tla ítko  $9$$ .
- $>$  "!pn tí )v/t\*ení obra) opakování $\frac{1}{2}$  vý\*e vedený+h krok2.
- $>$  P epn tí \$ p ístroje do pohotovostního re#i \$ b de  $\frac{1}{2}$  nk+e  $\frac{1}{\sqrt{t}}$  rení obra) v!pn ta.

#### $=6$ ; /  $! * #$ , \* 4 " - H(5

P jij $\hat{S}$ a je v!baven elektroni+ký $\hat{S}$  ekvivalente $\hat{S}$  ti\*t/ný+h > " pro $\Delta$ ra $\hat{S}$ ový+h týdeník2 4/&O C: le+troni+ ProAra\$ J ide Co)na ení H( je n/\$e+ko )kratko o)na ení t1to B nk+e $\Omega$  jeho# prost edni+tví\$ \$2#ete na >" obra)ov+e )obra)it 4v )ávislosti na ro) sah in $8$ or $%$ a+í v!sílaný+h jednotlivý $%$ i > "proAra $%$ !  $5$  p ehled in $8$ or $%$ a+í o po $=$ ade+h v!sílaný+h v pr2b/h dne\*ního nebo i násled jí+í+h 4\$ aM. sed\$i5 dní.

(!G\*
H(<T@

- $>$  ) obra) ení in $8a+1$  o v! sílaný+h po ade+h na  $>$  " obra) ov+e[
- $>$  re)erva+i jednotlivý+h po ad2  $\ell$  v oka $\frac{1}{2}$ #ik) ahájení v!sílání re)ervovan1ho po ad b de pístroj pepnt na jeho píje\$[
- $>$  naproAra \$ ování ti $$er2$ [
- $>$  v!hledávání a píje $\frac{1}{2}$   $>$ " po ad2 podle jeji+h t!p2 4#ánr25.

### $= 6:6$  ! H(

- $>$  Infor \$ a+e 9DI lo#en1 v pa $$/$ ti p ístroje jso akt ali) ován! v ase naproAra\$ovan1\$ podle pok!n2 vedený+h v odstav+i -.2.2. P edpoklade\$ pro akt ali) a+i dat 9D& je #e v oka\$#ik plánovan1 akt ali) a+e dat 9D& \$ sí být pístroj v pohotovostní\$ re#i\$.
- $>$  a ítání dat in $8$ or $\frac{1}{3}$ a+í 9D $\frac{1}{3}$  je na displeji p ístroje indikováno  $\frac{1}{3}$ obra $\frac{1}{3}$  Ldaje 9- $H($  )a so asnítho ) obra) ení d Ldaje o) na jí+ího obje $\$  na tený+h dat 9D& 4nap. Ldaj C7>& ^ ' (dobje\$ dat 9D&5. Pok d b de přijí\$a v napro $\Delta$ ra $\$\$ ovan1 $\$\$  ase akt ali)a+e dat 9D $\&$  po #íván nebude aktuali)a+e dat 9D& provedena.
- $>$  Pro ruční )ahájení )avedení dat 9D stlat e be) prostrední po prepnutí prístroje do pohotovostního re#i\$  $4v$  dob/ kd! je na displeji  $\delta$ obra $\delta$ en Ldaj 9 B H(U 5 tla ítko H( . " pr2b/h ) avád/ní infor \$ a+í 9D& do p ístroje b do na displeji ) obra) en! vý\*e veden1 Ldaje.
- $>$  >rvání na ítání dat in $\text{for}\$ 3+í 9D $\text{i}$ ) ávisí na obje $\text{\$}$ na ítaný+h in $\text{for}\$  $\text{\$}$ a+í. @aMi $\text{\$}$ e $\text{\$}$ je na tení dat 9D& pro násled jí+í+h 7 dní 4v ) ávislosti na obje\$ na ítaný+h dat je v\*ak \$o#n1 na tení in $\beta$ or \$a+í pro \$en\*í ne# vedený po et dní5.
- > Pro spe+ilikování > " proAra\$20 jeji+h# data 4inlor\$a+e o v!sílaný+h po ade+h5 \$ají být na tena post p jte podle pok!n2 v odstav+í+h - 2.5 a - 2.F.

#### $=.6$ ; & ?!!!  $H($

Pro per \*ení na ítání dat )apn/te p ijí\$a  $\ell$ k dispo)i+i vá\$ tak )2stano data poslední akt ali) a+e 9D&.

### =.6;.7" -!!G\*H(!4

- > 9tla te tla ítko H( na ovlada i.
- $>$  . a obra) ov+e b do ) obra) ena data 9D&  $\hat{C}$  infor $\hat{\$}$ a+e o  $>$ " po ade+h  $spe+ibikovanv+h > "proAra$2.$

Po #ití \$  $\beta$  nk+e 9D  $\beta$  \$2#ete ) iskat podrobn1 in $\beta$ or \$ a+e o jednotlivý+h  $>$  " po ade+h  $\beta$ k dispo)i+i jso  $\beta$  nk+e pro přepnutí na příje $\beta$  po#adovaního pořadu, naproAra $\beta$ ování jeho píj $\frac{1}{2}$  nebo  $\frac{1}{2}$  nebo  $\frac{1}{2}$  nebo atd.  $\frac{1}{2}$  vi $\frac{1}{2}$  dal\*í te $M$ t návod.

 $= .6$ :.8  $"!$  -!\$" !#4"5

 $a >$ " obra) ov + e b de nejdíve ) obra) ena tablika s aktáln / v! sílaný \$i  $>$ " po ad! 4"! 5. "e #l t1\$ slop+i vpravo vedle ná)v2 > " proAra\$2 je )obra)ena prob/hlá doba akt áln/ v!sílaný+h > " po ad20 akt áln/ v!sílaný

- > Pro výb/r po#adovaního > " proAra\$ po #ijte tla ítka ! % I,  $0$  pro poh!b v tab l+e 4) obra) ení násled jí+í+h E p ed+há) ejí+í+h stran in $\frac{1}{2}$ or \$a+í5 po #jite tla ítka **I** . The state of the state
- $> 8$  do vá\$ tak k dispo)i+i  $\ell$  nk+e 9D $\ell$  veden1 v odstav+i 7.1F.7.
- > 9tla ení\$ < B% tla ítka b de p epn to na )obra)ení tablk! se se)na\$e\$ >" po ad2 $\ell$  v!sílaný+h po kon ení akt áln/ v!sílaný+h po ad2 4& B 5  $\ell$  vi) odstave+ 7.16.5.

nebo

 $>$  Pro pepn tí p jij sa e do nor sálního re#i s stla te tla ítko 4I3

 $=6$ .:: & B - tab lka s násled jí+í $\frac{1}{2}$ i > "po ad!5

- $>$  Pro přepnití do tabilk! & B s pořad! v!sílaný \$i po konření v!sílání aktiáln/ v!sílaný+h po ad25 )e )obra) en1 tablk! "! stla te < B tlaítko.
- $>$  Po )obra) ení tablik! vá\$ b do k dispo) i+i  $\beta$  nk+e veden1 v odstav+i 7.1F.7.
- > 9tla ení\$ < B% tla ítka p epn tí do tablk! \* C vi) odstave+ 7.1F.F. nebo
- > 9tla ení\$ !B% tla ítka nebo tla ítka 9 \$ p ejdete )p/t do tab lk! "! nebo
- $>$  Pro pepnití pijí $\$a$  e do nor $\$$ álního re#i $\$$  stla te tla ítko 4I3

$$
=6
$$

- > Pro )obra)ení tab lk! \* )e )obra)en1 tab lk! & B stla te < B tla ítko. " horní\$ ádk tabilk! bide ) obra) eno dopl0kov1 okno s Ldaje\$ as oteviení tab lk!.
- > Dal\*í\$ stla ení\$ < B% tla ítka p ejdete k asový\$ Ldaj2\$)obra)ený\$ ve # $\vert$  t1\$ politablk!.
- > Pidr#ení\$stla en1ho < B% tla ítka b de )ahájeno trval1 v!hledávání. Pro lep<sup>\*</sup>ení přehlednosti budou lobrazován! asoví infor $a^+e^-$ .
- $>$  Pro poh!b v tab l+e v) ad po #ijte stejný \$) p2sobe \$ !B tla ítko. "e spodní\$ okraji obra) ovk! jso ) obra) ován! dn! v týdn. Pok d jso k jednotlivý $\frac{1}{2}$  dn2 $\frac{1}{2}$  v týdn k dispo)i+i in $\frac{1}{2}$ or $\frac{1}{2}$ a+e o > " po ade+h b do tato pole o) na ena.
- $>$  Pro ) obra) ení in $8a+1$  o  $>$ " po ade+h v! sílaný+h v po#adovaný den stla te  $*$  B odpovídají+í po#adovan1\$ dni v týdn.
- $>$  Pro p epn tí do tablik! & B stla te tla ítko 9\$ . nebo
- > 9tla ení\$ ísli+ov1ho C pepnete na )obra)ení obra)ovk! naviAa+e & 3 nebo
- $>$  Pro p epn tí p ístroje do nor $$$ álního re#i $$$  stla te tla ítko 4I3

 $= 6$ ;  $= H!$  \* H(

> Pro po #ití B nk+í H( v!volejte podle pok!n2 vedený+h v odstav+i 7.1F.'  $obra)$ ovk H $($ .

 $= 6$ ;  $= 6.9$  ! IG \* H(

He  $\text{\$o\#n1}$  ) iskání in $\text{\$o\#n4}$  i o o)na en1 $\text{\$>''}$  pro $\text{\$a\#n5}$  pop. o o)na en1 $\text{\$>''}$  po ad. : Misten+e infor $\sqrt{\ }$ a+í o v!sílaný+h po ade+h je v tabul+e o)na ena ikonou

- $$ist/no$  vedle Ldaje o) na jí+ího > " pro $Ara$ \$.
- > Pro v!volání po#adovaný+h in $\text{for $a$+i}$  v!berte tla ítk!!% I, nebo !#  $pot4$ adovaný > " pro $A$ ra $\$ .
- $>$  Pro ) obra) ení in $\text{for } $a$+i$  stla te tla ítko H(.
- $>$  Pro ) obra) ení dlo hý+h teMt2 po #ijte tla ítka  $\blacksquare$
- $>$  Pro p<sup>epn</sup> tí do p<sup>ed+há</sup>)ejí+í tablk! stla te tla ítko 9\$.

 $= .6$ ; $= .8$  ! ! 
H(

Pr2vod+e > " po ad! 9D \$ \$0#0 je snadní naproAra\$ování dálostí ti\$er.

 $>$  > la ítk! se \*ipka\$i nebo barevný\$i tla ítk! v!berte po#adovaný > " po ad.

- $>$  Pro naproAra \$ ování ti \$ er pro  $\delta$ ) na \$ na pevný disk stla te tla ítko 3  $*$ nebo
- $>$  Pro naprogra $\$$ ování a to $\$$ ati+k1ho p epnutí p ístroje na příje $\$$  o)na en1ho po ad stla te tla ítko 1 ! .

> Dal\*í\$ stla ení\$ tla ítka 1 ! b de t!p ti\$er p epn t na ti\$er pro )á)na\$ p ipojený $\frac{1}{2}$  "%=.

- $>$  Pro otev ení výb/rov1ho okna stla te  $\,$  !B  $\,$  B nk ní tla ítko 4
- $>$  > la ítk!!% I .  $v!$  berte po#adovaný " $\qquad \qquad \text{C}$  vi) odstave+ (.1.2.
- $>$  Potvr] te tla ítke \$1J  $\ell$  pro kontrol b de  $\delta$ obra $\delta$ ena nabídka  $0$  ve kterí  $$2\#$ ete v pípad/ pot eb! províst po#adovaní  $$/n!$  proAra $$~$   $$$   $$$  vi $$$ )  $odstave+(0.1.2.1.1)$
- > Pro přepnití do před+há)ejí+í tabilk! stlařite tlařítko 9\$ . "oka\$#iki )ahájení v!sílání o)na en1ho po ad b de p ístroj p epn t na jeho p íje\$.
- > Pok d b de p ístroj ) apn t ti \$ ere \$ & 3 b de toto na displeji indikováno ) obra) ení \$Ldaje & 34
- $>$  3 p ístroje v pohotovostní\$ re#i\$ b de aktivní ti\$er indikován )obra)ení\$ ikon! hodin vedle asovího Ldaje o poradu.
- $#$  H(
- $>$  Pi po#adavk na stornování dálosti ti $\text{Ser } \text{PD}$  o) na te opakování $\text{Sov}^*$ e vedeního post podálost ti $\mathcal S$ er  $\mathcal Q$ ktero +h+ete v! $\mathcal S$ a)at.
- > 9tla ení \$!B% B nk ního tla ítka 4 otev ete výb/rov1 okno.
- $>$  > la ítk! nahor Edol2 o) na te ádek "!\$a) at ti\$er.
- > Potvr1te tla ítke \$1J.

nebo

- $>$  Pro v! \$a) ání dálosti ti\$er post p jte podle pok!n2 vedený+h v odstav+i  $(.1.2.6.$
- 100 Million St.

Pi proAra\$ování ti\$er prost edni+tví\$ 9D& jso jako as!) ahájení Ekon ení v!sílání po ad pejí\$án! as! 9D& kterí se v praMi \$oho li\*it od sk te ný+h as2 )ahájení Ekončení v!sílání po#adovaního pořadu +o#\$áv převá#ní v/t\*in/případ2 )a následek neLplný )á)na\$ po ad . Pro ko\$pen)a+i tohoto jev \$2#ete as )ahájení porad posnot o n/kolik \$álo \$intdopred a Enebo as kontení )á)na\$o n/kolik \$álo \$in t do)ad,

- $>$  P i ) obra) en  $\sqrt{ }$ +h in $\sqrt{ }$ sa+i+h 9D $\sqrt[3]{ }$  stlate  $\sqrt[15]{ }$  B
- $>$  O) na te ádek !
- > Potvr]te tla ítke\$ 1J S b de )obra)ena obra)ovka pro  $\frac{1}{2}$  /n as2 )ahájení E kon ení  $\delta$ ia) na $\delta$ .
- $>$  O)na te ádek Dív/j\*í )ahájení  $\alpha$ á)na $\alpha$  nebo Po $\alpha$ d/j\*í konvení  $\alpha$ á)na $\alpha$ .
- > L \*# " vlo#te po#adovaní as! 4v \$in tá+h5.
- > Pro uložení provedených nastavení stlačte  !B tlačítko &
 , budete tak vrá+eni do před+há)ejí+í tabulk! 9D&

 $= .6$ ; $= .7$  & % ,H(

Pro ) obra) ení tabilk! s přehlede \$ pořadů v! sílaný+h v průbíh po#adovaního dne v týdn v!braný\$ >" pro $A$ ra\$e\$ post p jte následovn/,

 $>$  9tla te tla ítko H(.

Pok die v!brána Bnk+e & % b de ) obra) ena obra) ovka "!

 $>$  9tla te ) elen1 tla ítko & S b de ) obra) en přehled pořad $2$  v! sílaný+h v!braný\$ proAra\$e\$.

nebo

- $>$  Piv!bran1 libovoln1 tab I+e 9D& stla te B tla ítko H(
- $>$  > la ítk!!% I , o)na te ádek &
- > Potvr1te tla ítke \$1J.

 $\sim$ 

<sup>&</sup>gt; nebo

- > L \*# v!berte po#adovaný den v týdn 0 b de ) obra) en denní p ehled  $>$ " po ad2 v!sílaný+h v!braný\$  $>$ " pro $A$ ra\$e\$.
- $9 \t 9$  $H(4)$  $*$ % " !# $*$ % !# 4
- $>$  9tla te < B tla ítko &  $\cdot$ 8 de ) obra) en se) na  $$>$ " pro $A$ ra $$2$ l pro kter1 jso k dispo) i+i in $8$ or $$a+e$  o  $$$ " po ade+h.
- > > la ítk!!% I , , nebo I v!berte po#adovaný > " pro $\lambda$ ra $\$\,.$
- $>$  9tla te tla ítko 1J  $\ell$  b de ) obra) en se) na  $\ell >$ " po ad2 v! sílaný+h v! braný  $\ell >$ "  $proAra$  $e$ \$.

 $=6$ ;  $=888%$ ,  $^{\ast}\%$  < ! ,

Pok d se )ají\$áte o > " po ad! r it1ho #ánr 4nap . Bil\$!l sportl ) práv! atd.5 je \$o#n1 v!tvo ení se)na\$2 po ad2 podle jeji+h #ánr2.

- $>$  9tla te tla ítko H(  $\ell$  b de )obra)ena tabilka "!.
- $>$  9tla ení\$ B%  $\,$  B nk ního tla ítka H( otev ete výb/rov1 okno.
- $>$  >  $\vert$ a ítk!!% I , , o)na te ádek P!".
- > Potvr1te tla ítke \$1J.
- > P # # tla ítke\$ P!" otev ete okno se se)na\$e\$ #ánr2Q kter1 jso k dispo)i+i.
- > >la ítk!!% I, nebo I v!berte po#adovaný #ánr(\výb/r potvr]te tla ítke \$1J.
	- 8 de ) obra) en denní se) na \$ po ad2 v!bran1ho #ánr.
- > Pro výb/r po#adovan1ho po ad po #ijte tla ítka ! % I,
- $>$  Pro )obra)ení násled jí+í E p ed+há)ejí+í obra)ovk! se)na\$ po #ijte tla ítka I

"e spodní ásti obra) ovk! b do ) obra) en! Ldaje o) na jí+í jednotliv1 dn! v týdn. Pok d jso pro jednotliví dn! v týdn k dispo $i$ i+i in $\delta$ or $\delta a + \epsilon$  o  $>$ " po $\delta a + h$ b do odpovídají+í pole o) na ena.

 $>$  Pro ) obra) ení in $8$ or $$a+i o > "p o a$ de+h v! sílaný+h v ritý  $4o$ ) na ený $5$  den stla te odpovídají+í \* B

=.6;.> D ! ! < ! H(

> 9tla te tla ítko '! nebo tla ítko 4 l3

 $= 6 = 0$  \* B "! 4
5

> Opakovaný\$ stla ování\$ tla ítka hana ovlada i naproAra\$ jte na obra)ov+e as) po jeho# pl!n tí po#ad jete a to \$ati+k1 v!pn tí p ístroje.  $=$ o) sah nastavení od 15 \$ in t do 2 hodin 4v kro+í+h po 15 \$ in tá+h5. Po pl!n tí naproAra\$ovan1ho as b de pístroj p epn t do pohotovostního  $re\#i$ \$.

### <span id="page-33-0"></span> $> 8 < 18\%$

- \ P ístroj je v!baven pevn/ instalovaný\$ pevný\$ diske\$l na který je \$o#ný )á)na\$  $>$ " po ad2 S pro jeji+h )á)na\$ není n tná eMterní ko\$ponenta p ipojená k p ístroji jako nap $.$  "%=. Gapa+ita disk $\left($  4y hodiná+h  $\right)$ á)na $\$  5  $\right)$ ávisí na obje $\$ ) a) na \$enávaný+h dat.
- \ " pr2b/h )á)na\$ jso na disk kro\$/dat a dio a video )a)na\$enáván! 4pok d jso v!sílán!5 dopl0kov1 kanál! a dio udata telete Mt a podtitulk! S v pr2b/h p ehrávání )á)na\$) pevního diski je poto\$ \$o#ný výb/r po#adovaný+h dat.

 $> 69!$ 

G dispo) i+i jso násled jí+í re#i\$!) á) na\$.

- 1. Oka $\frac{4\pi}{3}$ ina $\frac{5\pi}{3}$  pro  $\frac{2}{3}$ ina $\frac{5\pi}{3}$  sledovaního po ad stla ení $\frac{5\pi}{3}$  jediního tla ítka.
- 2. Zá)na\$ í)ený ti\$ere\$ S v naproAra\$ovan1\$ ase )ahájení )á)na\$ b de p ístroj a to \$ ati+k!) apn t p epn t na p íje \$ napro Ara \$ ovan1 ho > " pro Ara \$ a )ahájí )á)na\$ v!sílan1ho po ad. Po dosa#ení naproAra\$ovan1ho as kon ení  $a$ a $a$ s b de  $a$ ) and  $a$  konven a pístroj bude prepnut do pohotovostního re $\#a$ .
- $\frac{3}{2}$ . Zá)na $\frac{3}{2}$  s asový $\frac{3}{2}$  posve $\frac{3}{2}$  s v pr $\frac{2b}{h}$  probíhají+ího  $\frac{3}{2}$ )na $\frac{3}{2}$   $\frac{2}{2}$ ete p ehrávat jeho ) a átek.

 $\mathbb{S}!$   $\Box$   $\Box$   $\Box$ 

- $\sqrt{9}$  \*%! \* #\*%, , !! <!# !# !  $\overline{4}$ 
	- " !#\*% G
- . \ Pro v! #ití v\*e+h \$o#ností )á)na\$ tí\$to p ístroje\$ \$ sí být k p ístroji p ipojen! dv/ identi+k1 vn/ $i^*$ í jednotk! 47.85.8 dete tak \$0+i v! #it násled jí+í ko\$bina+e )á) na\$ a p ehrávání,
	- $\binom{2}{1}$ á)na $\frac{2}{3}$  jednoho a sledování jiního  $>$ " po ad nebo p ehrávaního  $\binom{2}{3}$ na $\frac{2}{3}$ ) pevního disk $\lceil$
	- $\frac{1}{2}$  so asný  $\frac{1}{2}$  as dvo >" po ad2 a to i kd!# jso v!sílán! r2 $\frac{1}{2}$ ný\$i  $transpond1r$ !
	- $\int$  so asný  $\int$  and  $\int$  dvo >" po ad2 a to i kd!# jso v!sílán! r2 $\int$ ný $\int$ si transpondír! R p ehrávání d íve po í) eního  $a$  (a) na \$ ) pevního disk.

Pok d je k p ístroji p ipojena po )e jedna vn/j\*í jednotka jso  $$$ o#nosti  $\alpha$ á)na $\$$ p ístroje \$ o \$ e en! a to následovn/,

- $\hat{c}$  ) á) na \$ jednoho a sledování jiního > " po ad 4v! sílaný+h stejný \$ transpond1re\$5 nebo přehrávání ) á) na\$ ) pevn1ho disk
- $\cos \theta$  so  $\sin \theta$   $\sin \theta$  =  $\cos \theta$  po ad2 dvou proAra $\sin 2 \theta$  v!sílaný+h jední $\sin \theta$  $transpond$ 1 $re$  $I$
- $\int$  so asný  $\int$  a) na $\int$  dvo > " po ad2 v! sílaný+h > " proAra $\int$  stejn1ho transpondír a přehrávání díve po í)eního  $a$ ájna $\$ ) pevního disku.

### $> 6.6$  1 < # !

3 !\$ % !# !

" arianta 1.

- $\vee$  P epn/te p ístroj na p íje $\frac{1}{2}$  >" proAra $\frac{1}{2}$  leho# po ad +h+ete  $\geq$  a) na $\frac{1}{2}$ enat.
- $\sum$  Pro  $\lambda$ ahájení  $\lambda$ á $\lambda$ na $\lambda$  v!sílan1ho po $\lambda$ ad stla te tla ítko 3  $\lambda$  ( $\lambda$ )na $\lambda$ enávaný po ad b $\alpha$ dete  $\sin \alpha$ i i nadále sledovat na  $>$ " obra) ov+e.
- \ Pro per \*ení sledování )a)na\$enávan1ho obra) a ) v k stla te < B tla ítko & " | &  $\ldots$  a obra) ov+e b de ) astaven obra) $\ell$ ) á) na\$ b de pokra ovat na po) adí.
- \ Pro pokra ování ve sledování )a)na\$enávan1ho po ad )nov stla te tla ítko 8 " | 8  $\therefore$  "!sílaný po ad b dete n!ní sledovat s  $\#$ odpovídají+í\$ as \$e)i ob/\$a stla ení\$i < B% tla ítka & "I & 0  $(a)$ na\$ po ad b de pokra ovat na po $(a)$ adí.

" arianta 2.

- \ Pok d b dete ) jaký+hkoliv d2vod2 \$ set kon it sledování > " po ad stla te < B tlačítko & a be) prost edn/ pot1 stla te pro ) ahájení ) á) na \$ tla ítko  $3^*$  . . a obra) ov+e b de ) obra) en ) astavený obra) $\ell$ ) á) na \$ v! sílan 1 ho po ad b de probíhat na po) adí.
- \ Pro pokra ování sledování po ad ) nov stla te < B tla ítko & "I & S b dete tak \$0+i pokra ovat ve sledování po ad 4s asový\$ pos ve\$

odpovídají+í\$ interval \$e)i stla ení\$i < B% tla ítka &  $5$ ) atí  $$+o$ jeho )á) na \$ b de 4 na po) adí<sub>5</sub> pokra ovat.

D!
!-!  $=$  ní kon ení)á)na\$ Stla ení\$ tla ítko 1J a následný\$ stla ení\$ !B%<br>ohra)ovk boto\$ " ? o)na tla ítka v!volejte obra) ovk . Poto  $\$$ o) na te) á) na \$0 potvr] te stla ení\$ tla ítka 1J. \ 9tla te !B tla ítko  $!B$  tla ítko Sb de ) obra) en dota) %\*  $! \lt l$ ? U  $\setminus$  4 " ? v!berte D < nebo 9 ? 0 potvr]te tla ítke \$ 1J.  $<$  to \$ati+k1 kon ení  $(a)$ na\$ Varianta 1: \ 9tla te tla ítko 1!I ! " S na obra) ov+e b de ) obra) en dota) na dal\*í  $(a + há)$ ení s probíhají $+$ í \$  $(a)$ na $\$ ge $\$ . \ "!berte ádek s Ldaje \$0 který vá \$ v!hov je0 potvr]te tla ítke \$ 1J. \ Zá)na\$ b de pokra ovat a# do vá\$i ) volen1ho oka\$#ik Q pot1 b de p ístroj pěpnut do pohotovostního re#i\$. \ Pok d b de pístroj ) apn t p ed kon ení\$ ) á na\$ b dete dotá aniQ da \$ á být ) ahájeno přehrávání přijí \$an1ho pořadu od jeho ) a átku, da \$á přehrávání po ad pokra ovat nebo ) da \$á být přepní to na příje\$ aktiální v!sílan1ho po ad.  $\setminus$  4 " ? v!berte po#adovano volb l potvr]te tla ítke \$1J. Pok d jste v!brali přehrání pořadu od jeho ) a átku bude já) na \$ pokračovat s řasový \$  $posve$ . Varianta 2: \ 9tla te tla ítko 3<sup>\*</sup> S na obra) ov+e b de ) obra) en p ehled \$o#ností(kter1 jso k dispo) i+i. \ Pro o)na ení po#adovan1 \$o#nosti po #ijte ? (výb/r potvr]te tla ítke \$1J.

 $\setminus$  Zá)na\$ b de pokra ovat a# do vá\$i ) volen1ho oka\$#ik  $\lozenge$  pot1 b de a to\$ati+k! kon en.

#### $> 6.9$ !  $!#$

>-

- \ Po naproAra\$ování po#adovan1ho ti\$er je \$o#ný )á)na\$ > " po ad2 )a va\*í nep íto $\$$ nosti. P ístroj je v!baven ti $\$$ ere $\$$  pro  $)$ á $)$ na $\$$  na vestav/ný pevný disk $\emptyset$ ti $\Seres$  pro  $\S$ á)na $\S$  eMterní $\S$  "%= a ti $\Seres$  pro p $epn$  tí na píje $\S$ po#adovaního > " po ad . ProAra\$ování vedený+h t!p2 ti\$er2 je prakti+k! shodní  $\int$ li<sup>\*</sup>í se výb/re\$ Ldaje o)na jí+ího t!p po #itího ti\$er.
- \ Pro naproAra\$ování ti\$er vlo#te jednotliv1 para\$etr! proAra\$ )á)na\$ nebo po #ijte 9D& 4 : PJ5 S v to \$ to p ípad/ post p jte podle pok!n2 vedený+h
#### $> 6.08 #$

- $>$  "!volejte obra) ovk & % ,
- > Tlačítky !%I , vyberte z přehledu program timeru, který chcete vymazat.
- $>$  9tlate < B B nk nítlaítko ".
- $8$  de  $\lambda$ obra $\lambda$ en dota $\lambda$  !  $\frac{1}{2}$  i  $\lambda$  U
- > Pi po#adavk na vý\$a) proAra\$ ti\$er v!berte tla ítk! I Ldai )!
- $>$  Pro vý\$a) v!bran1ho proAra\$ stla te tla ítko 1J.

 $> 6.$  .: !!B-

- > Pro naproAra\$ování ti\$er v!berte ) obra) ovk! & % tla ítk!  $\frac{1}{6}$  I. volný ádek.
- $>$  9tla ení\$  $IB\%$  tla ítka  $#$  b de ) obra) eno okno pro napro $A$ ra $\$$ ování novího pro $Area$ \$ ti\$er.
- Poto $\frac{1}{2}$  podle pok!n2 v odstav+i (.1.2.1 naproAra $\frac{1}{2}$  jte proAra $\frac{1}{2}$  ti $\frac{1}{2}$  er,
- $>$  >  $\vert$  a itk!!% I . v!berte pole 4".
- $>$  Potvr] te tla ítke \$1J  $\ell$  b de otev eno okno s t!p! ti\$er2.
- > > la ítk!!% I, v!berte po#adovaný t!p ti\$er.
- > Pro pěvetí v!brantho t!p proAra\$ stla te tla ítko 1J.
- > Po kon ení proAra\$ování stla te pro lo#ení proAra\$ do pa\$/ti !B B nk ní tla ítko &

# $D$   $\vert$  \$! V

"/n jte po) ornost nastavení hodin  $C$  pok d b de aktivována odpovídají+í  $B$  nk+e  $C$ vi) odstave+ F.2.6 b de na displeji p ístroje v pohotovostní $\frac{m}{n}$  re#i $\frac{m}{n}$  ) obra) en akt ální as. Pok d se tak nestane je n tn1 na tení asov1 in $\delta$ or $\delta$ a+e 4) apn tí $\delta$ pijí\$a e a jeho přepnití\$ 4na dobu ++a '0 seknd5 na příje\$ n/kterího ) > " proAra\$20 který\$ je tato in $8$ or\$a+e v!sílána. Po nastavení hodin bude 4pokud je tato  $\beta$  nk+e naproAra\$ována<sub>5</sub> na displeji pístroje v pohotovostní\$ re#i\$)obra) en akt ální as.

# >.6.7H!\*
 B%

- \ 3 B nk+e asov1 ho pos v je v! #ita \$o#nost so asn1 ho ) á) na\$ a p ehrávání na  $E$ ) pevního disk. @2#ete tak nap. přehrávat  $a$ a átek pořadu, jeho# kone+ je je\*t/)a)na\$enáván. " pr2b/h přehrávání je \$o#ný přeskok Lsek2)á)na\$ û jeji+h# přehrání nepo#ad jete 4jako jsou např. rekla \$15.
- \ Pro v!hledání po#adovaního \$ísta v )á)na\$ jso k dispo)i+i B nk+e p ehrávání0 per \*ení p ehrávání $\ell$  r!+hlý poh!b v )á)na\$ a  $\ell$  nk+e HoAsh ttle.
- \ 9tla ení\$ tla ítka (!G b de ) obra) eno in $\delta$ or\$a ní okno s in $\delta$ or\$a+í o akt ální  $polo$ )  $ev$   $\lambda$   $an\theta$ .

# $> 6.8$  1!! < !#\*%

 $\mathbf{I}$  :  $\mathbf{I}$ 

- \ 9tla ení\$ tla ítka 3 \* v pr2b/h )á)na\$ b de )obra)eno okno B nk+e\$iQ kter1 jso k dispo) i+i.
- $\backslash$  "!berte ádek < !  $\ell$  potvr] te tla ítke \$1J . < kt ální poloha v  $\ell$ á) na \$ b de o)na ena )na ko.
- $\setminus$  O)na ování po#adovaního \$ísta v  $\binom{1}{2}$ na  $\binom{2}{3}$ na ko je rovn $\binom{4}{3}$ o#ní v pr2b/h p ehrávání a prost edni+tví\$ nabídk! B% N vi) dal<sup>\*</sup>í teMt návod L

#### $> 8\%$ -!

Pro píst p k  $\delta$ )na\$ na pevn1\$ disk po #ijte  $\delta$  nk+e 
!B% nebo -&3

 $> 0.68\%$  !!

- $> 0.66$  & % ! ! !B%
- $\binom{83}{ }$ stla te p i nor\$ální\$ po #ívání p ístroje !B B nk ní tla ítko C na obra)ov+e b de )obra)en se)na\$ )á)na\$2 ro)hlasový+h nebo > " po ad2 4v )ávislosti na re#i\$ p ístroje v oka\$#ik stla ení tla ítka<sub>5</sub>.
- $\backslash$  > la ítk! ! % I v!berte )á)na\$0 který +h+ete p ehrát a pro )ahájení p ehrávání stla te tla ítko 1J <sup>c</sup> na obra)ov+e b de krát+e )obra)eno hlá\*ení &
%-- $\rightarrow$

 $($ !G  $*$  $\blacksquare$ 

 $>$  Podle pok!n2 v odstav+i  $(.1.2.1$  v!voleite obra)ovk &3

 $> 4$ " ? v!berte ) a ) na \$ 0 jeho # infor \$ a + e + h + e te ) obra ) it.

- $>$  Pro )obra)ení in $\text{for } \$a+i$  o v!bran1 $\$$ )á)na $\$$  stla te #l t1 tla ítko
- $>$  Pro p epn tí do obra) ovk! . avi A ator P" = stlate tlatitko Zp/t.

#### 9- $!B\%$ ! !B%

- \ " pr2b/h )á)na\$ v!volejte obra)ovk & 3 . Pok d probíhají dva )á)na\$! b de pí\$o )obra)ena obra)ovka naviAa+el pok d probíhá jediný  $(a)$ na\$ je na tto obra) ovk ntno p $e$ epnout.
- \ > la ítk! ! % I, v!berte ) á) na \$ l který + h+ete p ehrát l potvr] te tla ítke \$  $1J$ .

 $> 0.6.8$  ?! % !I !

- \ Pro per \*ení p ehrávání stla te v jeho pr2b/h < B B nk ní tla ítko nebo tla ítko  $4(EE \text{ na ovlada i } \theta \text{ na obra})$ ov+e b de  $\theta$ obra $\theta$ eno hlá\*ení &  $\theta$  | | | .
- \ Pokra ování v p er \*en1\$ p ehrávání dal\*í\$ stla ení\$ < B% tla ítka.

8.2.1.3 "% -!<!B% -

- $\overline{D}$  nk+e odpovídá r!+hl1\$ p evin tí pásk v ka)et/ `klasi+k1hoa "%=.
- \ Pro r!+hlý poh!b v )á)na\$ vp ed stla te v pr2b/h p ehrávání B ß nk ní tla ítko pro poh!b vp ed nebo  $\mathsf{IB}$  B nk ní tla ítko pro poh!b v) ad.

!

- \ 8 de )obra)eno hlá\*ení & ! → nebo & ! < < < < 4 a so asn/ b de )ahájen r!+hlý poh!b v )á)na\$ vpred nebo v)ad 4r!+hlostí rovno t! násobk r!+hlosti nor\$álního p ehrávání5.
- \ Zvý\*ení r!+hlosti v!hledávání dal\*í\$ stla ení\$ B% pop, !B% B nk ního tla ítka  $\ell$  r!+hlost b de )vý\*ena na \*estná+tinásobek r!+hlosti nor§álního p ehrávání 4indikováno hlá\*ení\$i & ! → pop. & ! 4 4 4 4 podle s \$ /r v!hledávání5.
- \ Dal\*í\$ stla ení\$ B% nebo !B% tla ítka b de r!+hlost ) vý\*ena na F60 násobek r!+hlosti nor\$álního p ehrávání 4indikováno )obra)ení\$ hlá\*ení & ! **N** N nebo & ! **+ +** 4 4 4 4 podle s\$ /r v!hledávání5.
- \ Dal\*í\$ stla ení\$ B% nebo !B% tla ítka je \$o#ný p eskok Lsek2 ) á) na \$2 o d1  $+e$  hra $+$ í dob! 10 \$ in t vp ed nebo v) ad  $4$ podle po $#$ itího tla $*$ ítka $5$ .
- \ Po v!hledání po#adovan1ho \$ísta v )á)na\$ p epn/te stla ení\$ < B% B nk ního tla ítka na nor\$ální p ehrávání.

#### $< G$ !\* K %

D nk+e je r ena pro presní v!hledání po#adovaního \$ísta v )á)na\$a je ekvivalente \$ po #ití voli e HOJ a kro #k  $9?3 >> 7$ : n/který+h "%= po #ívají+í+h videoka) et!.

\ "ý+ho)í\$ nastavení pro t to B nk+i je p er \*ení p ehrávání c stla ení\$ tla ítka 4(EE v pr2b/h p ehrávání û na obra) ov+e b de ) obra) ena ikona ▶ ||.

- $9^{\circ}$ !B
%--!
- \ Pro )po\$alen1 pehrávání vpred stla te tla ítko (▶ C na obra)ov+e b de  $\phi$ obra) ena ikona ( $\theta$ .
- $J$  ! ! 
!B%
- Pro krokování ) astaveního obra) opakovan/ stla $i$ te tla ítko  $\blacktriangle$  4pro krokování vpřed<sub>5</sub> nebo tlařítko  $\blacktriangleright$  4krokování v) ad5.

3"\*%#%" !! !!

 $\sum$  Pro r!+hlý poh!b v  $\delta$ )na\$ na diskopakovan/stla te tla ítko  $\delta$  nebo  $\delta$  c na  $>$ " obra)ov+e b do post pn/ )obra)ován! ikon! odpovídají+í akt ální r!+hlosti v!hledávání v )á)na\$ vp ed nebo v)ad  $\ell$  vi) p ed+há)ejí+í teMt návod. He rovn/# \$o#no přepní tí na )po\$alení přehrávání $\alpha$  přeskok Lsek2 )á)na\$o díl+e 10 \$in t hra+í dob! vpřed nebo v)ad pop. přepní tí do vý+ho)ího re#i\$ 4přer \*ení p ehrávání5.

& !!!B

Po o)na ení po#adovaního  $$$ ísta v  $\alpha$ )na $$$  )na ko  $\alpha$  vi) p ed+há)ejí+í teMt návod  $\alpha$ je \$o#ný pí\$ý p eskok na o)na en1 \$ísto $\Diamond$ ) v!hledan1ho \$ísta b de pokra ováno v p ehrávání.

- $\sqrt{9}$ tla te tla ítko 1 !  $4\sqrt{5}$  c b de ) obra) eno okno se se na \$e\$ o na ený+h \$íst )á)na\$ û dopl0kov/ b de 4Ldaje\$) !\$ 5 o)na ena akt ální poloha  $v$ )á)na $s$ .
- $\backslash$  > la ítk! ! % I v!berte po#adovano ) na  $k$   $\circ$  b de p esko eno na  $o$ ) na en1  $$$ ísto v  $\delta$ ) na $$$ .
- \ Pro ) hasn tí ) obra) en 1 ho okna stla te tla ítko 1J.

 $D$ !! -!

\ Pro kon ení p ehrávání stla te !B B nk ní tla ítko.

!

3kon ení\$ p ehrávání b de do pa\$/ti lo#eno \$ísto v )á)na\$ 0 na kter1\$ b!lo p ehrávání kon eno  $\ell$ )ahájení\$ p ehrávání b de p ehrávání pokra ovat ) tohoto  $$$ ísta.

>..&
%-- $. '87$ 

Pístroj \$ o#0 je p ehrání so bor2 @P' lo#ený+h na pevn1 \$ disk nebo v pa \$/ti ko\$ponent! 398 p ipojen1 ke konektor 398 p ístroje 4tato ko\$ponenta b! \$ / la být nafor \$átována pro s!st1 \$ so bor2 D<> '25. Pok!n! pro p ekopírování so bor2 emetarní ko $\text{\$ponent! } 398$  na pevný disk pístroje nale) nete v odstav+i (. '.2.

- $\setminus$  9tla ení\$ !B% tla ítka otev ete obra) ovk<br>tla ítko '!) S b de otev &3
- \ 9tla te B tla itko '! ) S b de otev eno dal\*i okno.
- $\setminus$  4 " ? o)na te ádek 0 potvr]te tla ítke\$ 1J .<br>" v!berte \droi0 \e kter1ho \$ají být p ehráván! :

 $\setminus$  4 v!berte ) drojů ) e kter1ho \$ají být p ehráván! so bor! @P'. 8 de )obra)en se)na\$ slo#ek v )á)na\$ na pevn1\$ disk nebo v pa\$/ti ko\$ponent! 398 p ipojen1 ke konektor 398 p ístroje.

- $\setminus$  4 " ? o)na te slo#k 0 obsah jí+í so bor! @P'0 kter1 +h+ete p ehrát0 potvr]te tla ítke \$1J.
- $\setminus$  4 " ? v!berte )e se)na\$ so bor2 v!bran1 slo#k! so bor @P'0, po ínaje který\$ +h+ete )ahájit p ehrávání $\ell$  potvr]te tla ítke\$ 1J . 8 de )ahájeno p ehrávání v!bran1ho so bor 0 po jeho p ehrání b do post pn/ p ehrán! v\*e+hn!) bývají+í so bor! @P') v!bran1 slo#k!.

&
 !
\*%-
\*I!-  $\star$ \ Pro p eskok na násled jí+í E p ed+há)ejí+í so bor! @P' po #ijte tla ítka ! % I ,

- &
?
!
%--!
- \ Pro pěr \*ení přehrávání Epokračování v přer \*en1\$ přehrávání por#ijte < B tla ítko.

D!! % !

\ Pro kon ení p ehrávání so bor2 @P' stla te !B tla ítko S p ístroj tak b de p epn t do nor \$álního re#i\$.

9\$! !" <

- \ Pro otev ení obra) ovk! naviAa+e stla te v pr2b/h p ehrávání soubor2 @P' !B tla ítko.
- $\setminus$  Pro pepn tí do v!\*\*í rovin! slo#ek o) na te  $\setminus$  ? nejv!\*\*í ádek o) na ený ikonou **bylačítické** 1J.

nebo

 $\setminus$  9tla te tla ítko 9\$.

 $>$ ... W !  $\%$  ! ! \*

- \ <b! pro naviAa+i pro p ehrávání so bor2 @P' ne\$ sel být )apn tý televi) or je naviAa+e v )á)na\$e+h so bor2 @P' rovn/# \$o#ná prost edni+tví\$ displeje p ístroje.
- $\langle$  . á)v! so bor2 @P' jso na displeji )obra)ován! s pípono .\$ p' 4nap.  $hv$ )d!. $$p'5$ .
- \ . á)v! slo#ek se so bor! @P' jso na displeji )obra)ován! v hranatý+h )ávorká+h S nap  $.13*$  ].
- \ Pevný disk je na displeji o)na ován Ldaje \$ & !#  $\sqrt{6}$  ko \$ponent! 398 jso o)na ován! ná) v! D 6 Q D atd.
- \ 9tla ení\$ tla ítka #\$ " pístroje v pohotovostní\$ re#i\$ b de pístroj ) apn t a b de a to \$ ati+k! v! volána obra) ovka naviAa+e pro kateAorii  $\setminus$  4
	- " ? v!berte ) droj so bor2 @P' pro p ehrávání (potvr] te tla ítke \$ 1J . 9o bor! lo#en1 na pevn1\$ disk jso o) na en! ikono
		- lo#en1 v ko\$ponent/ 398 p ipojen1 k p ístroji jso o)na en! ikonou
- \ Pok d k p ístroji není p ipojena ko\$ponenta 398 je k dispo)i+i po )e pevný disk p ístroje.
- $\setminus$  4  $\degree$  ? o)na te slo#k se so bor! @P' $\Diamond$  kter1 +h+ete p ehrát $\Diamond$ potvr]te tla ítke \$1J.
- $\begin{array}{ccc} \backslash & 4 & & \end{array}$ v!berte so bor @P'l po ínaje který\$ po#ad jete )ahájení p ehrávání v!bran1 slo#k!0 potvr]te tla ítke \$1J . 8 de )ahájeno p ehrávání v!bran1 slo#k! po ínaje v!braný\$ so bore\$0 po jeho p ehrání b do post pn/ p ehrán!) bývají+í so bor! slo#k!.

&
 !
\*%- $*$  I!  $\star$   $\blacksquare$ 

 $\setminus$  Pro p eskok na násled jí+í E p ed+há)ejí+í so bor! @P' po #ijte tla ítka ! % I ,

- &
?
!
%--!
- \ Pro pěr \*ení přehrávání Epokračování v přer \*en1\$ přehrávání po #ijte < B tla ítko.

D!! % !

\ Pro kon ení p ehrávání so bor2 @P' stla te !B tla ítko S p ístroj tak b de p epn t do nor \$álního re#i\$.

9\$! !" <

- \ Pro otev ení obra) ovk! naviAa+e stla te v pr2b/h p ehrávání so bor2 @P' tla ítko 1J.
- \ Pro p epn tí do v!\*\*í rovin! slo#ek o)na te " ? hejv!\*\*í ádek o)na ený ikonou **bylačítická fla**ůpotvr]te tla ítke \$1J.

nebo

\ 9tla te tla ítko 9\$.

>...73
<"
%--! ,'&7

- \ Dopl0kov/ k nor\$ální\$ p ehrávání so bor2 @P' jso k dispo)i+i násled jí+í re#i\$! p ehrávání,
	- 0 přehrání v\*e+h soubor2 slo#k! náhodný\$ výb/re\$
	- 0 opakovaní p ehrávání so bor
	- 0 opakovaní přehrávání v!braní slo#k!
	- 0 opakovaní přehrávání v\*e+h so bor2.

\ Pro výb/r re#i\$ p ehrávání po #ijte tla ítko 1 ! nebo tla ítko #\$ "  $e \neq \hat{\mathcal{S}}$ ! p ehrávání jso na displeji pop. na > " obra) ov+e indikován! s! \$ bol! S vi) násled jí+í p ehled,

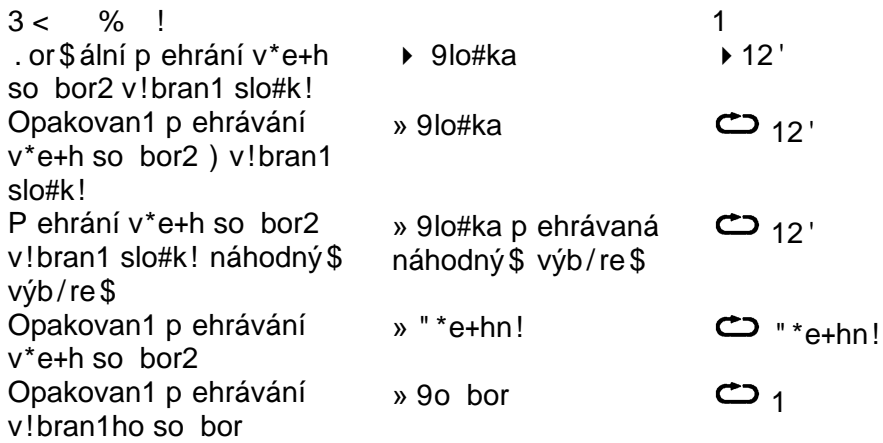

 $> \dots 8$  ! %--!-& " 5

Pro přehrání so bor2 @P' nebo )á)na\$2 ro)hlasový+h pořad2 \$2#ete v!tvořit se) na\$! skladebl ve který+h b do so bor! lo#en! v po adíl v jak1\$ po#ad jete jeji+h p ehrávání.

- $>$  Pro )obra)ení obra)ovk! naviAa+e stla te p ístroje v nor $$$ ální $$$  provo)ní $$$  $refi$ !B tla ítko.
- > 9tla ení \$ B% tla ítka '!) b de otev eno dal\*í okno.
- $>$  > la ítk!!% nebo, o)na te ádek (potvr]te tla ítke\$ 1J.
- $>$  > la ítk!!% nebo, v!berte ) droj so bor2 pro p ehrávání. 9o bor! lo#en1 na pevní \$ diski jsou opnačen! ikonou uložené bor! lo#ení v ko \$ponent/ 398 p ipojen1 k p ístroji jso o)na en! ikonou se
- > >la ítk! ! % nebo , o)na te slo#k obsah jí+í so bor @P '0 který +h+ete vlo#it do se)na\$ l potvr]te tla ítke\$ 1J.
- > >la ítk!!% nebo , v!berte )e se)na\$ so bor @P'≬který+h +h+ete vlo#it do se)na\$ pro p ehrávání a pro jeho vlo#ení do tohoto se)na\$ stla te )elen1 tla ítko &EQ.
- $>$  P i po#adavk na vlo#ení +el1 slo#k! do se)na\$ o)na te po#adovano slo#k a pro její vlo#ení do se)na\$ stla te tla ítko &EQ.

Opakování\$ vý\*e veden1ho post p sestavte se)na\$ so bor2 pro p ehrávání 4Pla!list5.

- & % ! !
- $>$  Pro )obra)ení obra)ovk! navi $A$ a+e stla te p ístroje v nor $\delta$ ální $\delta$  provo)ní $\delta$ re#i\$ !B tlačítko.
- > 9tla ení \$ B% tla ítka '!) b de otev eno dal\*í okno.
- > > la ítk!!% nebo, o)na te ádek 0 potvr]te tla ítke \$1J.
- $>$  >  $|$ a ítk!! % nebo, v!berte ) droj so bor2 pro p ehrávání. 9o bor! lo#en1 na pevní \$ disku jsou obnačen! ikonou  $\Box$  soubor! lo#ení v ko \$ ponent/ 398
- p ipojen1 k p ístroji jso o)na en! ikonou
- $>$  9tla te tla ítko 1 ! a poto \$ tla ítk! ! % nebo. o)na te ádek ! " Q potvr]te tla ítke \$ 1J.
- > >la ítk!!% nebo , v!berte se)na\$ $\text{\textcircled{\char'134} }$ který +h+ete p ehrát $\text{\textcircled{\char'134} }$ potvr]te tla ítke \$1J.

 $\#$  1

- $>$  Pro )obra)ení obra)ovk! naviAa+e stla te p ístroje v nor $$$ ální $$$  provo)ní $$$ re#i\$ !B tla ítko.
- > 9tla ení\$ B% tla ítka '!) b de otev eno dal\*í okno.
- $>$  > la ítk!!% nebo, o) na te ádek (potvr] te tla ítke \$1J.
- $>$  > la ítk!!% nebo, v!berte ) droj so bor2 pro p ehrávání.
- > 9tla te tla ítko 1 ! a poto\$ tla ítk!!% nebo , o)na te ádek ! " Q potvr]te tla ítke \$ 1J.
- $>$  > la ítk!!% nebo, v!berte se)na\$0 který +h+ete editovat.
- > Pro vý\$a) so bor )e se)na\$ o)na te tla ítk! ! % nebo , so bor $\texttt{0}$  který chcete vymazat ze seznamu a potom stlačte  !B tlačítko &E
- $#$  !
- $>$  Pro )obra)ení obra)ovk! navi $A$ a+e stla te p ístroje v nor $\delta$ ální $\delta$  provo)ní $\delta$  $re\#i$   $\mathcal S$ !B tlačítko.
- > 9tla ení \$ B% tla ítka '!) b de otev eno dal\*í okno.
- $>$  > la ítk!!% nebo, o) na te ádek 
uvedo potvr] te tla ítke \$1J.
- $>$  > la ítk!!% nebo, v!berte ) droj so bor2 pro p ehrávání.
- > 9tla te tla ítko 1 ! a poto\$ tla ítk!!% nebo , o)na te ádek ! " Q potvr1te tla ítke \$1J.
- $>$  > la ítk!!% nebo, v!berte se) na\$ $\&$ který +h+ete v! $\$a$ ) at a pro jeho vý\$a) stla te !B tla ítko # &E i.

#### >..7&
%-! ,-,
G-K&/O

Pístroj \$o#O je p ehrání so bor2 obrá) k2 ve Bor\$át HP: J lo#ený+h na pevn1\$ disk nebo v pa $$/ti$  ko $$$  ponent! 398 p ipojen1 ke konektor 398 p ístroje 4tato ko \$ ponenta b! \$/la být nafor \$ átována pro for \$ át soubor 2 D < > '25. Pok!n! pro p ekopírování so bor2) eMterní ko\$ponent! 398 na pevný disk p ístroje nale)nete v odstav+i (. '.2.

\ 9tla ení\$ !B% tla ítka p ístroje v nor\$ální\$ re#i\$ otev ete obra)ovk &3 \ 9tla ení\$ B% tla ítka b de otev eno dal\*í okno.  $\setminus$  4 n a te ádek 1 "<br>
P 2 v!berte ídroil í e kter Q potvr]te tla ítke \$1J.  $\begin{array}{cc} \backslash & 4 \end{array}$ v!berte ) droj $\emptyset$  ) e kter1ho  $\$$ ají být p ehráván! so bor! obrá)k2. 8 de )obra)en se)na\$ slo#ek v )á)na\$ na pevn1\$ disk 4jso o) na en! ikonou  $\Box$  nebo v pa $\frac{1}{2}$  (ti p ipojení ko $\frac{1}{2}$  ponent! 398 4 jsou o) na en!  $\begin{array}{ccc} \hbox{ikono} & 1 & \hbox{j.} \\ 4 & * & ? \end{array}$  $\setminus$  4 o) na te slo#k û obsah jí+í so bor! obrá) k2û kter1 +h+ete p ehrát $\theta$  potvr]te tla ítke \$1J.  $\setminus$  4 " ? v!berte )e se na \$ so bor2 v!bran1 slo#k! so bor obrá)k HP; Ju po ínaje který \$ +h+ete ) ahájit p ehrávání potvr l te tla ítke \$ 1J, 8 de ) ahájeno přehrávání v!braní ho souboru, po jeho přehrání budou postupní p ehrán! v\*e+hn! ) bývají+í so bor! obrá) k2 ) v!bran1 slo#k!. 9
!!- \*%I
\*%-
\*%- $\backslash$  Pro  $\delta$ obra $\delta$ ení následují+ího p $ed$ +há $\delta$ ejí+ího obrá $\delta$ k po $\sharp$ ijte tla $\delta$ ítka ! %I , & 
!-\ Pro pooto ení obrá)k po nebo proti s\$/r poh!b hodinový+h r i ek po #ijte !B pop. B tla ítko. D!! % ! \ Pro kon ení p ehrávání so bor2 obrá) k2 HP : J stla te !B tla ítko S p ístroj tak b de p $epn$  t do nor $$$ álního re#i $$$ .  $9 \, 1$ "  $\overline{\phantom{a}}$ \ Pro otev ení obra) ovk! naviAa+e stla te v pr2b/h p ehrávání so bor2 obrá) k2 HP: J tla ítko 1J. \ Pro p epn tí do v!\*\*í rovin! slo#ek o) na te " ? nejv!\*\*í ádek o) na ený ikonou **tele** potvr1 te tla ítke \$1J. >..7.6& !B
%-!-, > 9tla ení\$ < B% tla ítka % M b do post pn/p ehrán! so bor! obrá)k2 slo#k! nebo se) na\$ obrá) k2 4Pla! list5. > Pro kon ení p ehrávání stla te tla ítko 1J S b dete tak vrá+eni do obra) ovk! naviAa+e.  $> 7.8$  !! , Pro p ehrání so bor2 obrá) k2 \$2#ete v!tvo it se) na \$ ! (i ve který+h b do so bor! obrá)k2 lo#en! v po adí $\ell$  v jak1\$ po#ad jete jeji+h p ehrávání.  $>$  Pro )obra)ení obra)ovk! naviAa+e stla te p ístroje v nor $$$ ální $$$  provo)ní $$$  $refi$ !B tla ítko. > 9tla ení\$ B% tla ítka '!) b de otev eno dal\*í okno.  $>$  >  $|$ a ítk!! % , o)na te ádek 1 " Q potvr]te tla ítke\$ 1J  $>$  > la ítk!!% nebo, v!berte ) droj so bor2 obrá) k2. 9o bor! lo#en1 na pevn1\$ disk jso o)na en! ikono ||eleso bor! lo#en1 v ko\$ponent/ 398 p ipojení k přístroji jsou opnačen! ikonou i

 $>$  > la ítk!!% nebo, o)na te slo#k obsah jí+í obrá)ek $\&$ který +h+ete vlo#it do se)na\$ l potvr]te tla ítke\$ 1J.

- > >la ítk!!% nebo , v!berte )e se)na\$ obrá)k2 obrá)eků který +h+ete vlo#it do se)na\$ pro p ehrávání a pro jeho vlo#ení do tohoto se)na\$ stla te ) elen1 tla ítko &EQ.
- $>$  P i po#adavk na vlo#ení +el1 slo#k! obrá)k2 do se)na\$ o)na te po#adovano slo#k a pro její vlo#ení do se)na\$ stla te tla ítko &EQ.

Opakování\$ vý\*e vedeního post p sestavte se)na\$ obrá)k2 4Pla!list5. &
%-! 
!-,

- $>$  Pro )obra)ení obra)ovk! navi $A$ a+e stla te pístroje v nor $$$ ální $$$  provo)ní $$$  $refi$ !B tla ítko.
- > 9tla ení \$B% tla itka '!) b de otev eno dal\*í okno.
- $>$  > la ítk!!% , o)na te ádek 1 " Q potvr]te tla ítke\$ 1J
- > >la ítk!!% nebo , v!berte )droj obrá)k2 pro p ehrávání. Obrá)k! lo#en1 na pevní \$ diski jsou o)na en! ikonou vlobrá)k! lo#ení v ko\$ponent/ 398 p ipojen1 k p ístroji jsou o)na en! ikonou
- $>$  9tla te tla ítko 1 ! a poto \$ tla ítk! ! % nebo, o)na te ádek !" Q potvr]te tla ítke \$1J.
- $>$  > la ítk!!% nebo, v!berte se)na\$ so bor2 obrá)k20 který +h+ete p ehrát0 potvr]te tla ítke\$ 1J.

 $#$  $\blacksquare$ 

- $>$  Pro )obra)ení obra)ovk! navi $A$ a+e stla te pístroje v nor $$$ ální $$$  provo)ní $$$  $refi$ !B tla ítko.
- > 9tla ení\$ B% tla ítka '!) b de otev eno dal\*í okno.
- > Tlačítky !% nebo , označte řádek 1-" , potvrďte tlačítkem 1J
- > >la ítk!!% nebo , v!berte )droj obrá)k2 pro p ehrávání.
- > 9tla te tla ítko 1 ! a poto\$ tla ítk!!% nebo , o)na te ádek  $!$  "  $\&$  potvr]te tla ítke \$ 1J.
- $>$  > la ítk!!% nebo, v!berte se)na\$0 který +h+ete editovat.
- > Pro vý\$a) so bor )e se)na\$o)na te tla ítk!!% nebo ,obrá)ek $\texttt{Q}$  který chcete vymazat ze seznamu a potom stlačte  !B tlačítko &E

 $#$   $|$ 

- > Pro ) obra) ení obra) ovk! naviAa+e stla te p ístroje v nor \$ální \$ provo) ní \$ re#i\$ !B tla ítko.
- > 9tla ení\$ B% tla ítka '!) b de otev eno dal\*í okno.
- > Tlačítky !% nebo , označte řádek 1-" , potvrďte tlačítkem 1J
- $>$  > la ítk!!% nebo, v!berte )droj obrá)k2 pro p ehrávání.
- > 9tla te tla ítko 1 ! a poto\$ tla ítk!!% nebo , o)na te ádek  $!$  "  $\sqrt{2}$  potvr]te tla ítke $\sqrt{5}$  1J.
- > >la ítk!!% nebo , v!berte se)na\$0který +h+ete v!\$a)at a pro jeho vý\$a) stla te !B tla ítko # &E

#### $>7$ !B%

- \ 9tla ení\$ tla ítka '! v!volejte hlavní nabídk.
- \ 4 " ? v!berte ádek !B%
- \ Potvr]te tla ítke\$ 1J S b de ) obra) ena nabídka !B%

 $> 7.6$ !,

- \ 9tla ení\$ tla ítka 1J ) obra)te podnabídk | | , | . 8 de ) obra) en se $)$ na $$$ )á $)$ na $$2$ llo#ený+h na pevn $1$  $$$  disk.
- \ > la ítk!!% | , v!berte po#adovaný ) á ) na \$.

Pro správ) á) na \$2 jsová\$ k dispo) i+i násled jí+í B nk+e,

 $> 7.6.6$  # !

\ Pro vý\$a) o)na en1ho )á)na\$ stla te !B tla ítko "

\ "okn/se )obra)ený\$ dota)e\$ o)na te tla ítk! I pole 1J Q potvr]te tla ítke \$1J.

>.7.6. 9 -! **I** would be a set of the set of the  $! \cdot !\%$  !# \$

Pro přehrání já)na\$ se )ablokovaný\$ přístí pe\$ budete v!)váni k vlo#ení platn1ho På. p ístroje. <b! b!la h nk+e )ablokování p íst p k nevhodný\$ po ad2\$ aktivní  $$$  sí být ) apn ta S podrobn1 infor $$a+e$  vi) odstave + -.'.

\ Pro )ablokování p íst p k v!bran1\$ )á)na\$ stla te !B tla ítko. "!braný  $(a)$ na $\$$  b de o)na en ikono )ablokování píst p.

 $> 7.6.7$  9  $*$  !!

\ Pro ) obra) ení nabídk! pro ) pra+ování o) na en1ho ) á) na\$ stla te < B tla ítko 9  $*$  . O) na ený  $\delta$ ) na  $\delta$  b de p ehráván v okn/ náhled 41 $\delta$  dopl $\delta$ kov/ b do )obra)en! )na k! o)na jí+í \$ísta v )á)na\$ o)na ená #ivatele\$ 425. 9tandardn/ jso ) obra) en! ) na k! a J!\* o) na jí+í ) a átek a kone+  $a \in \mathbb{S}$  (kro $\frac{1}{2}$  / toho b de ) obra) ena #l tá st pni+e 4' 50 na kter1 je indikována aktální poloha v $(a)$ á)na $\$ .

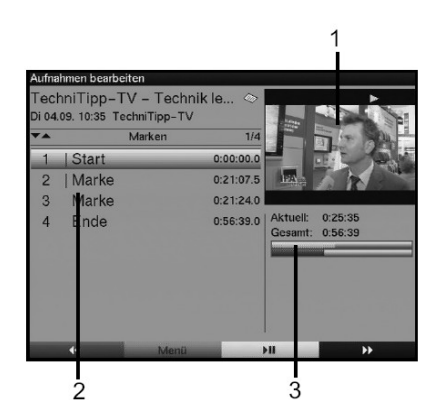

 $\vee$  Pro p eskok na  $$$ ísto v  $(a)$ na $$$ o)na en1)na ko o $a$ na te tla ítk! se \*ipka $\$$ i !% I, po#adovano )na k a stla te tla ítko 1J

"% -!  $IB\%$ 

\ Pro v!hledání libovoln1ho \$ísta v )á)na\$ po #ijte ! a tla ítko  $K \gamma$ S vi) odstave $+$  (.2.1.6.

 $H!$ \*

- \ 9tla ení\$  $IB\%$  tla ítka b de otev eno okno se se) na  $\S$ e  $\S$   $B$  nk+i $\emptyset$  kter1 iso  $k$  dispo $i$ i+i.
- \ Pro výb/r po#adovan1 B nk+e po #ijte tla ítka ! % I, Q potvr] te tla ítke \$  $1J$ .

O)na ení po#adovan1ho \$ísta v )á)na\$ )na ko

!

- \ "!hledejte \$ísto v ) á) na \$ 0 kter1 + h+ ete o) na it.
- \ 9tla te !B tla ítko.
- \ "!berte ádek 1!!
- \ 9tla te tla ítko 1J S v!bran1 \$ísto b de o)na eno )na ko.

" $v$ \$a) ) na k!

 $\setminus$  >la ítk!!% | , o)na te )na k  $\&$  ktero +h+ete v!\$a)at.

- \ 9tla te !B tla ítko.
- \ "!berte ådek " ! .
- \ 9tla te tla ítko 1J.

Peskok na ) na k

- $\backslash$  > la ítk! ! % | , o)na te )na k l na ktero +h+ete p esko it.
- \ 9tla te !B tla ítko.
- \ "!berte ádek & !!.
- \ 9tla te tla ítko 1J.

O)na ení )na k! ná)ve\$

- $\setminus$  > la ítk!!% | , o) na te ) na k  $\&$  ktero + h+ ete o) na it ná ) ve \$.
- \ 9tla te !B tla ítko a poto\$ tla ítk!!% I, v!berte ádek 1! !-
- \ Potvr]te tla ítke\$ 1J . b de )obra)ena klávesni+e se )nak! $\ell$ kter1 \$áte k dispo) i+i.

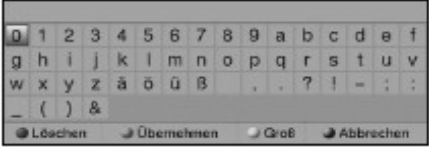

- \ Pro p epn tí \$e)i velký\$i E \$alý\$i pís\$en! stla te < B tla ítko.
- $\setminus$  4 " ? o)na te na klávesni+i )nak $\ell$ který +h+ete vlo#it.
- \ 9tla te tla ítko 1J S v!braný ) nak b de ) obra) en v poli nad tla ítk! klávesni+e.
- \ O)na te dr hý )nak ná)v )na k!0 potvr] te tla ítke\$ 1J .
- \ Opakování\$ tohoto post p sestavte po#adovaný ná)ev )na k!.
- \ Pro vý\$a) +h!bn/ vlo#en1ho )nak stla te !B tla ítko '
- \ Pro p ev) etí sestaven1ho ná) v stla te !B tla ítko.
- $\langle \rangle$  "okn/se  $\delta$ obra $\delta$ ený $\delta$  dota $\delta$ e $\delta$  na p $\epsilon$ v $\delta$ etí ná $\delta$ vo $\delta$ na te pole 1J  $\delta$  potvr $\delta$ te tla ítke \$ 1J.
- $\sum$  Pro op \*t/ní  $\beta$  nk+e be) p ev)etí sestaveního ná $\nu$  )na k! stla te B tla ítko 9? .

 $\underline{v$ §a) Lsek )á)na\$ 4nap. v!sílan1 rekla\$!5

3po) orn/ní

- $\sqrt{9}$  "! Sa)aný Lsek )á)na \$není  $\frac{1}{2}$ o#n1 #ádný \$)p2sobe \$obnovit.
- $\angle$  Za átek a kone+ v! \$a) ávaního Lsek  $\rangle$ á) na \$ sí být o $\angle$ na en!  $\angle$ na ka \$i.

Pro vý\$a) Lsek)á)na\$ post p jte podle násled jí+í+h pok!n2,

- \ O)na te )na ka\$i )a átek a kone+ Lsek )á)na\$ 0 který +h+ete v!\$a)at.
- $\setminus$  4 " ? o)na te )na k 0 o)na jí+í )a átek Lsek )á)na\$ 0 který +h+ete v!\$a) at S o) na ený Lsek ) á) na\$ b de o) na en erven/.
- \ 9tla te !B tla ítko a poto\$ tla ítk! se \*ipka\$i o)na te ádek "R  $\mathbf{I}$
- \ 9tla te tla ítko 1J S b de ) obra) en dota) na potvr) ení vý\$a).
- \ " okn/ se )obra)ený\$ dota)e\$ o)na te pole 1J  $\ell$  potvr]te tla ítke\$ 1J . "!braný Lsek )á)na\$ b de nenávratn/ v!\$a)án.

Gopírování Lsek )á) na \$

"Ibraný Lsek  $\delta$ i)na $\delta$  o)na ený  $\delta$ na ka $\delta$ ile po $\delta$  #it pro vitvo ení novího  $\delta$ ina $\delta$ obsah jí+ího po )e p ekopírovaný Lsek )á)na\$. Zá)na\$l )e kter1ho je kopírováno ) 2stane ne $\S$  /n/n.

- \ Zna ka\$io)na te )a átek a kone+ Lsek )á)na\$ l který+h +h+ete kopírovat.
- $\setminus$  4 v!berte )na k lo)na jí+í )a átek Lsek )á)na\$ lkterý +h+ete kopírovat So)na ený Lsek )á)na\$ b de o)na en erven/.

\ 9tla te !B tla ítko a poto\$ " ? o)na te ádek J R !

- \ 9tla te tla ítko 1J S b de ) obra) en dota) na potvr) ení.
- $\vee$  " okn/se  $\delta$ obra $\delta$ ený $\delta$  dota $\delta$ e $\delta$  o $\delta$ na te pole 1J  $\delta$  potvr $\delta$ te tla $\delta$ ítke $\delta$  1J. ") ávislosti na obje $\frac{1}{2}$ kopírovaný+h dat  $\frac{1}{2}$ æve v!tvá ení nov1ho  $\frac{1}{2}$ á)na $\frac{1}{2}$ v!#adovat n/kolik \$in t.

#### $=$ o $\frac{d}{en}$ í  $\hat{a}$ na $\hat{s}$

Po #ití\$ t1to  $\beta$  nk+e \$2#ete nap . ro $\frac{d}{dt}$  and  $\frac{d}{dt}$  dvou be prost edn/ po sob/ v!sílaný+h > " po ad2 na dva sa $$$ ostatn1 )á)na $$$ !l

Post p jte podle násled jí+í+h pok!n2,

- \ O)na te \$ísto v )á)na\$ l na kter1\$ +h+ete )á)na\$ ro)d/lit.
- $\setminus$  4 " ? c)na te )na k o)na  $j+1$   $j$  isto ro $d/leni$  ) and  $\frac{m}{2}$ .
- \ 9tla te !B tla ítko a v!berte ádek 3 \$  $\sim$  1.
- \ 9tla te tla ítko 1J S b de ) obra) en dota) na potvr) ení.
- \ "okn/se )obra)ený\$ dota)e\$ o)na te pole 1J Q potvr]te tla ítke\$ 1J . Zá)na\$ b de ro)d/len.

### $Z$/na ná)v$  ) á) na \$

 $Zá)$ na\$! jso na pevn1\$ disko)na ován! ná)v! p ev)atý\$i ) v!sílaný+h in $\delta$ or\$a+í o po ade+h. Pok d)á)na\$ sestává e )á)na\$2 n/kolika po ad20 jsou do pa\$/ti kládán! ná)v! v $*e+h$  po ad2. " pípad/ pot eb! je ná)ev  $a$ a)na $\frac{1}{2}$   $\frac{1}{2}$  mit S

- post p jte podle násled jí+í+h pok!n2,
- \ 9tla te !B tla ítkol v!berte ádek & ! ! Q potvr]te tla ítke \$  $1J$ .
- $\setminus$  8 de )obra)en se)na\$ po #itelný+h ná)v2 $\setminus$ e kter1ho v!berte po#adovaný ná)ev $\setminus$ potvr] te tla ítke\$ 1J  $\ell$  b de ) obra) en dota) na potvr) ení.
- $\vee$  "okn/se )obra)ený \$ dota)e \$ o)na te pole 1J  $\ell$  potvr $\ell$ te tla $\ell$ ítke \$ 1J.
- $\langle$  Pi po#adavkna o) na ení  $\delta$ ) na\$vá\$i sestavený\$ ná $\delta$ ve\$o) na te tla ítk! se \*ipka\$i ádek #
- \ 9tla ení\$ tla ítka 1J b de na obra)ov+e )obra)ena klávesni+el ktero po #ijte podle pok!n2 vedený+h v odstav+i `O)na ení)na k! ná)ve\$a v p ed+há)ejí+í\$ teMt návod.

#### Zv/t\*ení obra)

Pro snadn/ní v!hledání po#adovaního \$ísta v )á)na\$ l)e v pípad/ pot eb!) v/t\*it obra) a to následovn/,

- \ 9tla te !B tla ítko $\sqrt{2}$  v!berte 9\$?
- \ Potvr]te tla ítke \$1J.
- \ P epn tí obra) do p2vodní velikosti výb/re\$ Ldaj 9 !? (potvr]te tla ítke \$1J.

#### $> 7.$  $!$ , '&7  $!$   $!$ ,  $!$ ,K&/O

Pístroj \$2#ete po #ívat pro p ehrávání so bor2 @P' nebo )á)na\$2 obrá)k2 ve  $\frac{1}{2}$ for $\frac{1}{2}$ át HP: J. Pro p $\frac{1}{2}$ ekopírování t/+hto  $\frac{1}{2}$ a)na  $\frac{1}{2}$ 2 na pevný disk p ipojte ke konektor 398 p ístroje pa $$$ /Yovo ko $$$ ponent 398 se  $(a)$ na $$$ ! @P' EHP: J a post p jte podle dále vedený+h pok!n2.

 $\degree$ /n jte prosí\$ po)ornost to\$  $\degree$ #e prost edni+tví\$ nabídk! J % ie \$o#ná správa po )e so bor2 @P' a prost edni+tví\$ nabídk! J " po ) e správa so bor2 obrá) k2 ve Bor\$át HP: J.

\ Podle pok!n2 v odstav+i (.' v!volejte nabídk !B%  \ O)na te ádek J % nebo ádek J

" \ Potvr] te tla ítke \$1J . 8 de ) obra) eno okno se dv/ \$a hlavní \$i poli. 7evá polovina okna obsah je slo#k! a so bor! lo#en1 na pevn1\$ disk l pravá polovina slo#k! a so bor! lo#en1 v ko\$ponent/ 398 p ipojen1 ke konektor 398 p ístroje.

\ Pro výb/r so bor2 a slo#ek ) pevn1ho disk stla te lB tla ítko pro výb/r souborů a složek z paměti komponenty USB stlačte  !B tlačítko. Ve vybrané polovin/ okna b de ) výra) n/na první slo#ka pop. so bor.  $> 7.6$  J !

Po #ití\$ B nk+e J b de na pevn1\$ disk pop. v pa\$/ti ko\$ponent! 398 v!tvo ena kopie o)na en1ho so bor nebo slo#k! S be) jak1koliv ) \$ /n! p2vodního so bor nebo slo#k!.

- \ O) na te so bor nebo slo#k liejí# kopii +h+ete po ídit.
- \ 9tla ení\$ B% tla ítka b de otev eno okno s  $\beta$  nk+e \$ i kter1 jso k dispo) i+i.
- \ O) na te ádek J \ Q potvr]te tla ítke\$ 1J.
- \ Pro po í) ení kopie o) na en1 ho so bor nebo slo#k! stla te < B tla ítko upo í) ená kopie b de ) obra) ena v odpovídají+í polovin/ okna.

!B!!!\$ ,

Pro so asní o)na ení n/kolika po sob/ násled jí+í+h so bor2 post p jte následovn/,

- $\backslash$  Pro pepnití do re#i\$ výb/r stlate tla ítko 1J  $\circ$  v!braný so bor bide na lev1 stran/o) na en kí#ke\$.
- $\backslash$  > la ítk! ! % I . \$2#ete n!ní o)na it násled jí+í pop. p ed+há)ejí+í so bor! v se)na\$. ení \$o#n1 so asn1 o)na ení slo#ek.
- \ Pro so asn1 p ekopírování takto o)na ený+h so bor2 stla te < B tla ítko.

 $> .7.$  & \$!, < !!" D ! !# !

Po #ití\$ B nk+e & b do o) na ený so bor nebo slo#ka p e \$ ist/n! ) ko $$$ ponent! 398 na pevný disk pop.) pevního disku do pa $$/$ ti ko $$$ ponent! 398. Pe $$$ ist/ný $4$  $15$  so bor $4$  $!5$  nebo slo $#$ ka se b do na+há) et po )e na +ilov1 $$$   $$$   $1$ di.

\ O) na te so bor! nebo slo#k  $\sqrt{ }$  kter1 + h+ ete p e \$ istit.

 $\mathbf{r}$ 

- \ 9tla ení\$ B% tla ítka otev ete výb/rov1 okno se se)na\$e\$ B nk+iQ kter1 jso k dispo) i+i.
- \ "!berte B nk+i & Q potvr]te tla ítke \$ 1J.
- \ 9tla te < B tla ítko &

 $> 0.7.$  .7 #  $\,<$ 

- \ O) na te so bor nebo slo#k l kterí +h+ete v! \$a) at. He \$o#ní so asní o) na ení n/kolika so bor2.
- \ 9tla ení\$ B% tla ítka otev ete výb/rov1 okno se se)na\$e\$ B nk+í0 kter1 jso k dispo)i+i.
- \ O)na te ádek " (potvr]te tla ítke \$1J.
- \ 9tla te < B tla ítko "
- \ 8 de ) obra) en dota) na potvr) ení. " okn/ dota) v! berte tla ítk! I pole )! Q potvr]te tla ítke \$1J.

 $> 7.88%$ ! ,'&7I-,K&/O

Pro p ehrání so bor2 @P' je pístroje k dispo)i+i B nk+e & % Q pro p ehrání obrá)k2 ve lor\$át HP: J l nk+e D . Pro jeji+h po #ití post p jte podle násled jí+í+h pok!n2,

- \ O) na te slo#k se so bor! kter1 + h+ ete p ehrát.
- $\setminus$  9tla te B tla ítko S b de ) obra) eno okno s  $\frac{1}{2}$  nk+e \$ i $\frac{1}{2}$  kter 1 jsou k dispo) i+i.
- \ O)na te ádek & % pop. D Q potvr]te tla ítke \$1J.
- \ Pro p ehrání so bor2 @P' pop.) obra) ení obrá) k2 HP: J stla te < B

.

## >.7.7J-!-!,

Po #ití\$ t1to B nk+e je \$o#n1 po í)ení kopie )á)na\$ ) pevn1ho disk inteArovan1ho v pístroji na eMterní ) a í eníl p ipojení ke konektor 398 pístroje.

\ "!voleite nabídk !B% 

! 

- \ "!berte ádek J !"
- \ Potvr] te tla ítke \$ 1J S b de ) obra) ena nabídka J : " .  $"$  lev1 polovin/ obra) ovk! b do ) obra) en! so bor! a slo#k! lo#en1 na pevn1\$ disk inteArovan1\$ v p ístroji $\sqrt{v}$  prav1 polovin/obra)ovk! b do )obra)en! so bor! a slo#k! lo#en1 v pa\$/ti ko\$ponent! p ipojen1 ke konektor 398.
- \ Pro výb/r ) po#adovan1 ásti obra) ovk! po #ijte !B pop . !B tla ítko.

#### $> 7.7.6$  /S

Po #ití\$ t1to  $\beta$  nk+e b de v pa\$/ti ko\$ponent! 398 p ipojen1 k p ístroj po í)ena kopie o) na en1 ho so bor lo#en1 ho na pevní \$ disk tohoto p ístroje $\ell$  p2 vodní  $(a)$ á)na\$ neb de  $(\frac{1}{2})(n/n)$ .

- \ O) na te so bor(ieho# kopii +h+ete po ídit.
- $\setminus$  9tla ení\$ B% tla ítka ) obra) te okno se se $)$ na\$e\$ B nk+í $\setminus$ kter1 jsou  $k$  dispo $i+i$ .
- \ O)na te ádek /S  $\downarrow$  0 potvr]te tla ítke \$ 1J.
- $\backslash$  Pro po í ení kopie o $\backslash$ na en $\land$ ho souboru lo $\#$ en $\land$  v pa $\$\>/$ ti ko $\$\$ ponent! 398 stla te < B tla ítko :Mportovat. :Mport o)na en1ho sobor \$2#e v )ávislosti na obje\$ kopírovaný+h dat v!#adovat vel\$i dlo ho dob.

!B!!!\$  $\frac{1}{2}$  $* * 0/0$ 

Pro so asní o)na ení n/kolika po sob/ násled jí+í+h so bor2 post p jte následovn/,

- \ Pro přepnití do re#i\$výb/r stlařetlařítko 1J C v!braný soubor bude na leví stran $\ell$  o) na en kí $#$ ke $\$ .
- $\backslash$  > la ítk!!% I. \$2#ete n!ní o)na it násled jí+í pop. před+há)ejí+í soubor!  $v$  se) na $$$ .
- \ Pro so asný eMport takto o) na ený+h so bor2 stla te < B tla ítko.

#### $> 7.7.$  $\%$

>ato B nk+e \$o#O je p ehrání )á)na\$ v okn/ náhled.

- \ O) na te so bor $\sqrt{ }$  který +h+ete p ehrát v okn/ náhled.
- \ 9tla ení\$ B% tla ítka otev ete výb/rov1 okno.
- \ O)na te B nk+i % Q potvr] te tla ítke \$1J
- \ Pro ) ahájení p ehrávání o) na en1 ho so bor v okn/ náhled stla te < B tla ítko.

 $($ .'.'.' # ! <
!B%!
!B ! \$ !
! " D
!B 

- \ O) na te so bor který + h+ ete v! \$ a) at.
- $\backslash$  9tla ení\$ B% tla ítka otev ete výb/rov1 okno se se)na\$e\$ B nk+í $\ell$ kter1  $|$ iso  $k$  dispo $|$ i+i.
- $\setminus$  O) na te B nk+i # Q potvr] te tla ítke \$1J.
- \ Pro vý\$a) o)na en1ho so bor stla te < B tla ítko "
- $\binom{8}{6}$ de  $\binom{6}{10}$ chazen dota $\binom{10}{10}$  na potvr $\binom{6}{10}$ cházení vý $\binom{6}{10}$ zazu enteného souboru. V okn $\binom{10}{10}$ v!berte tla ítk! I pole )! Q potvr]te tla ítke \$1J.
- \ "!braný so bor b de v!\$a)án(

#### >.7.8(!G\*

!B

 $\setminus$  9tla ení \$ tla ítka 1J b de ) obra) eno okno s infor $\$a+e\$ gi o pevní \$ disk $4v!$  #ití jeho kapa+it! v d a po et na disk lo#ený+h  $\alpha$ ) na \$25.

 $>7.8.6$  J! !B% 

- $\backslash$  Pro kontrol pevního disko ) na te v okn/s in $\frac{1}{2}$ of  $\frac{1}{2}$  o pevní  $\frac{1}{2}$  diska Ldaj &
!
- \ 9tla te tla ítko 1J () obra) en 1 po) orn/ní potvr] te dal\*í \$ stla ení \$ tla ítka 1J S b de )ahájena kontrola disk. Po její \$ kon ení b de )obra)en výsledek kontrol!.

 $> 7$ .:. G  $\mathbf{I}$ !
!B% 

. abor\$átování\$ disku bude obnoven s!st1\$ soubor2. Dor\$átování je nutní pokud b!la kontrolo disk) ji\*t/na +h!ba.

D !\$!

G- $\mathbf{I}$ **!!** !\$"!?\*%!!  $\leq$  N !B%,

%

!, < -% 0!.
\*%
-!!
! "D.

- \ Pro na $8$ or \$átování pevního disko)na te tla ítk! I údaj H-
- $\setminus$  9tla te tla ítko 1J  $\setminus$  ) obra) en 1 po) orn/ní potvr] te dal\*í \$ stla ení \$ tla ítka 1J.

 $\mathsf{S}!$  !! \* "!, @

- $\angle$  P ístroj s $\frac{2}{3}$ í být po $\frac{4}{1}$ ván po $\frac{2}{3}$ e s pevný $\frac{2}{3}$  diske $\frac{2}{3}$  vestav/ný $\frac{2}{3}$  do p ístroje jeho výrob+e\$. ea tori) ovaná vý\$/na disk \$2#e) apí init po\*ko) ení pístroje. \ ea tori) ovano vý\$/no disk do+há) í ke ) trát/ ) ár k! na p ístroj.
- A 9 \$!" #\*% % !!
- A.6 J!G \* ! !#\*%,

90 ástí t1to kapitol! jso in $\beta$ or \$a+e o \$o#noste+h editování předvolb! přijí \$a e a se) na $\frac{1}{2}$  oblíbený+h proAra $\frac{2}{2}$  podle po#adavk2 #ivatele  $\frac{1}{2}$  t!to  $\frac{1}{2}$  nk+e jso rovn/# vhodní pro spo ádání nov/ v!hledaný+h proAra\$2 v p edvolb/ v po#adovaní\$ po adí.

Pijí\$a je v!baven dv/\$a t!p! se)na\$2 proAra\$2  $\text{c}$  se)na\$! oblíbený+h proAra\$2 a se) na\$! v\*e+h proAra\$2. 9e) na\$! oblíbený+h proAra\$2 obsah jí proAra\$! kterí b!!! do se)na\$ vlo#en! podle pok!n20 vedený+h v násled jí+í\$ teMt návod 0  $v$  se) na \$e+h v\*e+h proAra \$2 jso obsa#en! v\*e+hn! proAra \$!.

Gro\$/ toho jso so ástí t1to kapitol! pok!n! pro vý\$a) proAra\$2) p edvolb!0 pro ) ablokování příse progra $$2 v!$ sílají+í+h pořad $'$  nevhodní pro d/ti (se $M$ ) násilí atd. $5 a$ pro spe+ilikování proAra\$2 pro 9Dl.

9tla ení\$ tla ítka 1J b de na obra) ovk v#d! v!volán se) na\$ oblíbený+h proAra\$2.

A.6.6 "! " ! , ,

- P i po#adavk na editování se)na\$ oblíbený+h proAra\$2 post p jte následovn/,
- \ 9tla ení\$ tla ítka '! v!volejte hlavní nabídk.
- $\backslash$  > la ítk! !% | , v!berte ádek  $\begin{array}{ccc} 1 & 4 & \end{array}$ , nebo 
!% #\*%,
- \ Potvr1te tla ítke\$ 1J.
- $\binom{8}{6}$ de  $\binom{6}{1}$ ena obra $\binom{6}{1}$ ovka správ! se $\ln 4$   $\frac{6}{1}$  nebo ro $\ln 4$ sový+h proAra\$2.
- $\vee$  " prav1 polovin/ obra)ovk! b de )obra)en hlavní se)na\$ oblíbený+h proAra\$2  $\circ$ aktivování se)na\$ je indikováno o)na ení\$ akt áln/ p ijí\$an1ho proAra\$ l vleví polovin/ obra) ovk! je ) obra) en se) na\$ v\*e+h proAra\$2 spo ádaný+h v abe+ední\$ po adí jeji+h ná)v2.

#### $A.6.$  #\$! !#\*%,

- \ Pro p epn tí do se)na\$ oblíbený+h proAra\$2 stla te !B tla ítko.
- \ Pro výb/r jin1ho se)na\$ oblíbený+h proAra\$2 4pok d eMist je S vi) odstave+  $F.F.15$ ) nov stlate  $IB$ tla ítko. 8 de otev eno okno se se) na\$e\$ se) na\$2 oblíbený+h proAra\$2.
- $\setminus$  O) na te po#adovaný se) na \$ a pro jeho ) obra) ení stla te tla ítko 1J.

## $A.6.7$  #\$ ! ? \*%

\ 9tla ení\$ !B% tla ítka p epn/te na se)na\$ v\*e+h proAra\$2.

- \ Dal\*í\$ stla ení\$ tohoto tla ítka b de )obra)eno výb/rov1 oknol jeho# prost edni+tví\$ \$2#ete v!volat se)na\$ v\*e+h proAra\$2 spo ádaný podle r2)ný+h kritírií 4 ako např. v\*e+hn! volní proAra\$!0 v\*e+hn! noví proAra\$!0 v\*e+hn! v!hledan1 proAra\$! v\*e+hn! proAra\$! po #ívají+í pro a dio anAli tin nebo ro)t  $id/n1$  podle provo) ovatel $2$  pro $Ara$ \$2 atd.5.
- $\backslash$  > la ítk! ! % I v!berte po#adovaný se)na\$ 4nap. se)na\$ v\*e+h pro $\text{Area}$ \$250 potvr $\text{let}$  tla ítke \$1J . 8 de  $\text{bot}$  obra $\text{let}$  okno.
- \ > la ítk! ! % I, v!berte po#adovan1 krit1ri \$ pro spo ádání proAra\$2 ve v!bran1\$ se)na\$ . @2#ete nap . v!brat ? \*%!" "  $\sqrt{2}$  ? \*%!" ! B " atd.
- \ Potvr1te tla ítke \$1J.
- $\binom{8}{6}$ de  $\binom{6}{10}$ en se $\ln 4$  pro $\ln 4$ 2 spo $\alpha$ ádaný podle  $\alpha$ dan $\ln 1$ ho krit $\ln 1$ ria. " se $\ln 4$ b do o)na en! proAra\$!l kter1 jso rovn/# so ástí se)na\$ oblíbený+h  $proxana$ \$2.

#### A.6.8 <!! !#\*%,

Pro vlo#ení proAra\$ )e se)na\$ v\*e+h proAra\$2 do se)na\$ oblíbený+h proAra\$2 v!volejte podle pok!n2 v p ed+há)ejí+í\$ odstav+i obra)ovk pro správ >" nebo ro)hlasový+h proAra\$20 pop. v!berte po#adovaný se)na\$ oblíbený+h proAra\$20 přepn/te na se)na\$ v\*e+h proAra\$2 a pokra jte podle následují+i+h pok!n2.

- \ 9tla te B chi hk ní tla ítko  $\int$  b de ) obra) eno výb/rov1 okno se se) na\$e\$  $v^*$ e+h po #itelný+h  $\beta$  nk+í pro editování se)na\$2.
- $\backslash$  > la ítk!!% I, , v!berte < lepotvr]te tla ítke\$ 1J
- $\setminus$  4 ? v!berte proAra\$0 který +h+ete vlo#it do se)na\$ oblíbený+h  $proAra$2.$
- \ Pro vlo#ení v!bran1ho proAra\$ do se)na\$ oblíbený+h proAra\$2 stla te < B B nk ní tla ítko < .

& !B <!!\$ , 
!@

- \ Pro p epn tí do re#i\$ výb/r stla te tla ítko 1J .
- \ "!braný proAra\$ b de na lev1 stran/se)na\$ o)na en kí#ke\$.
- \ Pro o)na ení násled jí+í+h pop. p ed+há)ejí+í+h proAra\$2 v se)na\$ po #ijte tla ítka ! % I , .
- \ Po o)na ení proAra\$2 vlo#te v!bran1 proAra\$! stla ení\$ < B% ß nk ního tla ítka < do se)na\$ oblíbený+h proAra\$2.

#### A.6.: #, !,

 $A.6:6$  #  $\qquad$ !#\*%,

- \ Pro vý\$a) proAra\$ )e se)na\$ )obra)te na obra)ov+e podle pok!n2 v p ed+há)ejí+í\$ teMt obra)ovk správ! proAra\$2 a v!berte se)na\$ oblíbený+h proAra\$20 který +h+ete editovat.
- \ 9tla te B s nk ní tla ítko H!\* c b de )obra)eno výb/rov1 okno se se)na\$e\$ v\*e+h po #itelný+h B nk+í pro editování se)na\$2.
- \ > la ítk!!% | , v!berte ádek 1 ! 0 potvr]te tla ítke \$1J.

\ "!berte proAra\$(který +h+ete v!\$a)at )e se)na\$.

\ 9tla te < B B nk ní tla ítko 1 ! .

- $\lambda$  . a obra) ov+e b de ) obra) en dota) na potvr) ení.
- $\vert$  >  $\vert$  a ítk! I v!berte )! nebo
- \ Potvr]te tla ítke\$ 1J . Pok d jste v!brali )! b de proAra\$ v!\$a)án )e  $se)$ na\$.

ProAra\$! v!\$a)an1 )e se)na\$ oblíbený+h proAra\$2 )2stano v se)na\$ v\*e+h proAra\$2 a l)e je kd!koliv vlo#it do se)na\$oblíbený+h proAra\$2.

A.6.:. # ! ? \*%

- $\vee$  Post p ite podle pok!n2 vedený+h v pok!ne+h pro vý\$a) proAra\$ )e se}na\$ oblíbený+h proAra\$2 0 po v!volání správ! se)na\$2 proAra\$2 nejd íve v!berte  $!#$  B nk ní\$ tla ítke\$! ? \*%, se)na\$ v\*e+h proAra\$2  $a$  poto  $\$ B$  nk+i "
- $\vee$  "/n jte po)ornost to  $\$$   $\&$  #e proAra $\$$  v! $\$$ a)aný  $\)$ e se $\)$ na $\$$  v\*e+h proAra $\$$ 2 b de  $row/# v!$ \$a)án  $)e$  se)na\$ oblíbený+h pro $A$ ra\$2.

# A.6.: 9 \$!,

Pro  $\frac{1}{2}$  /n po adí proAra\$2 v se $\ln 4$  ) obra $\ln 2$  na obra $\ln 2$  podle vý\*e vedený+h pok!n2 obra)ovk správ! proAra\$2 a se)na\$ oblíbený+h proAra\$20 který +h+ete editovat.

- > Stlačte B funkční tlačítko H!\* . Bude zobrazeno výběrové okno se se) na \$e\$ v\*e+h po #itelný+h  $\frac{1}{2}$  nk+í editování se) na \$2.
- $\setminus$  >la ítk!!%I. v!berte ádek D  $\Omega$  potvr]te tla ítke \$1J.
- $\vee$  "!berte proAra\$ $\&$ který +h+ete p $e$ \$ístit na jin1 \$ísto v se)na\$.
- \ 9tla te < B i nk ní tla ítko D . "edle v!bran1ho proAra\$ b de v se)na\$ ) obra) ena dvojitá \*ipka.
- $\backslash$  > la ítk! ! % I, , nebo \*#  $v!$  berte  $v$  se) na  $\frac{1}{2}$   $\frac{1}{2}$ kterího +h+ete přestit opnačený prograf.
- \ Pro p e \$ ist/ní pro Ara \$ na v!bran1 \$ isto stla te < B tla ítko.

#### A.&-!H(

Pístroj \$0#0 je píje\$ in $\delta$ or\$a+í datov1ho kanál s in $\delta$ or\$a+e\$i elektroni+k1ho proAra\$ov1ho týdeník 49D& E : PJ& jeho# prost edni+tví\$ jso ) ískáván! in $\delta$ or\$a+e o  $>$ " po ade+h v!sílaný+h v pr2b/h a# násled jí+í+h sed\$i dn2.

- \ 9tla ení\$ tla ítka '! v!volejte hlavní nabídk.
- $\backslash$  > la ítk! ! % I, v!berte ádek ! Q potvr]te stla ení\$ tla ítka 1J. 8 de ) obra) ena nabídka !
- $\backslash$  > la ítk! ! % I, v!berte ádek &  $\#$   $\emptyset$  potvrlte tla ítke \$ 1J . 8 de  $\lambda$ obra $\lambda$ ena obra $\lambda$ ovka & #
- \ Pro poh!b v nabídká+h na obra)ov+e a reali)a+i ) \$/n po #ijte tla ítka ! % I ,  $\sqrt{v/n}$  jte rovn/# po) ornost Ldaj2\$ na obra) ov+e.

# A..6 )

\*

- \ Pro píje\$ in $\text{for $a$+i}$  datov1ho kanál o)na te ádek) \* a stla ení\$ tla ítka 1J  $\beta$  nk+i ) apn/te.
- \ Pok d infor \$ a+e datov1 ho kanál nepo#ad jete f nk+i v!pn/te.

#### A..L \*

\ " ádk L spe+iBik jte ísli+ový\$i tla ítk! asl ke kter1\$ \$á  $prob/hno$  takt ali) a+e dat 9 $D\&$ .

## A. .7 9, " ! !G \* H(

: lektroni+ký proAra\$ový asopis dispon je r2)ný\$i \$o#nost\$i )obra)ení in $\delta$ or\$a+í 9D& 4kateAorie \$ i5.

#### &
%

>ento )p2sob )obra)ení \$o#0 je )ískat r!+hlý přehled o pořade+h v\*e+h proAra\$2 ) ahrn tý+h do 9D&.

#### $\mathbf{g}$

>ento )p2sob )obra)ení posk!t je denní přehled o >" po ade+h v!sílaný+h v!braný\$  $>$ " pro $\text{Area}\$ e\$.

#### P-!"

Pok d se )ají\$áte o rit1 dr h! po ad2 4nap. Bil\$!0 )práv! atd.5 je \$o#n1 )obra)ení pěhled pořad2 r it1ho #ánr.

8. ! < #, ! Po výb/r tohoto )p2sob )obra)ení b de po v!volání 9D& v#d! po #it poslední po #itý ) p2sob ) obra) ení infor \$ a+í 9D&.

- \ Pro ) obra) ení výb/rov1 ho okna s kateAorie \$ i stla te tla ítko 1J.
- $\backslash$  > la ítk! ! % I v!berte ) p2sob ) obra) ení infor \$a+í 9D& jeho# po #ití po#ad jete po v!volávání infor\$a+í 9D&.
- V "ýb/r potvr]te tla ítke \$1J.
- \ Pok d jste v!brali P!" je dopl0kov/ n tný výb/r po#adovan1ho #ánr 4nap. H " 09  $atd.5.$

## A..8J!- H(

\ Pro v!volání podnabídk! J! H( stla te tla ítko 1J S na obra) ov+e b do ) obra) en! infor \$ a+e o kanál po #ívan1 \$ pro stahování infor \$ a+í 9D do p ístroje. Pok d do\*lo v para\$etre+h kanál 9D& ke ) \$/ná\$ \$2#ete prost edni+tví\$ tohoto okna prov1st po#adovan1 Lprav!. Infor\$a+e o datov1\$ kanál 9D&) ískáte va\*eho prodej+e nebo na internet.

# A..:#\$4,H(

Pro dosa#ení lep\*í přehlednosti \$2#ete 9D& naproAra\$ovat tak® #e bude obsahovat  $in\$ formace o povídeth pouse va $\frac{1}{2}$ th oblíbený $\frac{1}{2}$ h pro $\frac{1}{2}$ ramže. Postupujte následovn $\frac{1}{2}$ .

- \ 9tla te tla ítko 1J  $\ell$  b de )obra)en hlavní se)na\$ oblíbený+h >" proAra\$2 se ) výra) n/ný\$ akt ální\$ proAra\$e\$.
- \ 9tla ení\$ !B% tla ítka b de )obra)eno výb/rov1 okno, e kterího je \$o#ný výb/r po#adovaního t!p se)na\$ pro $A$ ra\$2 pop. se)na\$ oblíbený+h  $prodra$25.$
- $\backslash$  >la ítk!!% I , v!berte po#adovaný t!p se)na\$ l výb/r potvr]te tla ítke\$ 1J . 8 de ) obra) en v!braný se) na \$ proAra \$2.
- $\setminus$  >la ítk!!% I , v!berte )e se)na\$ proAra\$l který +h+ete )ahrno t do 9Dl a pro vlo#ení v!bran1ho proAra\$ do 9D& stla te < B B nk ní tla ítko H(.
- \ Pro so asn1 vlo#ení n/kolika proAra\$2 do 9D& o)na te v se)na\$ proAra\$! kter1 +h+ete p e \$ ístit.
- \ Poto\$ stla ení\$ < B% B nk ního tla ítka H( vlo#te v!bran1 proAra\$! do  $se)$ na\$ pro $A$ ra\$2 pro 9 $D\&$ .
- \ Pro přepnití přístroje do nor\$álního provo)ního re#i\$ opakovan/stla te tlařítko ' **!**

## A. .; #\$ % #\*% " , H(

Post p jte podle vý\*e vedený+h pok!n2 S pro výb/r proAra\$2 po #ijte se)na\$! ro) hlasový+h proAra\$2.

#### A.71\*%!\$  $\lt$

Pístroj je v!baven B nk+í 1\*% !  $\prec$  and  $\prec$ \$o#O jí+í )ablokování p íj\$ >" proAra\$2 nebo přehrání )á)na\$2 s obsahe\$ nevhodný\$ pro d/ti a \$ladiství 4seMQ násilí ...5. Prost edni+tví\$ t1to B nk+e \$oho být proti ne#ádo +í\$ )ásah )ablokován! n/kter1 d2le#it1 B nk+e p ístroje 4jako nap . v!volání hlavní nabídk!5. Gro $\frac{1}{2}$  toho je píst p k )ablokovaný $\frac{1}{2}$  >" proAra $\frac{1}{2}$  pop. )á)na $\frac{1}{2}$   $\frac{1}{2}$   $\frac{1}{2}$   $\frac{1}{2}$   $\frac{1}{2}$   $\frac{1}{2}$   $\frac{1}{2}$   $\frac{1}{2}$   $\frac{1}{2}$   $\frac{1}{2}$   $\frac{1}{2}$   $\frac{1}{2}$   $\frac{1}{2}$   $\frac{1}{2}$  po vlo#ení správního PIN a jení 4 t! \$istní islo, výrob! CCCC je doporena  $jeho$   $\frac{1}{3}$  /na na libovolní #ivatele $\frac{1}{3}$  ) volení t!  $\frac{1}{3}$  istní íslo5.

Pro po #ití nabídek a obra) ovek  $\beta$  nk+e 1<sup>\*</sup>% ! <
post p ite podle násled jí+í+h pok!n2,

- \ 9tla ení\$ tla ítka '! v!volejte hlavní nabídk.<br>\ >la ítk! !% I , o)na te ádek !
- $\backslash$  > la ítk! ! % I, 0 potvr1 te tla ítke \$ 1J C b de ) obra) ena obra) ovka !
- $\backslash$  > la ítk! ! % I , , v!berte ádek 1\*% ! 0 potvr]te tla ítke \$ OG 0 b de ) obra) ena obra) ovka 1\*% !  $\prec$
- $\backslash$  > la ítk! ! % I, je \$o#ný poh!b v nabídká+h a podle dále vedený+h pok!n2 je \$o#ná ) \$/na nastavení jednotlivý+h B nk+í. P i výb/r bod2 nabídk! v/n jte podle okolností po) ornost Ldaj2\$ na obra) ov+e.

#### $A.7.63 <$   $\leq$   $\leq$   $\leq$   $\leq$   $\leq$

 $P_{\alpha}$ . je v dal\*í\$ teMt \$ín/no  $P_{\alpha}$ . p ístroje.

- $\begin{array}{ccc} \backslash & \text{if } \text{adk} & 3 < & 1 \\ 8 & & \text{hastave b} & K & \text{nebo} \end{array}$
- \ Pok d v!berete K ! b dete p i po#adavk na sledování po ad )ablokovaní ho

"!hledan1! B proAra\$! b do ) at  $id/n!$  do hlavního se) na\$ oblíbený+h proAra\$2 podle eMist jí+í+h krit1rií t íd/ní t/+hto se)na\$2. Po adí proAra\$2 v se)na\$ )ávisí na ja)!+e a dio spe+i $\delta$ ikovan1\$ v krok F.'.2 nebo na  $\delta$ e\$i spe+ilikovan1 v krok F.2.2.

) \*B <
! 
!,

"Ihledan1! B proAra\$! b do pidán! be) jeji+h ro)t íd/ní na kone+ hlavního se) na \$ oblíbený+h proAra \$2.

 $3! \quad $! \quad #^*% \quad , \quad !$ 

Po výb/r títo volb! b de )obra)ena obra)ovka správ! se)na\$2 proAra\$2. .ov/ v!hledan1 proAra\$! vlo#te podle va\*i+h po#adavk2 do se)na\$2 podle pok!n2 vedený+h v odstav+i -.1.

#### &"

9\$

"!hledan1 nov1 proAra\$! neb do vlo#en! do se)na\$2 oblíbený+h proAra\$2 a b do k dispo) $i+j$  po  $e$  v se $n=$   $v^*e$ +h pro $Ara$ \$2.

- $>$  > la ítk!!% I. v!berte po#adovaný post pl potvr]te tla ítke \$1J.
- > Opakovaný\$ stla ování\$ tla ítka '! pepn/te p ístroj do nor\$álního re#i\$.

.e) ávisle na to \$0) da b!!! i neb!!! v!hledan1 nov1 proAra \$! a to \$ati+k! vlo#en! do se) na \$2 oblíbený + h pro Ara \$2 l) e je do t/ + hto se) na \$2 vlo#it r n/.

# $A$ .:  $\vdots$   $\vdots$   $\vdots$

"\*e+hna nastavení p ijí\$a e je kd!koliv \$o#no p epno t na vý+ho)í nastavení ) výrob $\frac{1}{2}$ kro $\frac{1}{2}$  toho je  $\frac{1}{2}$ o#ný vý $\frac{1}{2}$ a) eMist jí+í+h se $\frac{1}{2}$ na $\frac{1}{2}$ 2 pro $\frac{1}{2}$ a po í $\frac{1}{2}$ ení nový+h 4p edev\*í \$ pok d v d2sledk r2)ný+h  $\frac{1}{2}$  n nap . provo)ovatel2 atd. b de obsah předvolb! přijí \$a e neakt ální5.  $\sqrt{p}$  jte prosí \$po $\sqrt{p}$ ornost to \$  $\sqrt{p}$  #e po vý\$a) se) na \$2 proAra \$2 je nejdíve n tno v!hledat proAra \$! a teprve poto \$ je proAra \$! \$o#no p ekopírovat )e se)na\$ v\*e+h proAra\$2 do se)na\$ oblíbený+h proAra\$2.

- > 9tla ení \$ tla ítka '! v!volejte na obra) ovk hlavní nabídk.
- $>$  >  $\vert$ a ítk!!% I v!berte ádek ! Q potvr]te tla ítke \$1J.8 de ) obra) ena obra) ovka |
- $>$  >  $\vert$ a ítk!!% | . v!berte ádek !!!.

```
> Po potvr) ení tla ítke $ 1J b de ) obra) ena podnabídka !!!
```
#### A.:.6&
! ?
\*%! 
!
!! 
! #"

Po v!volání t1to  $\beta$  nk+e b de v/t\*ina  $\beta$  nk+í přijí  $\beta$ a e přepnuta na jeji+h vý+ho $\gamma$ í nastavení) výrob! $\ln/k$ terá nastavení b do v!\$a)ána a so asn/b de aktivován  $pr2vod+e vý+ho)$ í instala+e p ijí $a e$ ) (!

- $>$  >  $\vert$ a ítk!!% I . v!berte ádek) !! #"
- $>$  9tla te tla ítko 1J.
- $\alpha$  a obra)ov+e b de )obra)en dota)  $\Box$  \figstally  $\Box$   $\Box$   $\Box$   $\Box$   $\Box$   $\Box$   $\Box$  $>$  > la ítk! I v!berte )! nebo 9 ? Q potvr l te tla ítke \$ 1J.

#### $A \cdot 47 \cdot 2 \cdot 6$

Po #ití\$ t1to  $\beta$  nk+e b de ko\$pletn/v!\$a) ána pa\$/Y proAra\$2.

- $>$  >  $\vert$ a ítk!!%I. v!berte ádek "?\*%!"
- > Potvr1te tla ítke \$1J.
- $\alpha$  a obra) ov+e b de ) obra) en dota)  $\frac{1}{3}$  " $\frac{1}{3}$  " $\frac{2}{3}$  \*%!" "U
- $>$  >  $|a$  itk! I v!berte )! nebo 9 ? 0 potvr] te tla ítke \$ 1J.

A.:.7) \*

!,-((&315 <kt ali)a+í se)na\$ proAra\$2 b de se)na\$ proAra\$2 p ijí\$a e trvale dr#ován v akt ální $\$  stav. Pro podpor t1 to  $\frac{1}{2}$  nk+e je v pravidelný+h intervale+h satelite $\$ <9> = < 41 - 02 vý + hodn/5 v! sílán se) na \$ pro Ara \$ 20 který je \$ o# no stáhno t do pijí\$a e.  $\overline{)}$  $*$  !, ((&31) > > la ítk!!% I, v!berte ádek)  
!, > Pro a to \$ ati+ko kontrol  $\theta$ ) da se) na \$ proAra \$2  $\theta$ 8P=O neobsah je nov1 proAra\$ v!berte ádek) \* a stla te tla ítko 1J J! ((&31 " p ípad/) \$/n para \$ etr2 datov1 ho kanál pro sta#ení dat l) e t! to koriAovat S vi) pok!n! vedení v odstav+i - 6.6. Podrobní in $\delta$ or $\delta$ a+e o akt ální+h para $\delta$ etre+h datovího kanál) iskáte va\*eho prodej+e nebo na internet 4) a nor \$ ální+h okolností nejso )  $\frac{1}{2}$  /n! para $\frac{1}{2}$  etr2 datov1 ho kanál n tn15. 3!\$?\$!!!!B%!, > Pro r ní kontrol eMisten+e nov/j\*ího se)na\$ proAra\$2 &9&P=O stla te < B tla ítko & ! " p ípad/ jeho eMisten+e b dete na toto po)orn/ni  $\phi$ obra $\gamma$ ení $\phi$  po $\gamma$ orn/ní. 9%-!  $\blacksquare$ > Pro sta#ení nov1ho se)na\$ proAra\$2 o)na te tla ítk!!% I, pole 9 %  $*$  Q potvr]te tla ítke \$1J .  $>$  Po sta#ení se)na\$ b de )obra)eno potvr) jí+í hlá\*ení.  $A...7.6$  & \* ! # ! " pípad/ eMisten+e nový+h proAra\$2 b dete na toto po)orn/ni )obra)ení\$ odpovídají+ího hlá\*ení na obra)ov+e. ") ávislosti na okolnoste+h \$2#ete,<br>> "ýb/re\$ pole) \* " a stla ení\$ tla ítka 1J do p iií\$a e a to! a stla ení\$ tla ítka 1J do p iií\$a e a to\$ati+k! stáhno t se)na\$ nový+h proAra\$2. Pro rućní sta#ení se)na\$ stla te tla ítko 3!\$ > 9tla ení\$ !B% tla ítka  $1 \lt$  sta#ení se) na \$ od \$ ítno t a v! kat na  $in$ for $$$ a+i o eMisten+i nov/j\*ího se)na $$$  pro $A$ ra $$$ 2.  $>$  Po sta#ení se)na\$ b de provedena aktali)a+e se)na\$ v pa\$/ti p ijí\$a e p i kterí b do porovnán! oba se)na\$! oblíbený+h proAra\$2 4nový a eMist jí+í5. Pok d neb do ) ji\*t/n! ro) díl! b de stávají+í se) na \$ pro Ara \$2 nahra) en nov/ sta#ený\$ se)na\$e\$l po )ji\*t/ní ro)díl b de 4v n/kolika kro+í+h5 provedena akt ali)a+e se)na\$  $\sqrt{v}$  její\$ pr2b/h b do post pn/)obra)ován!)\$/n! v se)na\$e+h. = o)hodnití o to\$l)da t!to )\$/n! reali)ovat 4v!hledání\$ nový+h a E nebo vý $a)e$ <sup>#</sup> neeMist jí+í+h proAra $25$ je ) ále#itostí #ivatele. A.:.7. & , !, #\*% ?  $$!$  $>$  " to \$to krok b do ) obra) en! ji# neeMist jí+í proAra \$! ) e se) na \$ oblíbený+h proAra\$2 pop. proAra\$!(který+h b!!!) \$/n/n! jeji+h para\$etr! 4jso nap. v!sílán! na jin1\$ k\$ito t 5. Pro akt ali)a+i se)na\$ je n tná reali)a+e na obra) ov+e navrhovaný+h opat ení. > Pro pokračování v aktualizaci seznamu programů stlačte  !B tlačítko &  $>$ .:.7. # ! S \*\*% > Při požadavku na výmaz neexistujících programů ze seznamu stlačte  !B tla ítko &

>.:.7.7 <!!#\*% % #\*%! 4 , .<br>"to\$to krok b do )obra)en!nov1 proAra\$!l kter1 l)e vlo#it do se)na\$ oblíbený+h proAra \$2 4jednotliv/ nebo najedno 5.

- $\lt!$ !!#\*%  $\overline{\phantom{a}}$
- > Pipo#adavk na vlo#ení v!bran1ho proAra\$ do 4p ijí\$a e\$5 navr#en1ho \$ísta v se)na\$ oblíbený+h proAra\$2 stla te !B tla ítko)!  $\mathcal{L}_{\mathbf{r}}$ nebo
- > Pro vlo#ení proAra\$ do jin1ho \$ísta v se)na\$ v!berte tla ítk!!% | ,

O) na ení s!st1\$ instalovan1ho \$i\$o b dov a sestávají+ího ) e satelitní ant1n! 4parabol!5 a ) jednoho nebo ) n/kolika 7.8  $\ell$  slo #í pro píje\$ siAnál) jednoho nebo n/kolika satelit2.

6.  $4 \times 96! \times$  BR

 !  $>$  ner 1 4s 9 " 80925 "st pní k $\$$ ito et  $-50$  (2 150  $\textcircled{?}$ ) 9! \$bolová r!+hlost D"809. 2 c 65 @ba dEsek.  $>$  ner 2 4be) D"8 $C$ 925 "st pní k $\$$ ito et  $-50$  (2 150  $\textcircled{?}$ ) De\$ od la+e D"809 4b P9G5 9! \$bolová r!+hlost D"809. 2 c 65 @ba dEsek. erove0 vst pního siAnál -65 a# 25 dB +65 a# 25 dB +65 a# 25 dB +65 a# 25 dB +65 a# 25 dB +65 a# 25 dB +65 a# 25 "st pní konektor! t!p D "st pní i\$pedan+e 75  $\Omega$  $Za+h!+ova+i$  ro)sah  $\langle$  "% REC ' @ ? ) D: % Uniterbi a  $=$ eed $\text{Colo}\$ on  $Daktor = ollCoRR$   $\qquad \qquad$   $\qquad \qquad$   $\qquad$   $\qquad$ De \$ ItipleMování podle igo 1' (1 (01 !B%!  $\alpha$ apájení  $\alpha$  /  $\alpha$  /  $\mathbf{L}$  $+$   $\frac{1}{2}$ 9t p0ování 4\$ / ítko5  $10(0.050 \rightarrow 10(0.050)$  720p50

De\$od la+e D"8094bP9G50D"8092 (P9G0bP9G5 49%P%0E@%P%5 D"8092, 10 c '1 @ba dEsek 4 (P9G50) 10 S '0 @ba dEsek 4b P9G5 49%P%E@%P%5  $@no#ství "iterbi$   $h[12E'[i] 5EF[7E(\&a to $ati+k1$ nastavení  $4G \wedge (5)$  $>$ !p 2 slot! spole n1ho ro)hraní pro \$od !! %  $>$  !p 2 slot! pro inteArovaný s!st1 \$ %  $Go$pri$a+e video$   $@P: J2$aM. @P j @7E@P j ?7$  $QP: J64$ ?.2F65 a# po ?iAh ProBile 7evel 6  $HP:J$ **Dor \$ at video E ko \$ prese**  $\overline{P}$  **PD> " 10 (0k50, 1-2-0M10 (0 25i) 1F, -0,** ?2F60 @P: J2J ?D>"750p50, 12 (0M720 50p) 1F, -0 ?2F60  $@P:J2[$ 57Fp50 v etn / 706E566E6 (0E '52 piMel2 E ádek[  $720p50 \rightarrow 10(0i500720p50)$ 

 $57Fp50 \rightarrow 10(0i500720p50057Fp500$ 

9tandard video P<7 E 25 ?) lí) ení Bor\$át obra) < to\$ati+k1 P evod 1F,  $\rightarrow$  6,  $\prime$   $\rightarrow$   $\prime$   $\rightarrow$   $\prime$   $\prime$   $\rightarrow$   $\prime$   $\prime$   $\rightarrow$   $\prime$   $\prime$   $\rightarrow$   $\prime$   $\prime$   $\rightarrow$   $\prime$   $\prime$   $\rightarrow$   $\prime$   $\prime$   $\rightarrow$   $\prime$   $\rightarrow$   $\prime$   $\rightarrow$   $\prime$   $\rightarrow$   $\prime$   $\rightarrow$   $\prime$   $\rightarrow$   $\prime$   $\rightarrow$   $\prime$   $\rightarrow$   $\prime$   $\rightarrow$   $\prime$   $\rightarrow$   $\$ P evod lor \$ at obra) pro  $9\%$  < = >  $2\text{D}$  and  $2\text{D}$  and  $3\text{D}$  and  $3\text{D}$  and  $3\text{D}$  and  $3\text{D}$  and  $3\text{D}$  and  $3\text{D}$  and  $3\text{D}$  and  $3\text{D}$  and  $3\text{D}$  and  $3\text{D}$  and  $3\text{D}$  and  $3\text{D}$  and

+-!

 $8<sub>x</sub>$ )! B # "  $e$ rove $O$  výst  $p$   $7E =$   $0.5$  "efekt. l Side podan+e výsti punkty chrva 600 Ω %elkov1 har\$oni+k1 )kreslení \F0 d8 41 k?)5 Po \$/r siAnálk \* \$ \F0 d8 Pesleth! Sen\*í ne# F5 d8 Plasitost pi ) apn tí shodná s hlasitostí nastavenou

)! #  $\sqrt{a}$ st pní Lrove $\sqrt{b}$  7 =  $\sqrt{b}$   $\sqrt{b}$   $\sqrt{c}$  0.45  $\sqrt{b}$  efekt.  $"st \text{pní i$pedan+e}$  \ 60 kΩ

!# "

&
 "  $\#$  " $\omega$ "ýst p slo#en1ho siAnál video  $1$  " \*p.  $0$  \*p. RE $0$  0' d8[75  $\Omega$ " ýst p P 49 $\alpha$ video $\delta$  1 " \*p.  $\alpha$  \*p. FREC 0, as a set of  $\alpha$  $Po$ / r$ isiAnál k * $$ "ýst p P 4ko \$ ponent!5  $1$  " \* p. S \* p[ 75  $\Omega$ "ýst p Pb  $4k\sigma$ \$ ponent!5 007 " \*p. S \*p[ 75  $\Omega$ "ýst p Pr 4ko \$ ponent! 5 007 " \* p. S \* p[ 75  $\Omega$ 

4 
S

J!
 ")34

57Fi50 457Fi505

 $Go$pri$a+e$ a dio$   $@P: J1 m @P: J2 vrstva$ a$   $% QP: J1 m @P: J2 vrstva$ a$ Režimy audio 2 jazyky (hlavní / vedlejší); stereo  $\degree$ ) orkova+í k $\$$ ito $\degree$ t!  $\degree$  32[6601 nebo 6(k?)

v oka\$#ik v!pn tí

 $\frac{1}{2}$  vst p 9PED&D koaMiální  $C$  konektor +in+h Dolb! DiAital  $\lt$ %'

"ýst p % 49 $\text{6}$ Video<sup>5</sup> (Section 200  $\text{6}$  \*p.  $\text{6}$  \*p.  $\text{6}$  \*p.  $\text{7}$  REC 0 $\text{6}$  dB; 75  $\Omega$ "ýst p =  $0$ 0(7 " \*p.  $C$  \*p.[ REC 001 " \*p.  $C$  \*p. [ 75 Ω " $\sqrt{ }$ st p J  $0$   $\sqrt{ }$   $\sqrt{ }$  "ýst p 8  $0$ (7 " \*p.  $\circ$  \*p. FREC 0(1 " \*p.  $\circ$  \*p. | 75  $\Omega$ 

Diltra+e teleteMt podle standard : >9 '00 672 9ní \$ání dat teleteMt (subsetemy signál video of c podle  $s > 3$ C=[8>. F2' 02 ádk![F022 a '200''5  $Pa\$  /Y  $(00 \text{ stran})$ 

" ýst p 9% < = > > " výst p, slo#ený siAnál video[ 90video nebo  $=$  J 8

Výstup SCART VCR vstup: složený signál video; S-video nebo  $=$  J 8 vst p, slo#ený siAnál video #  $\dot{ }$  /(  $\dot{ }$  +  $\dot{ }$  +  $\dot$ 1.1 nebo po $\frac{d}{i}$ is  $?D@$ ) p/tn/ko $\$$ patibilní s D" $\&$ J! E) -3K8:5 10E100base > M kabel  $<$  to  $@$  D $&$ T &
!#  $=$ o $)$  \$ /r Ovládání pro pevní disk! s kapa+ito 1F0 S 500 J 8 Po et  $(a)$  na $(a)$ 2  $\qquad a$   $\qquad a$   $\qquad a$   $\qquad a$  $\mathcal Q$ aM. d1lka  $\mathcal Q$ á $\mathcal Q$ ma $\mathcal S$   $\mathcal Z$ F hodin E $\mathcal Q$ á $\mathcal Z$ na $\mathcal S$ 1FCdiAit.0 bodová \$ati+e 5M70 vý\*ka ) nak2 7 \$ \$ BB%!37  $>$ !p  $=$  9 2'2[ obo s\$/rn1  $=$ ! + hlost tok dat \$ aM. 11502 k8 E sek. Provedení konektor **D-Sub, 9 vývodě v Provedení konektor**u D-Sub, 9 vývod<sub>2</sub> D nk+e akt ali) a+e softNare pop. naproAra\$ování pijí\$a e !E Pro dový odb/r  $$aM. 2 M 600 $<[ )$ krat v $$dorny$ . apájení 4vertikální polari) a+e5 hese n 1600 " be) ) át/#e[\ 1105 " p i odb/r 600  $$<$ . apájení 4hori) ontální polari) a+e5 n 2000 " be) ) át/#e[ \ 1702 " p i odb/r 600  $$<$ " pohotovostní\$ re#i\$ je 7.8 v!pn to. !k $$$ ito et 22 k?)[ro)k $$$ it 00F "REC 002 " &
 ,I& %" , Se)na\$! oblíbený+h proAra\$2 5 000 > " proAra\$2 5 000 ro) hlasový+h proAra\$2 Se)na\$ v\*e+h proAra\$2 \$aM. F 000 proAra\$2  $\sqrt{F}$  1.2 H(
SaM. 7 dní přede $\text{\$a}$ 4 SaM. 'O dálostí[ \$aM. 1 rok p ede \$ " B-B% - $= %C5$  $\langle$  dres! s bs!st1\$ (4re#i\$9<>15 nebo 10 4re#i\$9<>25  $\omega$ od la ník $\sin$ to et  $\cos$  'Fk?) D1lka vln! infra erven1ho ) á ení 150 nm

! 4interní spínaný ) droj5 n 100 o pohotovostní re#i\$ 4hodin! v!pn t!5
n '00 o pohotovostní re#i\$ 4hodin!) apn t!5 n 26 o provo) (be) napájení 7.8 v<sup>í</sup>pn tý pevný disk n 60 o provo) napájení 7.8 2 M 600 \$ < p ipojená ko \$ ponenta 398 a 2 ) as n t1  $$od$  I!  $%$ 

K ! B ! \* ! \$  $2'0" p[50 E F0 ?)  
1(0 C 250" E 50 ?)$ =o) sah vst pního nap/tí  $3 \text{ } $" \text{ } 4^* \text{ M hl. M v5}$   $170 \text{ M } 220 \text{ M } 60 \text{ M } 5 \text{ S }$  $!$   $+$  4 207 kA

## 67&,\*
 T-!\*%

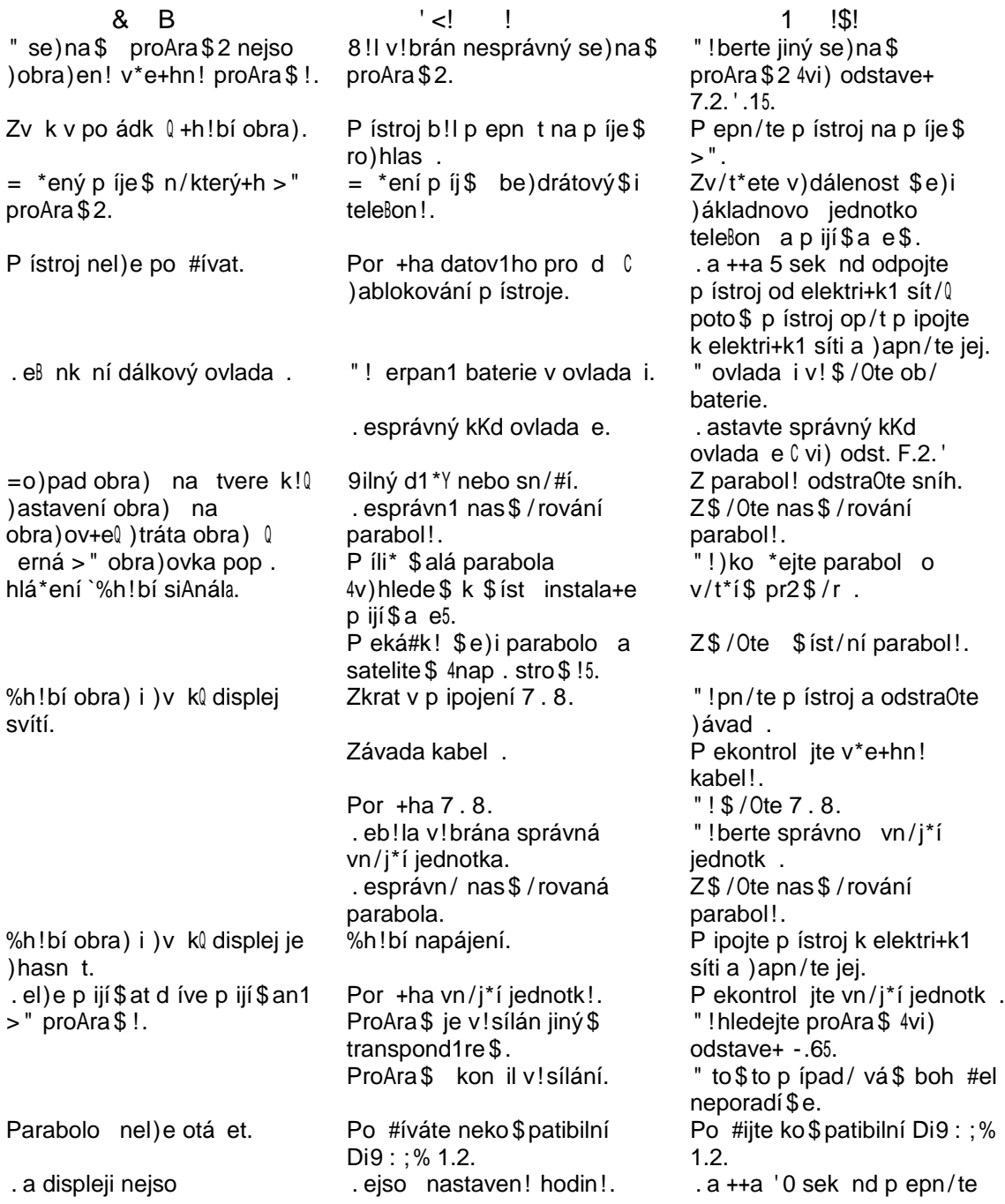

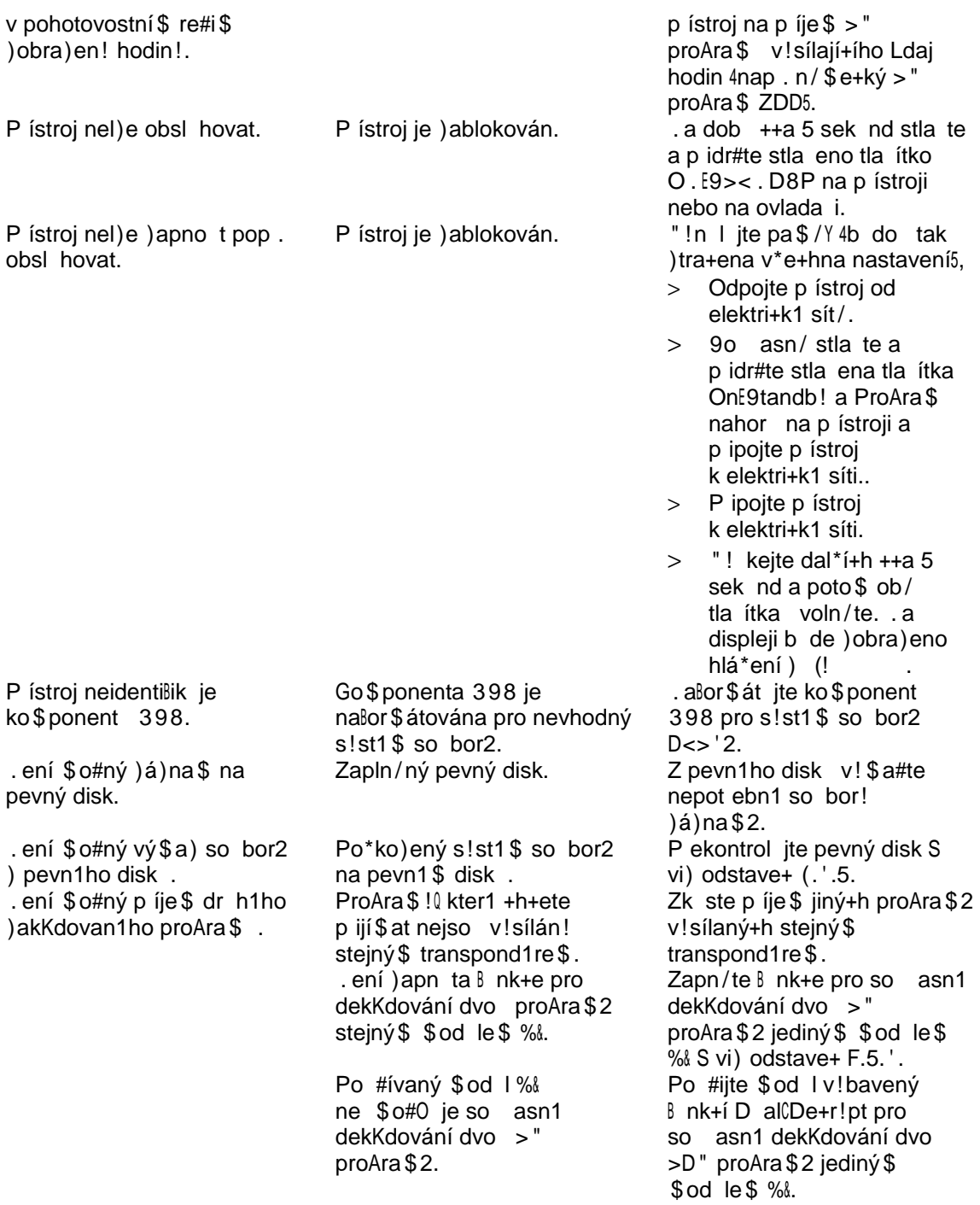

Z\$/n! desiAn a te+hni+ký+h Ldaj2 v!hra)en! be) p ed+ho)ího o)ná\$ení. P eklad pro  $\sin \theta$  O\$ko D&J& $>$ 7 a.s. 8rno q H.  $>$  \*1 11 E2007